# <span id="page-0-0"></span>**UNIVERSIDAD TÉCNICA DEL NORTE**

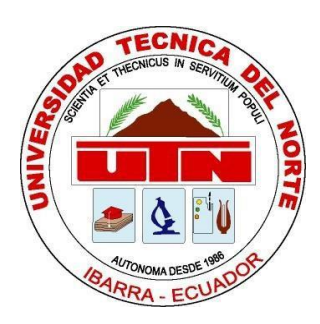

## FACULTAD DE INGENIERÍA EN CIENCIAS APLICADAS

# CARRERA DE INGENIERÍA EN SISTEMAS **COMPUTACIONALES**

## **"BENCHMARKING DE BASE DE DATOS NOSQL: PROTOTIPO DE REGISTRO DE SERVICIOS HOTELEROS DEL HOTEL "SIERRA NORTE"**

# TRABAJO DE GRADO PREVIO A LA OBTENCIÓN DE TÍTULO DE INGENIERA EN SISTEMAS COMPUTACIONES

AUTOR: JOSE DAVID ORTIZ YEPEZ

# DIRECTOR: ING. DIEGO JAVIER TREJO ESPAÑA

# IBARRA-ECUADOR 2023

<span id="page-1-0"></span>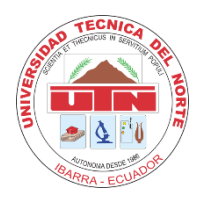

# **UNIVERSIDAD TÉCNICA DEL NORTE BIBLIOTECA UNIVERSITARIA**

# <span id="page-1-1"></span>**AUTORIZACIÓN DE USO Y PUBLICACIÓN A FAVOR DE LA UNIVERSIDAD TÉCNICA DEL NORTE**

### **1. IDENTIFICACIÓN DE LA OBRA**

En cumplimiento del Art. 144 de la Ley de Educación Superior, hago la entrega del presente trabajo a la Universidad Técnica del Norte para que sea publicado en el Repositorio Digital Institucional, para lo cual pongo a disposición la siguiente información:

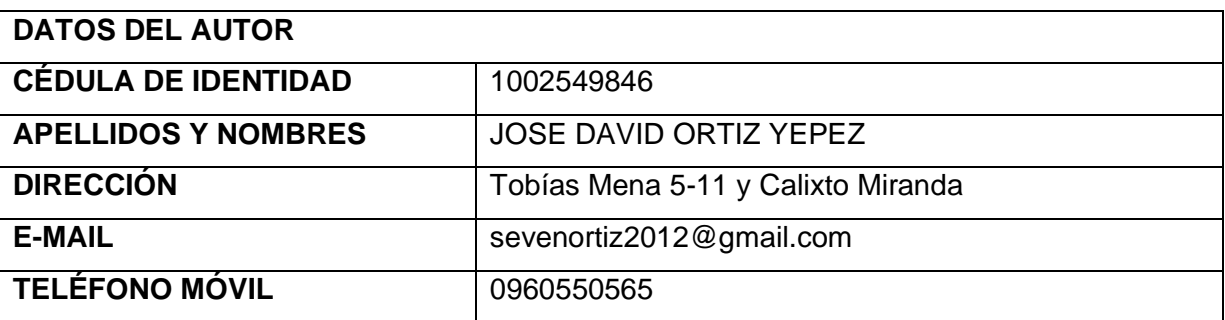

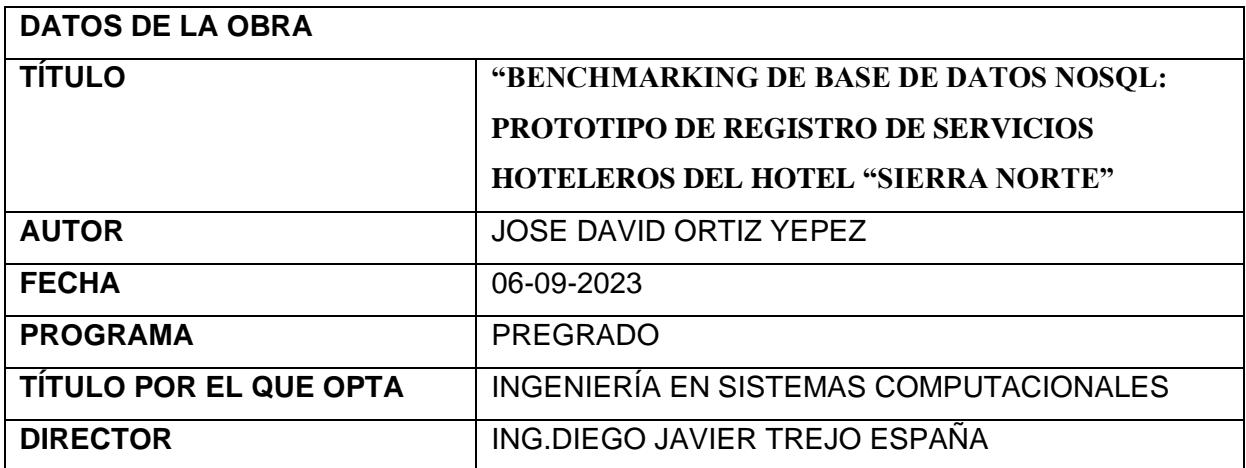

#### · 2. CONSTANCIAS

El autor manifiesta que la obra objeto de la presente autorización es original y se la desarrolló, sin violar derechos de autor de terceros, por lo tanto la obra es original y que es el titular de los derechos patrimoniales, por lo que asume la responsabilidad sobre el contenido de la misma y saldrá en defensa de la Universidad en caso de reclamación por parte de terceros.

Ibarra, a los 06 días del mes de septiembre de 2023

**EL AUTOR:** 

Firma Nombre: José David Ortiz Yépez

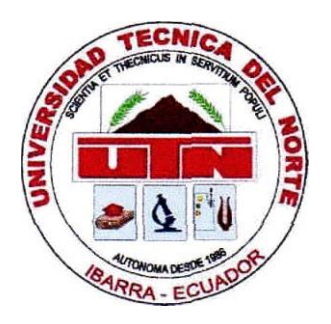

### UNIVERSIDAD TECNICA DEL NORTE

### FACULTAD DE INGENIERIA EN CIENCIAS APLICADAS

### **CERTIFICACION DIRECTOR DE TESIS**

Por medio del presente yo Ing. Diego Trejo, certifico que e1 Sr. José David Ortiz Yepez, portador de la cédula de identidad Nro. 1002549846., ha trabajado en el desarrollo del proyecto de tesis **"BENCHMARKING DE BASE DE DATOS NOSQL: PROTOTIPO DE REGISTRO DE SERVICIOS HOTELEROS DEL HOTEL "SIERRA NORTE"**, previo a la obtención del título de ingeniería en sistemas computacionales, lo cual ha realizado en su totalidad con responsabilidad.

Es todo cuanto puedo certificar en honor a la verdad.

ING. DIEGO JAVIER TREJO ESPAÑA DIRECTOR DE TRABAJO DE GRADO

### **DEDICATORIA**

<span id="page-4-0"></span>Dedico mi tesis en primer lugar a Dios, ya que fue mi fortaleza para culminar este largo proyecto en una etapa de mi vida.

Dedico a mis padres que gracias a su apoyo en todo sentido han sido motivación para culminar con éxito.

Y finalmente a mi mismo que tuve todo el valor y fortaleza para nunca rendirme a pesar de las adversidades que se me cruzaron en mi camino.

#### **AGRADECIMIENTO**

<span id="page-5-0"></span>A mi tutor, Msc. Diego Trejo, que principalmente a tenido la paciencia para poderme apoyar y guiar a culminar mi trabajo de grado, agradezco con sus amplios conocimientos pudo ser ese empuje a pesar de mi cambio de vida profesional, me motivo a culminar una gran etapa de mi vida.

A mis docentes, que tuve muchos, que cada uno supo enseñarme todos los valores éticos y profesionales que me han permitido llegar a ser una gran persona tanto en lo moral como en lo profesional.

A mis padres que sin ellos no seria nadie, mi padre ex Docente de la FICA, que gracias a su ejemplo de constancia y trabaja, fue un pilar para poder culminar mi carrera, mi madre que con su constante apoyo en todos los aspectos fue otra pieza fundamental para mi culminación.

A mi amiga y compañera la Ing. Veronica Angamarca, que me supo ayudar y dar unas guías para poder realizar mi trabajo de grado,

### Índice de Contenido

<span id="page-6-0"></span>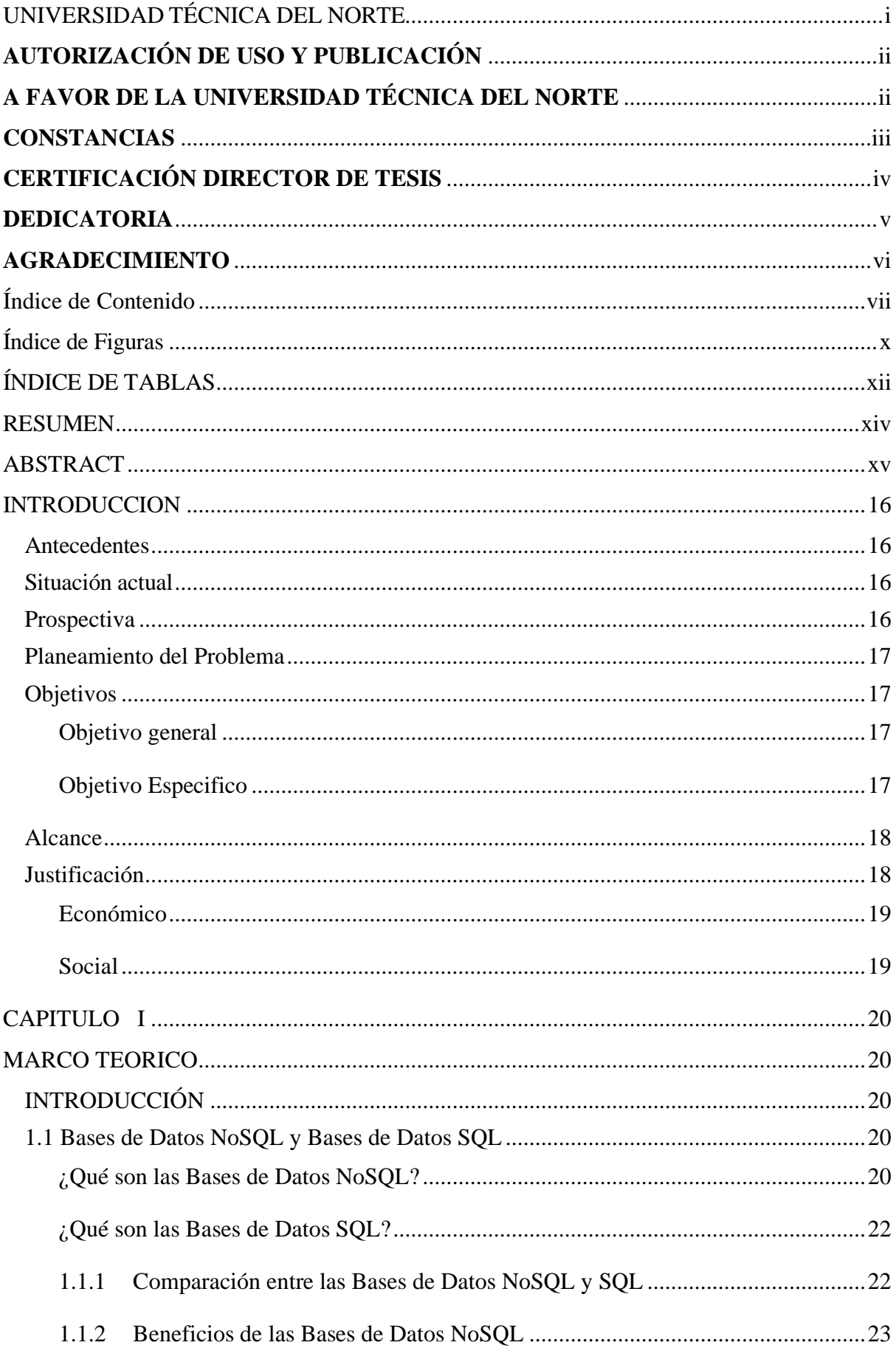

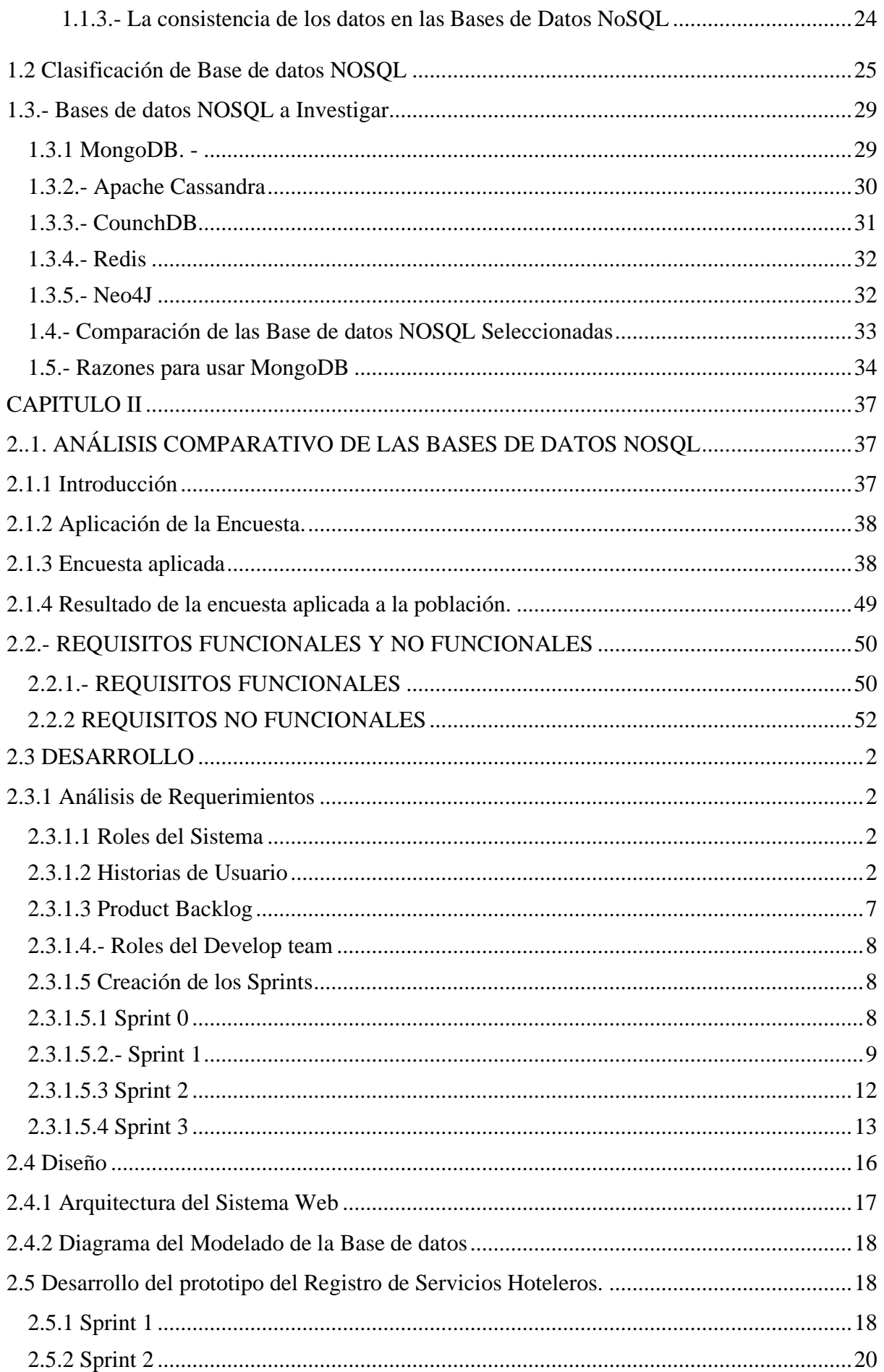

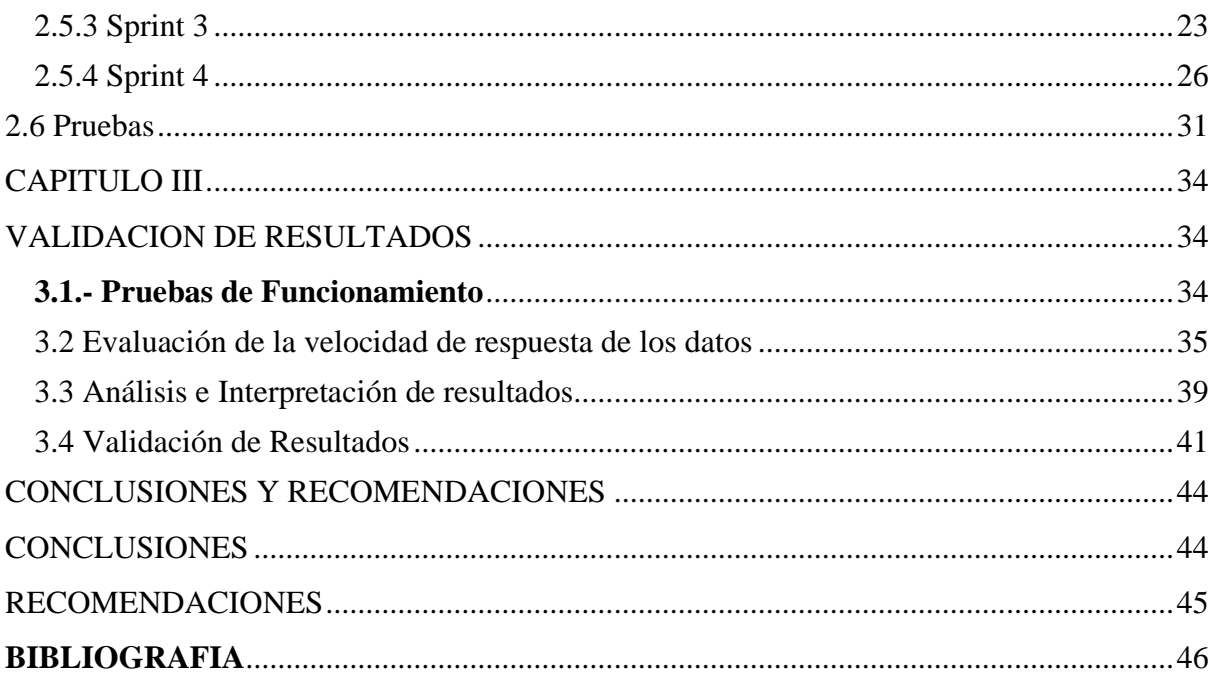

# Índice de Figuras

<span id="page-9-0"></span>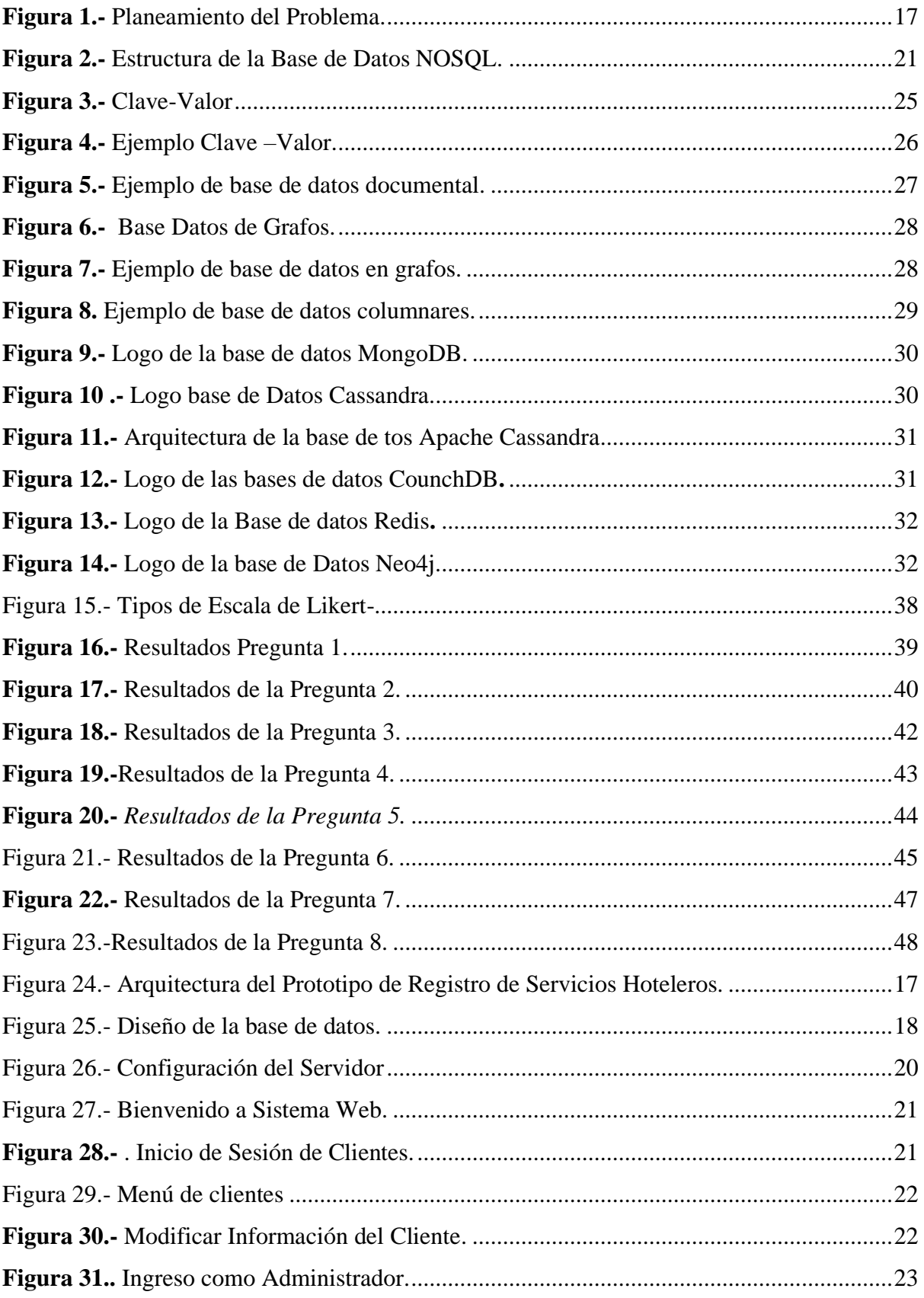

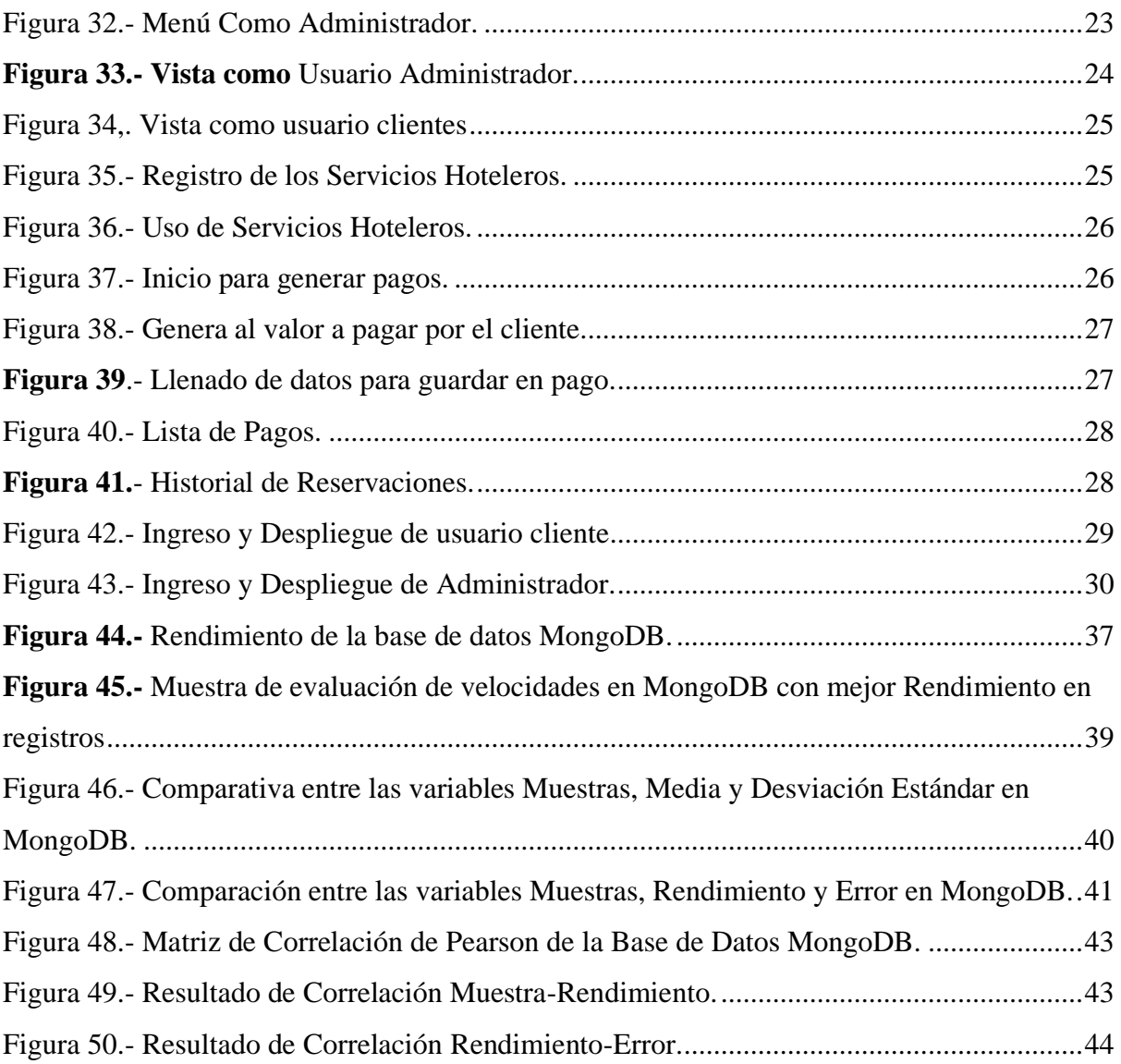

### ÍNDICE DE TABLAS

<span id="page-11-0"></span>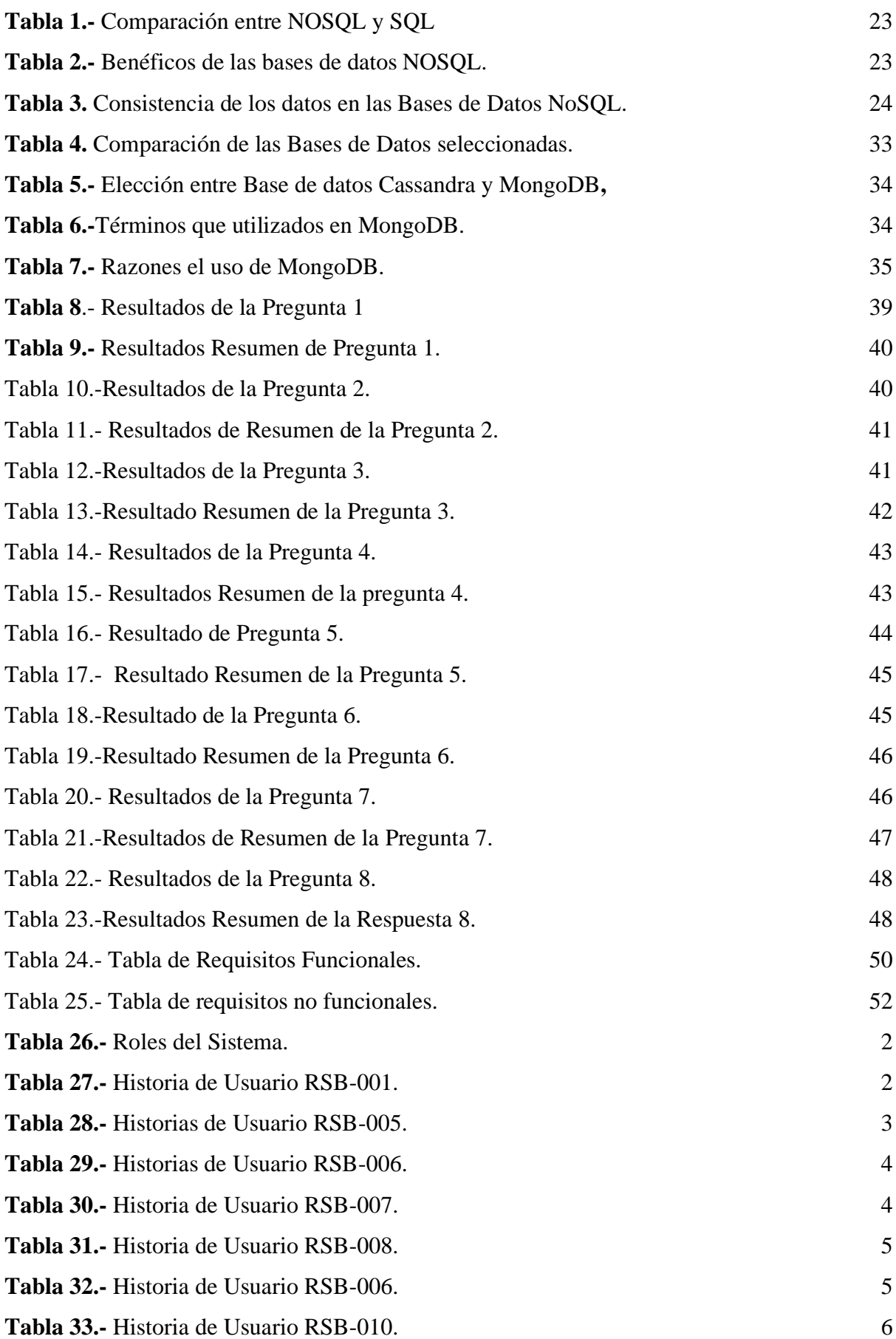

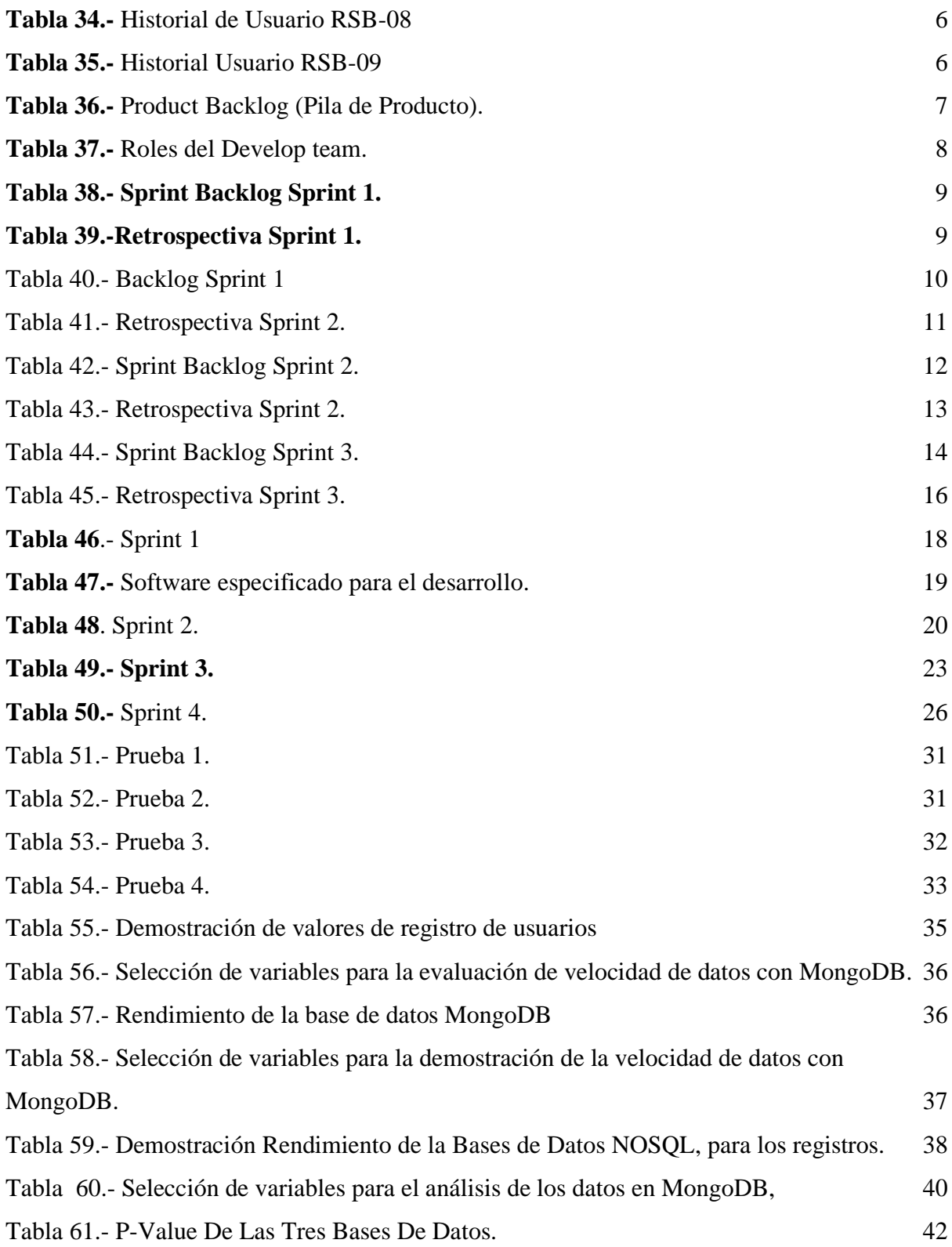

#### RESUMEN

<span id="page-13-0"></span>El presente benchmarking o estudio comparativo entre las nuevas tendencias de las bases de datos NoSQL, existe un gran impacto de las nuevas tecnologías orientadas a la web, nos ayuda a aclarar sobre el uso de las BDD<sup>1</sup> de NoSQL, que nos permite optimizan recursos y hacen que su funcionalidad en el prototipo de registro de servicios hoteleros en el Hotel "Sierra Norte", sea más rápido, y el uso de pocos recursos, para así tener mejores beneficios al implementar el sistema de registro se servicios hoteleros.

**Introducción,** se detalla el planteamiento de problema, situación actual, prospectiva, objetivos, alcance y justificación para el inicio del proyecto de la tesis.

**Capítulo I**, se da conocer el Marco Teórico, y se describe a cada una de las bases de datos NoSQL que son más utilizadas y son: Apache Casandra, MongoDB, Redis, CounchDB y Neo4J y da conocer sus conceptos, funcionalidades, razones y requerimientos. De la misma manera se describe los Roles, eventos y herramientas de la metodología Scrum.

**Capítulo II** .- se procede al desarrollo, haciendo uso de la metodólogo Scrum, donde se determina el análisis de requerimientos del sistema , análisis y selección de la base de datos, mediante una encuesta online, donde se elaboró nueve preguntas para poder seleccionar entre las cinco BDD NOSQL, mencionadas en la **plataforma QuestionPro**, a su vez también se da conocer el diagrama de modelado, de la misma manera comienza con el desarrollo del sistema aplicando los Sprints que son cuatro, con sus respectivas historias de usuarios, el cual se determina el tiempo que se demora en ejecutar cada historia de usuario y las pruebas necesarias para ver el uso cada uno de los Sprint.

**Capítulo III.-** se da a conocer la validación de resultados obtenidos una vez implementado el prototipo de registro de servicios hoteleros, a su vez se presentan las conclusiones, donde podemos indicar que la base de datos NoSQL seleccionada MongoDB, es la más apta y nos ayudan a optimizar recursos en su almacenamiento

C**apítulo IV.** Se completa con las conclusiones, recomendaciones y referencias bibliográficas.

<sup>&</sup>lt;sup>1</sup> BDD: Base de Datos

#### ABSTRACT

<span id="page-14-0"></span>This NoSQL database benchmarking, among the new trends of NoSQL databases, due to the great impact of new web-oriented technologies, helps us clarify the use of NoSQL BDD, which allows us to optimize resources and They make its functionality in the prototype of registration of hotel services in the Hotel "Sierra Norte" faster, and the use of few resources, in order to have better benefits when implementing the registration system for hotel services.

Introduction, the problem statement, current situation, prospective, objectives, scope and justification for the start of the thesis project.

Chapter I, the Theoretical Framework is disclosed, each of the NoSQL databases that are most used is described and they are: Apache Cassandra, MongoDB, Redis, CouchDB and Neo4J and it discloses their concepts, functionalities, reasons and requirements. In the same way, the Roles, events and tools of the Scrum methodology are described.

Chapter II .- development is carried out, making use of the Scrum methodologist, where the analysis of system requirements, analysis and selection of the database is determined, through an online survey, where nine questions were distributed to be able to select between the five NoSQL databases mentioned, in turn the modeling diagram is also disclosed, in the same way it begins with the development of the system applying the Sprints that are four, with their respective user stories, which determines the time that it takes to execute each user story and the necessary tests to see the use of each of the Sprints.

Chapter III.- the validation of results obtained once the hotel services registration prototype has been implemented, in turn the conclusions are presented, where we can indicate that the selected NoSQL database MongoDB is the most suitable. and help us to optimize resources in your storage

Chapter IV. Finally, conclusions, recommendations and bibliographical references are added.

#### **INTRODUCCION**

#### <span id="page-15-0"></span>**Antecedentes**

<span id="page-15-1"></span>Los principales almacenamientos de las bases de datos existen dos tipos de gestores, el uno es SQL/BD relacionales y el otro es NoSQL/Bd no relacionales, ambos son modelos que han venido contribuyendo de manera primordial con el desarrollo tecnológico, dichas bases de datos son utilizadas por casi todos los usuarios, porque se presentan muy prácticas, y además ofrecen beneficios al momento de almacenar registros. Finalmente establecen unas estrategias sobre la gestión de los datos distantes al modelo tradicional, motivadas por la aparición de la Web 2.0, el Big Data y las aplicaciones web en tiempo real. El contexto en el que nace esta tecnología es de gran relevancia, ya que justifica las estrategias tomadas para cada tipo de base de datos NoSQL.(Tejero Gómez, 2022).

#### <span id="page-15-2"></span>**Situación actual**

En la Hostería Sierra Norte en los últimos años se ha logrado identificar un gran número de clientes, las misma demandan el uso de más almacenamiento para resguardar la información esto ha provocado que las Bases de Datos (BD) con las cuales trabajan , se lleguen a tener dificultades debido a que no soportan controlar grandes volúmenes de datos, porque su estructura de almacenamiento llega a tener conflictos cuando se presenta aglomeración de la información, es por esto se busca emplear otras herramientas para mejorar la calidad del servicio de información y gestión, al realizar esto ayudaría a solucionar los problemas pero con el inconveniente, que consumirían más recursos económicos de lo planificado para ese sector.

#### <span id="page-15-3"></span>**Prospectiva**

Desde el punto de vista, la selección de la tecnología de almacenamiento adecuado implica la consideración de numerosos aspectos, aunque el rendimiento suele ser el factor más importante, es necesario considerar ciertos aspectos como la funcionalidad, la facilidad de operación, sencillez de uso, disponibilidad de recursos para el trabajo continuo, los cuales son requerimientos que se necesita para solucionar las necesidades de distribución de información, gestión y procesamiento de la información (Shuib Basri, Rohiza Ahmad, Junzu Watada, Aparicio, 2018).

Es por ello que se ha visto la necesidad de un estudio comparativo sobre las BDD NoSQL, con el fin de investigar y comprobar si en la actualidad este sector de la hostería se ve conforme con la manera de trabajar de las bases de datos relacionales y si en algún momento han considerado optar por la utilización de otras herramientas tecnológicas, que los puedan ayudar a mejorar su calidad de servicio, al realizar esta investigación se podrá recolectar información necesaria para determinar si es viable el uso de Bases de Datos NoSQL, en los sistemas actuales y dicha información plasmarla en el estudio que se desarrollará, en donde se dará a conocer los resultados

de la investigación como también se optará por informar sobre las ventajas y oportunidades que se tiene al implementar este tipo de Bases de Datos (Cachimuel Loyo, 2020).

#### <span id="page-16-0"></span>**Planeamiento del Problema**

La falta de conocimiento sobre las bases de datos NoSQL, puede traer inconvenientes como: los desarrolladores al no conocer sobre este tipo de bases datos, prefieren utilizar las tradicionales bases de datos relacionales y descartar otras opciones que podrían servirles de mejor manera, y les traería beneficios en sus proyectos a realizarse y con menos uso de recursos económicos para la hostería donde trabajen.

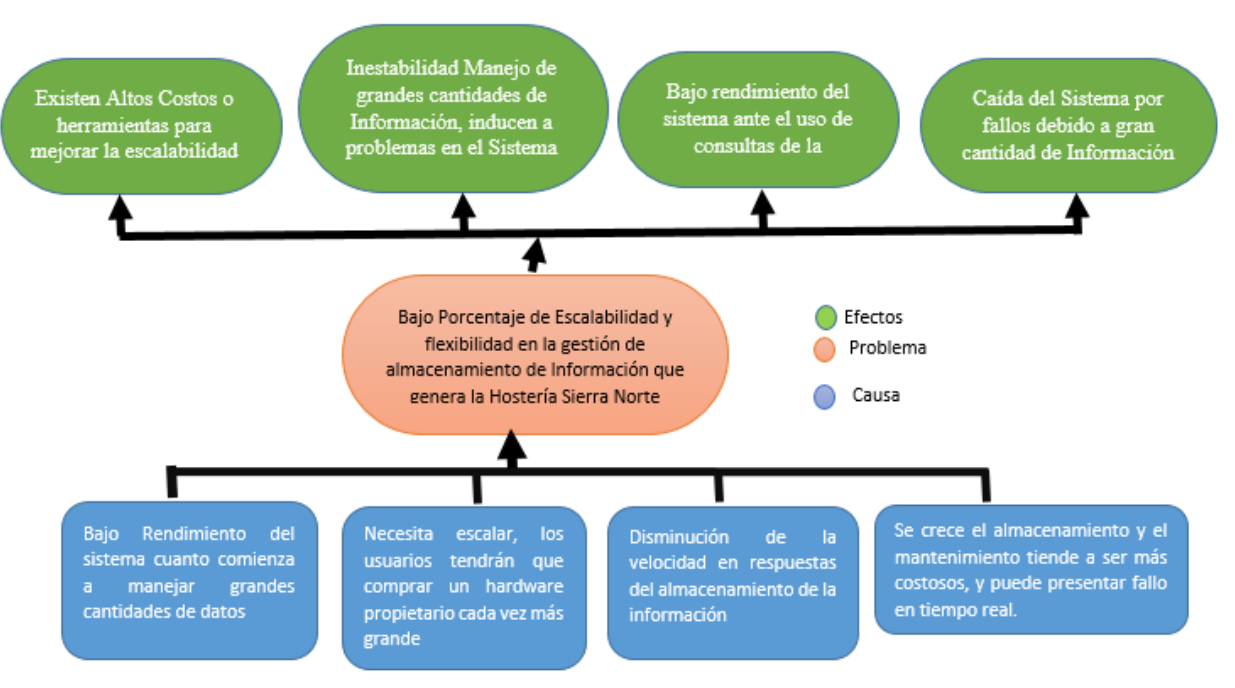

**Figura 1.-** Planeamiento del Problema.

#### <span id="page-16-1"></span>**Objetivos**

#### <span id="page-16-2"></span>**Objetivo general**

 $\checkmark$  Realizar el "Benchmarking de Base De Datos NOSOL: Prototipo Registro de Servicios Hoteleros del Hotel "Sierra Norte"

#### **Objetivo Especifico**

- <span id="page-16-3"></span>✓ Estructurar el marco teórico basado en la investigación de las Bases de Datos NoSQL: MongoDB, Apache Cassandra, CouchDB, Redis y Neo4J
- ✓ Desarrollar un prototipo Registro de Servicios Hoteleros del Hotel "Sierra Norte" que permita almacenar el registro de los mismos.
- $\checkmark$  Validar los resultados.

#### **Alcance**

<span id="page-17-0"></span>Se desarrollará este proyecto en un prototipo de Registro de Servicios Hoteleros del Hotel "Sierra Norte" que contará con la implementación , en una de las Bases de Datos NoSQL, a las cuales se las evaluará mediante una encuesta a personas profesionales que desarrollan sistemas y se verificara la velocidad de respuesta de los datos, y determinar la capacidad de las características de los datos de tener el potencial intrínseco para satisfacer la necesidades explicitas o implícitas del Prototipo Registro de Servicios Hoteleros del Hotel "Sierra Norte".

El objetivo principal de este estudio es establecer un estudio comparativo entre las bases de datos NoSQL para poder identificar la más apropiada que cuente con las características necesarias para poder utilizarla como una herramienta de comunicación con el proceso de registro de los servicios hoteleros, el fin de comprobar que las bases de datos NoSQL cumplen un mejor desempeño en lo que respecta a control de la gestión de la información.

#### **Justificación**

<span id="page-17-1"></span>La intención de implementar este proyecto es para investigar y recolectar información, para otorgar un procedimiento que revele el impacto de las bases de datos NOSQL en el sector de los servicios hoteleros, como también dar a conocer la importancia de estas bases de datos en el ámbito de desarrollo de sistemas modernos, en donde se dará a conocer las ventajas que brindan estas bases de datos como son: el control y manipulación de datos debido a sus estructura, performance, escalabilidad, flexibilidad, entre otras , todas estas ventajas hacen notar que este tipo de bases de datos sean las indicadas para trabajar en proyectos que controlen gran cantidad de información.

El actual proyecto tiene una guía hacia los siguientes objetivos de desarrollo sostenible:

- $\checkmark$  Construir bases resistentes, comenzar el desarrollo inclusivamente y sostenible y fomentar la innovación.
- $\checkmark$  Apoyar el desarrollo de tecnologías, la investigación e innovaciones nacionales en los países en desarrollo, incluso garantizando un entorno normativo propicio a la diversificación industrial y la adición de valor a los productos básicos, entre otras cosas (Maté et al., 2021).

Este proyecto está justificado por la falta de investigaciones e implementación de estudios sobre las Bases de Datos NoSQL, de acuerdo a lo averiguado en la localidad se ha realizado un estudio comparativo y es aplicado en un prototipo en una red social universitaria de la universidad técnica del norte y es tomada como base para investigación, de la misma manera si existen compañías en el extranjero que ya han utilizado estas bases para el uso de grandes cantidades de información y en algunos casos estas empresas han desarrollado sus propias bases de datos no relacionales como son: Amazon, Facebook, Twitter entre otras compañías, que han optado por estas bases de datos debido a su escalabilidad y flexibilidad con los datos que trabajan.

#### **Económico**

<span id="page-18-0"></span>El impacto a nivel económico implica disminuir gastos que se pueden presentar al utilizar las Bases de Datos tradicionales ya que las bases de datos NoSQL son en algunos casos open source lo que ayudaría a eliminar algunos procesos económicos innecesarios dentro del sector de los servicios hoteleros que decida cambiar de proceso de almacenamiento.

#### **Social**

<span id="page-18-1"></span>Al realizar el estudio comparativo se va contar con un impacto en la parte social, de tal forma dará a conocer a los programadores, todos los beneficios que tendrían al trabajar con estas bases de datos NOSQL y podrían implementarlas en sus proyectos.

#### **CAPITULO I**

#### <span id="page-19-0"></span>**MARCO TEORICO**

### <span id="page-19-1"></span>**INTRODUCCIÓN**

<span id="page-19-2"></span>En la actualidad los volúmenes de datos que se generan y consumen, se destacan por un crecimiento acelerado, lo que implica que los repositorios que contienen una colección de datos, no solamente sean considerados para realizar las consultas tradicionales, sino también como repositorios a partir de los cuales se puede obtener información relevante que sea útil para la toma de decisiones.

El modelo tradicional de base de datos relacional es consistente, sus ventajas y desventajas son bien conocidas. NOSQ<sup>2</sup>L corresponde a una estrategia de persistencia que no sigue el modelo de datos relacional, y no utiliza SQL como lenguaje de consulta, en otras palabras, no están supeditadas a una estructura de datos en forma de tablas y relaciones entre ellas, permitiendo a los usuarios almacenar información en formatos diferentes a los tradicionales (Raquel Cáceres, Nélida;Tolada, Ana Carolina; Pérez, 2018).

Su principal ventaja es que, a diferencia de las bases de datos relacionales, manejan datos no estructurados como archivos de procesamiento de texto, correo electrónico, multimedia, y las redes sociales de manera eficiente (Morales, 2021). Así mismo son más fáciles de trabajar para los desarrolladores que no están familiarizados con el lenguaje de consulta estructurado. SQL es el lenguaje de programación más utilizado para consultar y actualizar datos relacionales bases de datos. Algunas BDD NoSQL pueden funcionar en un entorno distribuido de los usuarios, podría así escalar una sola base de datos, ejecutándolo a través de máquinas con costos adicionales en lugar de tener en una sola maquina más poderosa y costosa (Kiran Fahd, Samuel Kaspi &, 2016).

#### **1.1 Bases de Datos NoSQL y Bases de Datos SQL<sup>3</sup>**

#### <span id="page-19-3"></span> **¿Qué son las Bases de Datos NoSQL?**

<span id="page-19-4"></span>En la actualidad los sistemas web y aplicaciones han cambiado drásticamente en el mundo del internet de las cosas, y debido a ello en los últimos años se han realizado cambios en las empresas porque han tenido la obligación de automatizar todos sus procesos y restructurar el manejo de su información e infraestructura tecnológica, es por ello que en la última década se ha venido mencionando lo que es Big Data, Big Users y Cloud Computing, dichas tecnologías controlan grandes cantidades información y por esta razón las mismas están teniendo como opción trasladar toda su información hacia las llamadas bases de datos NoSQL porque ellas poseen herramientas y estructuras adecuadas para simplificar operaciones a gran escala. A demás se puede enfatizar que muchos desarrolladores

**<sup>2</sup> NOSQL:** Not Only SQL

<sup>3</sup> SQL: lenguaje de consulta estructurada.

opinan que es factible utilizar el tipo de modelo de datos que es sin esquema porque es óptimo para controlar la gran variedad de datos que se procesan hoy en día dentro de las empresas (Ahmed et al., 2018)

Esto indica que, base de datos NoSQL (Not Only SQL), corresponde a una estrategia de persistencia que no sigue el modelo de datos relacional, no utiliza SQL como lenguaje de consulta; en otras palabras, no están supeditadas a una estructura de datos en forma de tablas y relaciones entre ellas, permitiendo a los usuarios almacenar información en formatos diferentes a los tradicionales, usando estrategias como clave-valor, mapeo de columnas, documentos o gráficos (Cachimuel Loyo, 2020).

En la siguiente Fig. 2, se muestra la estructura que manejan las bases de datos NoSQL.

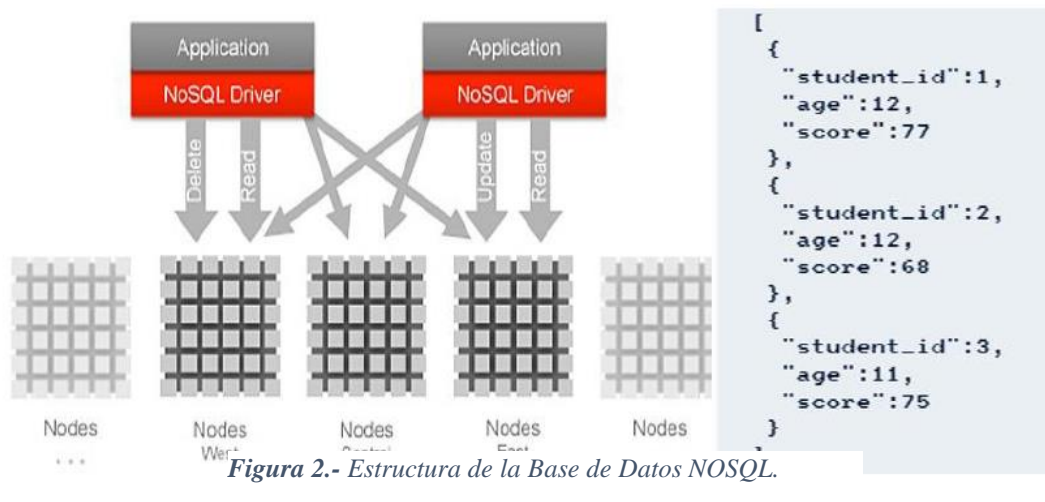

*Fuente:* (Cachimuel Loyo, 2020)*.*

De acuerdo con su estructura y modo de operación con la información las bases de datos NoSQL no cumplen en su totalidad con las características de atomicidad, consistencia, aislamiento y durabilidad (ACID) y debido a ello escalan horizontalmente, por lo que proporcionan de esta manera eficiencia para ser utilizadas en entornos distribuidos (Sarasa, 2016) & (Cachimuel Loyo, 2020).

Según (Jaime & Arroyo Lerma, 2018), las ventajas son las siguientes:

#### **Ventajas:**

- ✓ **Por lo general emplean pocos recursos:** Estos a diferencia de los gestores SQL pueden montarse y funcionar perfectamente sobre hardware de pocos recursos.
- ✓ **Escalabilidad Horizontal:** Agregar nodos al sistema mejora su rendimiento debido a la propiedad que posee de escalamiento horizontal.
- ✓ **Manejo de grandes cantidades de datos:** Los gestores NoSQL prácticamente nacieron para cubrir esta necesidad, no es de extrañarse que se desarrollen mejor en este campo que los SQL, esto es posible gracias a que maneja una estructura distribuida.
- ✓ **Uso eficiente de los recursos:** aprovecha bien tecnologías como los discos sólidos, la memoria RAM y los sistemas distribuidos en general.
- ✓ **Esquema de datos flexible:** Esta propiedad nos otorga mayor libertar para modelar los datos, al no hacer uso de esquemas rígidos como las tablas en el caso de los gestores relacionales.
- ✓ **Modelo de concurrencia débil:** No implementa ACID, lo que quiere decir que reúne las características necesarias para que una serie de instrucciones sean consideradas una transacción.
- ✓ **Simplicidad en las consultas:** las consultas son más naturales por lo tanto se gana en simplicidad y eficiencia.

#### <span id="page-21-0"></span>**¿Qué son las Bases de Datos SQL?**

.

Según (Joyanes Aguilar, 2019), los Sistemas de Gestión de Bases de Datos Relacionales (SGBDR), se apoyan en datos relacionales, donde se constituyen hoy en día el corazón de la mayoría de las plataformas distribuidas. De esta manera tiene el modelo de datos: entidad/relación.

El proceso inicial en el diseño de una base de datos es la creación de un modelo de datos, siendo la representación en escala de la realidad, además refleja la estructura de negocio de la organización, por medio de datos y relacion, un modelo de datos entidad-relación (E-R) es útil para hacer corresponder los significados e interacciones de las empresas del mundo real con su esquema conceptual

El modelo entidad relación utiliza la notación tiene en cuenta conceptos como:

- Entidad: Objeto del mundo real distinguible de otros objetos. Una entidad se describe usando un conjunto de atributos.
- Conjunto de entidades: Una colección de entidades similares.
- Relación: Asociación entre dos o más entidades.
- Atributos: Son las propiedades que caracterizan un conjunto de entidades.
- Conjunto de relaciones: colección de relaciones similares.

#### <span id="page-21-1"></span>**1.1.1 Comparación entre las Bases de Datos NoSQL y SQL**

# *Tabla 1.- Comparación entre NOSQL y SQL*

<span id="page-22-1"></span>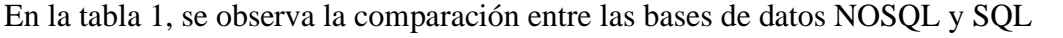

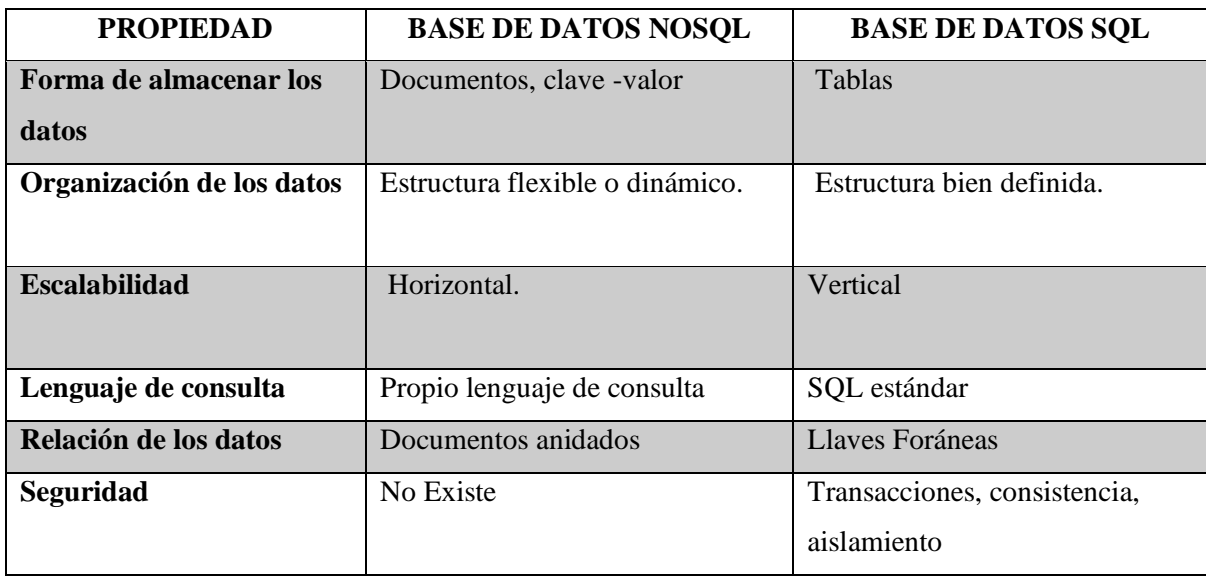

Fuente: (Daniela & Karina, 2021)

### <span id="page-22-0"></span>**1.1.2 Beneficios de las Bases de Datos NoSQL**

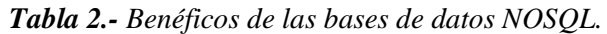

<span id="page-22-2"></span>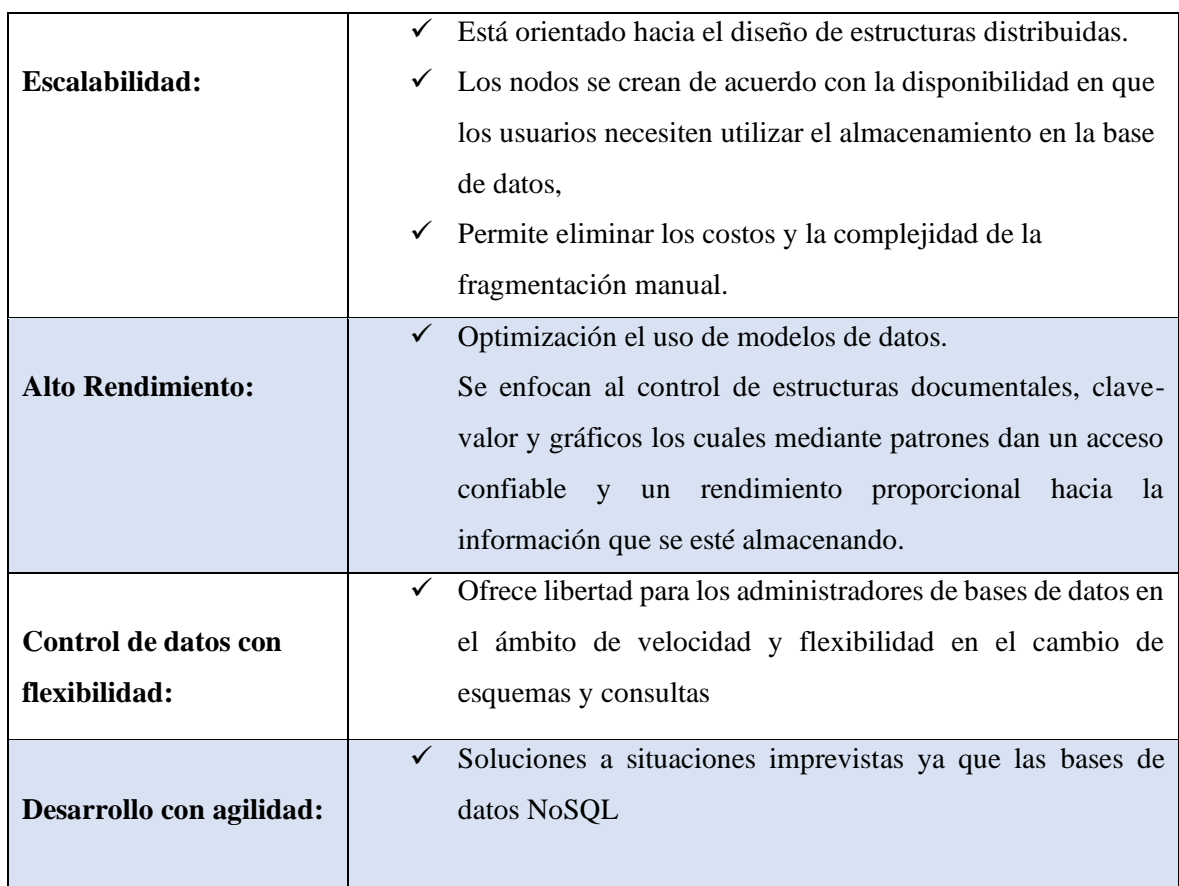

|  | satisfacen de una manera rápida y ágil a las consultas  |  |  |
|--|---------------------------------------------------------|--|--|
|  | efectuadas                                              |  |  |
|  | $\checkmark$ obtener información en grandes cantidades. |  |  |

Fuente:(Cachimuel Loyo, 2020)& (Sarasa, 2016).

#### **1.1.3.- La consistencia de los datos en las Bases de Datos NoSQL**

<span id="page-23-0"></span>Según (Sarasa, 2016), la consistencia está en trabajar bajo un perspectiva, en donde se plantea diferentes problemas que se han registrado en la seguridad de los datos, es por ello que se da a conocer cuatro tipos de consistencias que se presentan en las bases de datos NoSQL y son las siguientes:

Según (Sarasa, 2016)& (Cachimuel Loyo, 2020), consistencia

<span id="page-23-1"></span>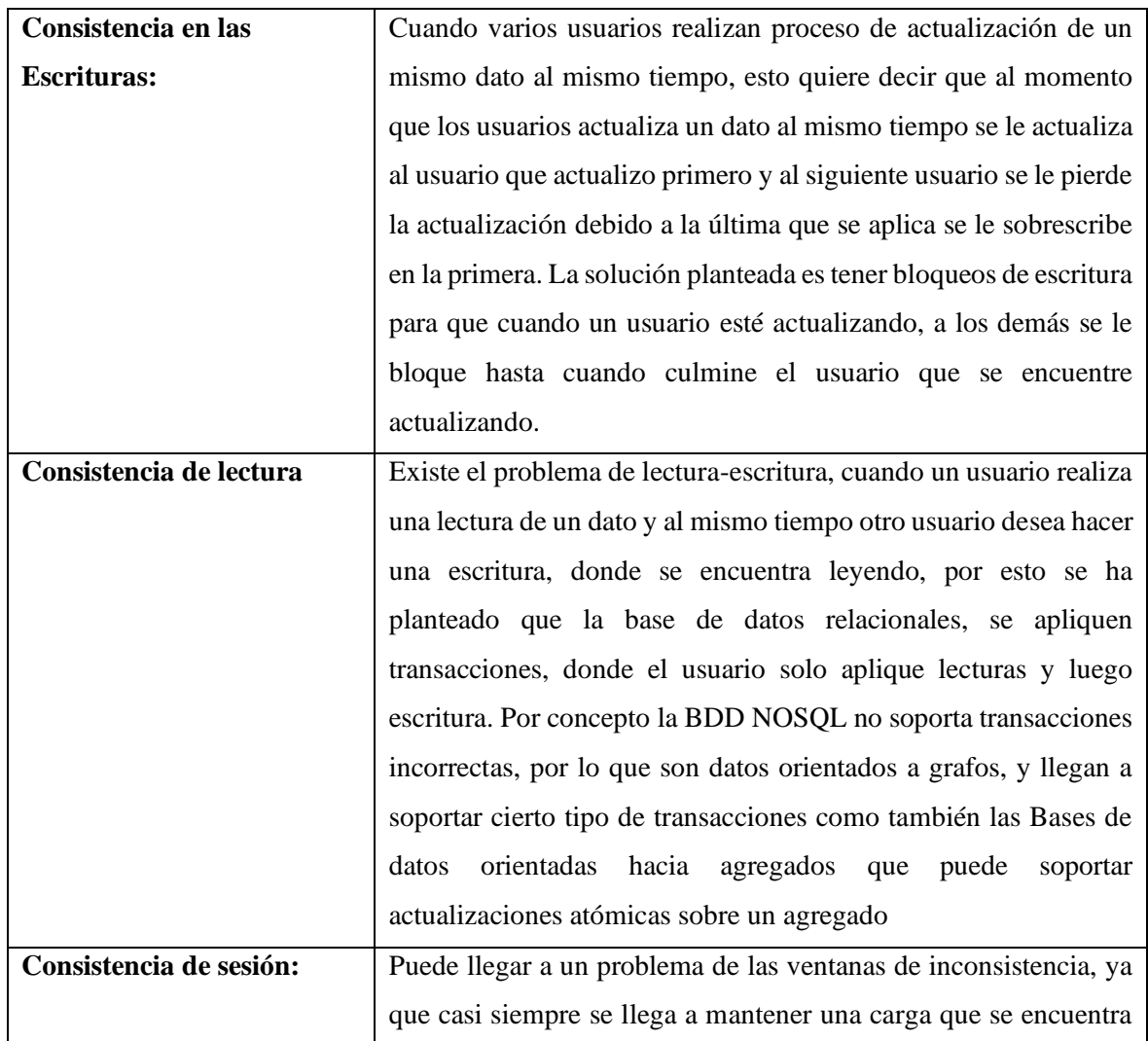

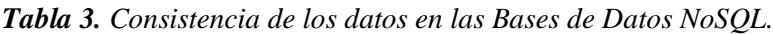

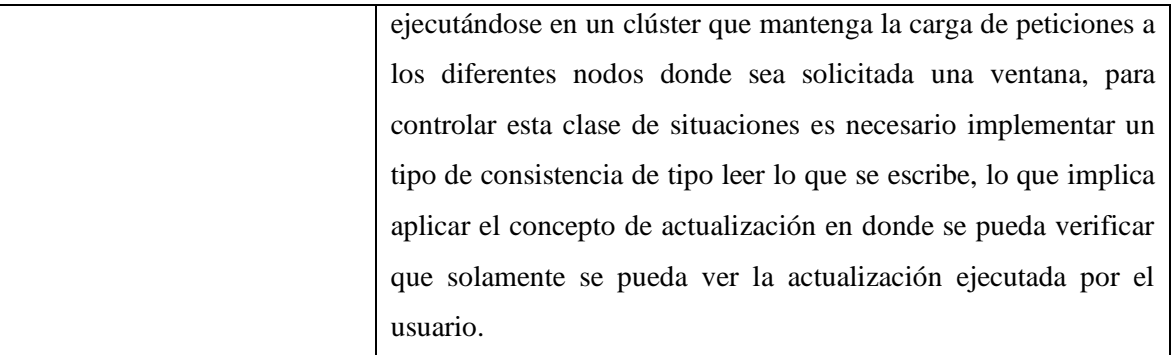

Fuente:(Cachimuel Loyo, 2020)& (Sarasa, 2016).

#### <span id="page-24-0"></span>**1.2 Clasificación de Base de datos NOSQL**

Según (ISRAEL, 2018), Las bases de datos no relacionales suelen clasificarse según la forma en que almacenan su información en:

a) **Clave-Valor: (**Redis, Aerospike, Riak, etc.): Se observa en Fig.3, Como almacenan los datos en una estructura "clave-valor", conocida como "diccionario", cuyos valores no requieren un esquema fijo. En este tipo de base de datos no existe el concepto de relaciones, están pensadas para almacenar información básica y que pueda ser consultada de forma muy rápida. En este caso, cada registro almacenado está estructurado por dos componentes, una clave y un valor (José Manuel Reche, 2016).

La novedad con este tipo de bases de datos NoSQL es la posibilidad de tener los datos en un ambiente distribuido. Se recomienda su uso en casos donde se necesita velocidad en las consultas o se tienen muchos datos con estructura simple que requieren ser procesados una y otra vez y tienen valores cambiantes.

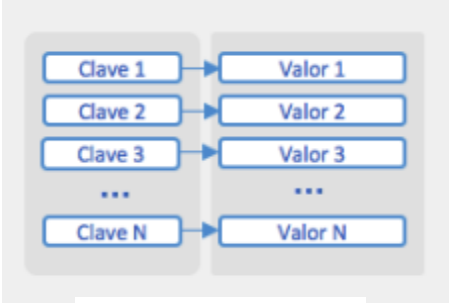

*Figura 3.- Clave-Valor*

#### *Fuente:(Calvo, 2017)*

Para comprender como está estructurada se presenta en la Fig. 5 un ejemplo donde se puede apreciar las respectiva clave y valor que se maneja dentro de estas bases de datos

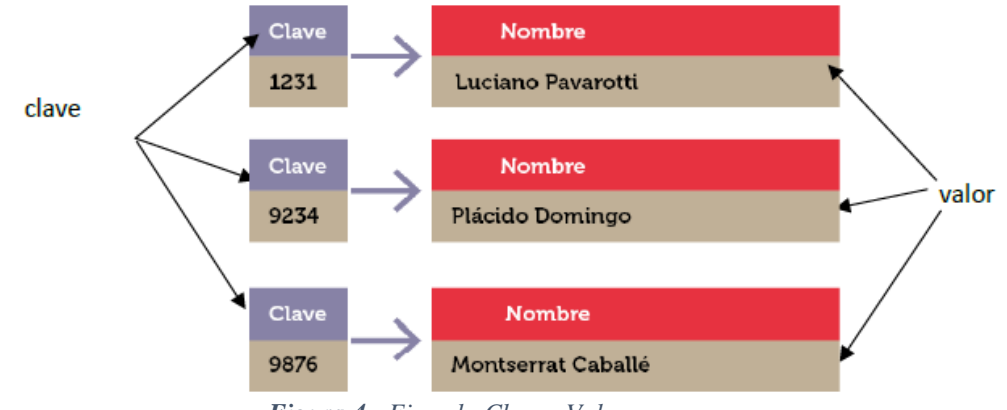

Fuente:(Cachimuel Loyo, 2020)& (Sarasa, 2016). *Figura 4.- Ejemplo Clave –Valor.*

*b)* **Base de datos Documental (MongoDb, de 10gen**, y **CouchDB, de Apache)**. A diferencia de las filas y las columnas, las bases de datos NoSQL mantienen dos tipos datos en documento. Cabe destacar que no debe confundirse el término documento con ficheros Excel, Word, etc. El término documento se refiere a una estructura de datos (clave, valor) representada en formato XML, JSON o BSON, que puede llegar a tener una estructura de datos anidados, por el cual estos documentos siguen un mínimo de reglas estándares para que la base de datos pueda entenderlo durante el post-procesamiento este es un documento más compacto y más legibles *(Zuleta Sevilla, 2018).* 

La ventaja principal de JSON reside en su facilidad de uso, tanto para las personas como por los ordenadores. El formato JSON tiene tres fundamentos básicos: Pares de valores clave o atributos: JSON es almacenado en valores clave, a estos se les llama a veces atributos, las claves son cadenas simples y los valores pueden ser de cualquier tipo. Incrustación de objetos JSON: los valores clave también pueden ser objetos, lo que permite crear una jerarquía de objetos, colocar un objeto JSON dentro de otro se denomina modelo de datos incrustados, en base de datos documentales. Matrices: son un lenguaje de programación natural en todos los lenguajes de programación y estructura de datos. El formato JSON también admite almacenamiento de matrices como valores contra una clave *(KYOCERA, 2017)*

En la Fig. 5, se observa un ejemplo como se presenta un documento JSON con su respectiva clave y valores.

JSOI

 *Fuente:(Calvo, 2017). Figura 5.- Ejemplo de base de datos documental.*

c) **Modelo orientado a grafos (Neo4j, OrientDB, GraphDB):** los datos se almacenan en formato de grafos, son excelentes para la gestión de datos interconectados y superan el concepto de "relación" de las RDMBS. Su principal ventaja es que, a diferencia de las RDBMS, los grafos persisten tal cual (en modo binario) en la base de datos, con sus propiedades y relaciones, con lo cual las consultas son mucho más rápidas comparadas con una RDBMS (José Manuel, 2016).

Esto indica que gozan de un excepcional rendimiento para responder de forma eficiente al análisis y consulta de volúmenes gigantescos de datos. Ofrece también una diversidad de métodos analíticos y de consulta que la convierten en una de las opciones más flexibles en NoSQL. Es bastante frecuente conseguir la implementación de este modelo de base de datos en estructuras web de blogs. Twitter es uno de los casos más relevantes donde una base de datos de Grafos está relacionada, también otras funcionalidades que no te puedes perder. Entre las marcas más reconocidas está nuestra ya conocida Neo4j, pero esta no es la única *(Graph Everywhere, 2018).*

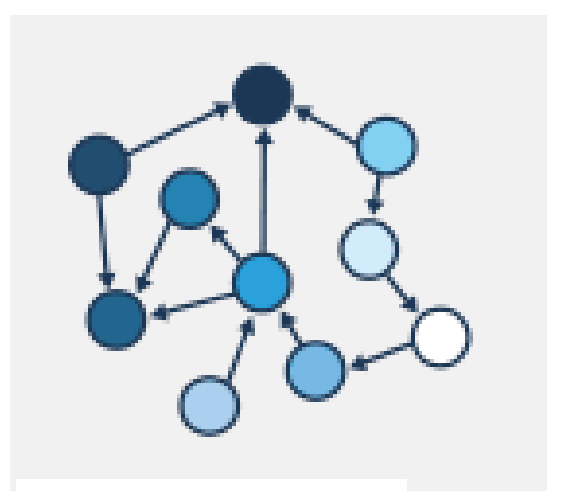

*Fuente:(Calvo, 2017) Figura 6.- Base Datos de Grafos.*

Para la utilización de estas bases de datos es necesario que el modelado esté correctamente normalizado para que cada tabla pueda poseer una columna y cada relación adquiera solamente dos, lo que ocasionara que los cambios que se realicen en la estructura de la información solo tengan efectos a nivel local y no afecte los procesos de modelamiento. En cuanto al diseño y consulta, están orientados específicamente a datos en donde las relaciones están representadas con formas de grafos, lo que significa que la información representa a los datos que se encuentran interconectados con una cantidad no determinada de relaciones entre ellos. Mientras que las consultas a efectuarse deben ser mediante índices, ya que los sistemas que trabajan con este tipo de datos proporcionan una adyacencia libre de índices(Cachimuel Loyo, 2020).

En la Fig. 7, se muestra un ejemplo del recorrido que se realiza por los nodos mediante la utilización de una teoría de grafos.

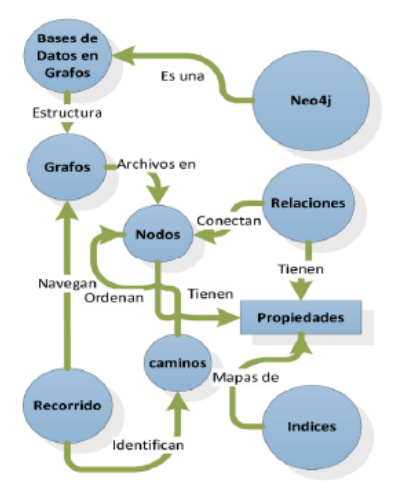

*Fuente:(Calvo, 2017). Figura 7.- Ejemplo de base de datos en grafos.*

**Bases de Datos de Columnares. –** Según (Cassandra, ScyllaDB, etc.), se almacenan los datos en forma de columnas (familias), a diferencia de las RDBMS, se almacenan los datos en forma de fila. Es decir, cada registro (fila) puede contener una o más columnas y cada columna puede contener distintas estructuras de datos además de forma versionada. Este tipo de bases de datos están pensadas para la consulta de datos de tipo histórico (logs, eventos, etc.), con el objetivo de obtener información agregada.

Posteriormente que para el rendimiento los sistemas columnares pueden llegar a superar a los sistemas que se afianzan con las bases de datos relacionales, pero dicha superioridad en muchos casos puede variar en varios aspectos, como son las consultas en las que incluyen los cálculos o accesos individuales a los registros los cuales pueden llegar a ser lentos o rápidos en comparación con los sistemas relacionales que poseen una indexación adecuada (Cachimuel Loyo, 2020).

En la Fig. 8 se muestra un ejemplo de cómo las columnas se encargan de agrupar los datos para poder realizar consultas.

| clave fila | Datos personales |           | Datos profesional |         |
|------------|------------------|-----------|-------------------|---------|
| empid      | Nombre           | cludad    | designación       | salario |
|            | raju             | hyderabad | gerente           | 50,000  |
| 2          | ravi             | chennai   | sr. ingeniero     | 30,000  |
| 3          | rajesh           | delhi     | jr. ingeniero     | 25,000  |

 *Fuente:*(Lennin & Loyo, 2020). *Figura 8. Ejemplo de base de datos columnares.*

#### <span id="page-28-0"></span>**1.3.- Bases de datos NOSQL a Investigar**

Para realizar el benchmarking o estudio se han seleccionado, cinco de Bases de Datos NoSQL, las cuales fueron seleccionadas de acuerdo con la clasificación en donde informan los líderes y retadores en lo que respecta a sistema de gestión de bases de datos, es así como se hizo la respectiva investigación.

#### <span id="page-28-1"></span>**1.3.1 MongoDB. -**

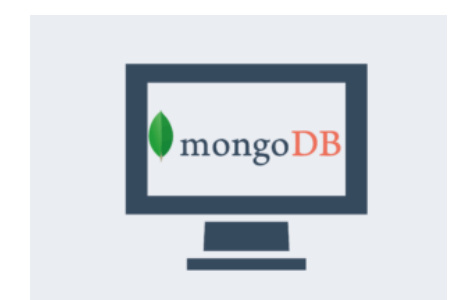

 *Fuente:*(KATHERINE GEOMARA, 2019) *Figura 9.- Logo de la base de datos MongoDB.*

Son Bases de datos documentales una de las favoritas de los desarrolladores en MongoDB de la décima generación. Sus inicios son a finales de 2007, pero su liberación en licencia Open-source, fue en el año 2009. Este importante gestor de datos NOSQL almacena documentos en un formato muy parecido al JSON a alta velocidad. Construido en C++ tiene un rendimiento increíble que le permite ser muy flexible y potente. Es ideal para proyectos en los que se requiera alto nivel de escalabilidad. Tiene capacidad para recibir miles de lecturas por segundo sin pestañear. Múltiples gestores de contenido y juegos online se benefician de sus propiedades (Graph Everywhere, 2018).

En la fig. 9, se muestra el logo de la base de datos MongoDB.

<span id="page-29-0"></span>**1.3.2.- Apache Cassandra** 

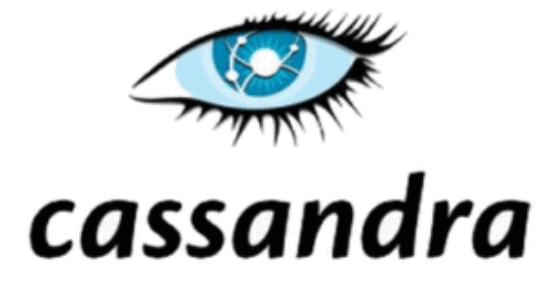

 *Fuente:*(KATHERINE GEOMARA, 2019) *Figura 10 .- Logo base de Datos Cassandra.*

Apache Cassandra nace desde como un proyecto de Google. Varios procesos han transcurrido desde esa época, hasta que en el año 2010, obtuvo su graduación como proyecto de alto nivel en Apache Incubador, de esta manera la base de datos, es de tipo clave-valor. Cassandra es una base de datos NoSQL que está diseñada para almacenar cantidades gigantescas de datos y realizar distribuciones a través de varios nodos. Esto permite que el almacenamiento de datos pueda estar repartido entre diversos servidores sin un solo punto de fallo. La gran mayoría de nosotros tiene una cercanía con esta base de datos ya que es una de las herramientas esenciales de Facebook (Graph Everywhere, 2018).

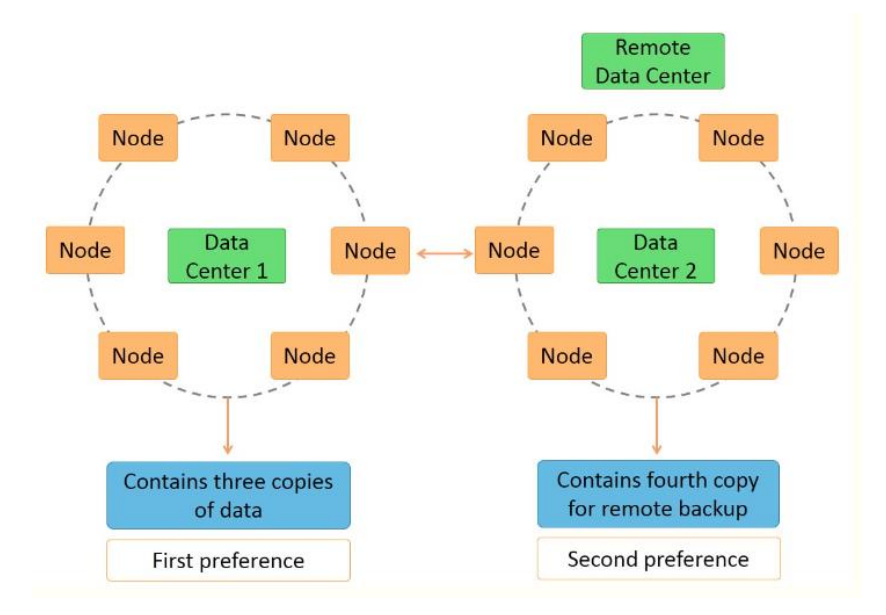

En la Fig. 11, se muestra arquitectura de la base de datos Apache Cassandra.

*Figura 11.- Arquitectura de la base de tos Apache Cassandra*

 *Fuente:*(lonami.dev, 2020)

#### <span id="page-30-1"></span><span id="page-30-0"></span>**1.3.3.- CounchDB**

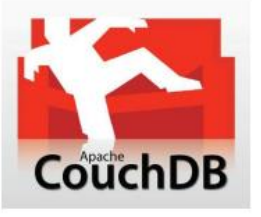

*Figura 12.-* Logo *de las bases de datos CounchDB.*

*Fuente:(Zuleta Sevilla, 2018)*

CouchDB es una base de datos NoSQL, que nace con aspiraciones bastante altas. Su principal desarrollador anhelaba a que CouchDB, se convirtiera en la base de datos más usada en internet. En 2008 el proyecto pasa a formar parte de Apache Incoubator, llega a nosotros con la intención de facilitar la accesibilidad y compatibilidad web con diferentes tipos de dispositivos. Su primera versión estable llegó al público en el año 2010. En esta base de datos se incluyen en formato JSON. La forma en la que los datos son organizados es según pares de valor -clave (Zuleta Sevilla, 2018).

#### <span id="page-31-0"></span>**1.3.4.- Redis**

.

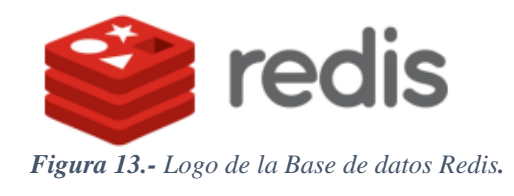

*Fuente:(Calvo, 2017)*

Redis es la base de datos NOSQL de tipo clave-valor, es creada por Salvatore Sanfilippo y Pieter Noordhuis, está apoyado por VMWare, es de código abierto es patrocinado y desarrollado por RedisLabs. Su diseño principal está basado en el almacenamiento de tablas de hashes, aunque no es restrictiva solamente hacia este modelo. Se puede imaginar como un array gigante en memoria para almacenar datos, que pueden ser cadenas, conjuntos de datos o listas. Tiene la ventaja de que sus operaciones son atómicas y persistentes. Por ponerle un ejemplo, Redis no permite realizar consultas, únicamente se puede insertar y obtener datos, además de las operaciones comunes sobre conjuntos (diferencia, unión e inserción). Creado en ANSI C, por lo tanto, es compatible y funciona sin problemas en sistemas Unix, Linux y sus derivados, Solaris, OS/X, sin embargo, no existe soporte oficial para plataformas Windows *(José Manuel, 2016).*

<span id="page-31-1"></span>**1.3.5.- Neo4J** 

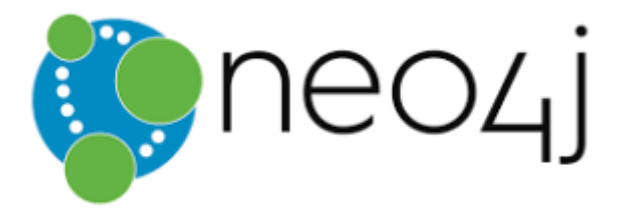

*Figura 14.- Logo de la base de Datos Neo4j.*

*Fuente:(Calvo, 2017).*

La base de datos Neo4j es desarrollada en software libre está orientada a grafos, construida con lenguaje Java, tiene un funcionamiento transaccional que almacena en estructura de grafos. Su primera versión fue lanzada en 2010. Esta BDD con diferentes tipos de grafos, tiene las características principales que sus desarrolladores es un alto desempeño, si las consultas empiezan a crecer de forma exponencial el rendimiento de la base datos no disminuye. Es Ágil, flexible y altamente escalable (Graph Everywhere, 2018)*.*

#### **1.4.- Comparación de las Base de datos NOSQL Seleccionadas**

<span id="page-32-0"></span>Con la información alcanzada y detallada anteriormente en los subtemas se pudo conseguir establecer un cuadro comparativo con las principales características que diferencian a cada una de las bases de datos NoSQL que se van a utilizar para el estudio a realizar y en la Tabla 4, se puede comprobar dichas diferencias y se las puede representar de la siguiente manera.

<span id="page-32-1"></span>

| Descripción          | <b>Apache Cassandra</b> | <b>Redis</b>               | <b>MongoDB</b>      |
|----------------------|-------------------------|----------------------------|---------------------|
| Modelo de Bases de   | Su columna ancha de     | Su modelo de bases de      | Su modelo de BDD    |
| Datos Primaria       | almacenamiento es       | datos permite almacenar    | es documental y es  |
|                      | basada en la estructura | los datos mediante         | una de las más      |
|                      | BigTable y DinamoDB     | tablas hashes.             | populares.          |
| Desarrollador        | Es desarrollada por     | Es desarrollada por        | Es desarrollada por |
|                      | Apache Software         | RedisLabs.                 | MongoDB, Inc        |
|                      | Fundación.              |                            |                     |
| Lenguaje de          | Java                    | <b>ANSIC</b>               | $C++$               |
| Programación         |                         |                            |                     |
| Servidor de Sistemas | Linux, OS X, Windws     | Linux, * BSC, OS           | Linux, OS X,        |
| Operativos           |                         | Windows                    | Solaris, Windws     |
| Lenguajes de         | C++, Java, JavaScript,  | $C, C#, C++, Java, PHP,$   | C#, Delphi,         |
| Programación         | PHP, Python, Haskell    | Python, Erlang, Go,        | Haskell, Java,      |
| soportados           |                         | Haskell, Javascript, Perl, | JavaScript, Matlab, |
|                      |                         | Ruby, Scala                | Perl, PHP, Python   |
| Conceptos de Usuario | Existe un acceso de los | Existe una lista de        | Existe un acceso    |
|                      | usuarios por objeto.    | control para acceso de     | para usuarios y     |
|                      |                         | los usuarios (ACL)         | roles.              |

*Tabla 4. Comparación de las Bases de Datos seleccionadas.*

**Fuente:** Adaptado de (Zaforas, Paramio & Gómez, 2017) &(Cachimuel Loyo, 2020)

Posteriormente vamos a saber qué las BDD NOSQL es la adecuada para mi aplicación. En la siguiente tabla 5.

<span id="page-33-1"></span>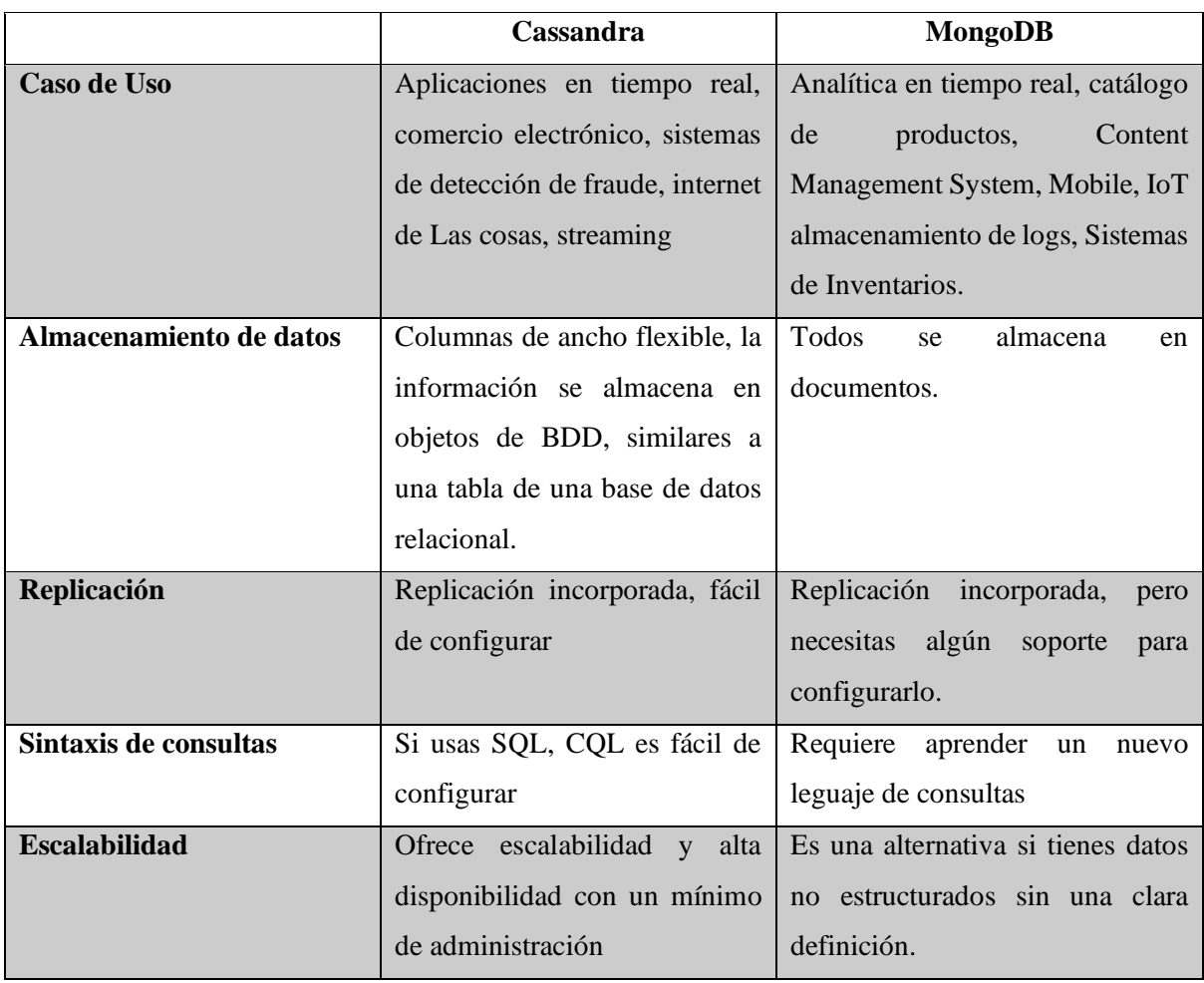

### *Tabla 5.- Elección entre Base de datos Cassandra y MongoDB,*

**Fuente:**(Guerrero, 2018).

### **1.5.- Razones para usar MongoDB**

<span id="page-33-0"></span>Según (Ramirez, 2018), MongoDB guarda los datos en estructuras parecidas a JSON, para familiarizarse , observamos en la tabla 6, los términos utilizados en MongoDB:

### *Tabla 6.-Términos que utilizados en MongoDB.*

<span id="page-33-2"></span>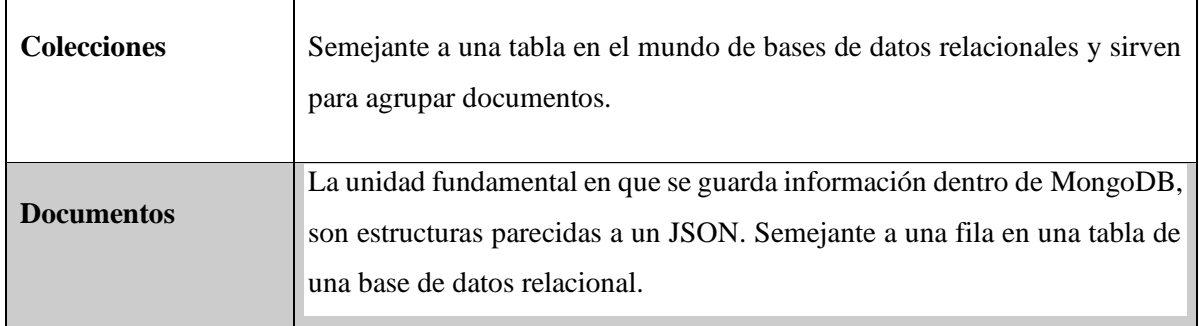

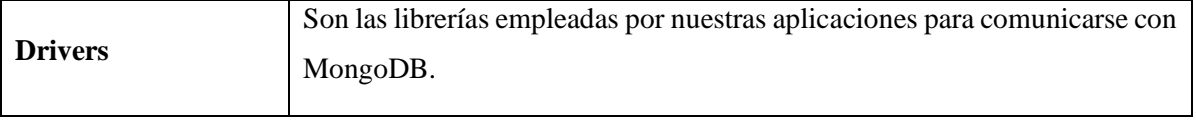

*Fuente: (Ramirez, 2018)*

¿Estamos listo para conocer las razones por las cuales recomiendo usar MongoDB?, Observe en la tabla 7.

<span id="page-34-0"></span>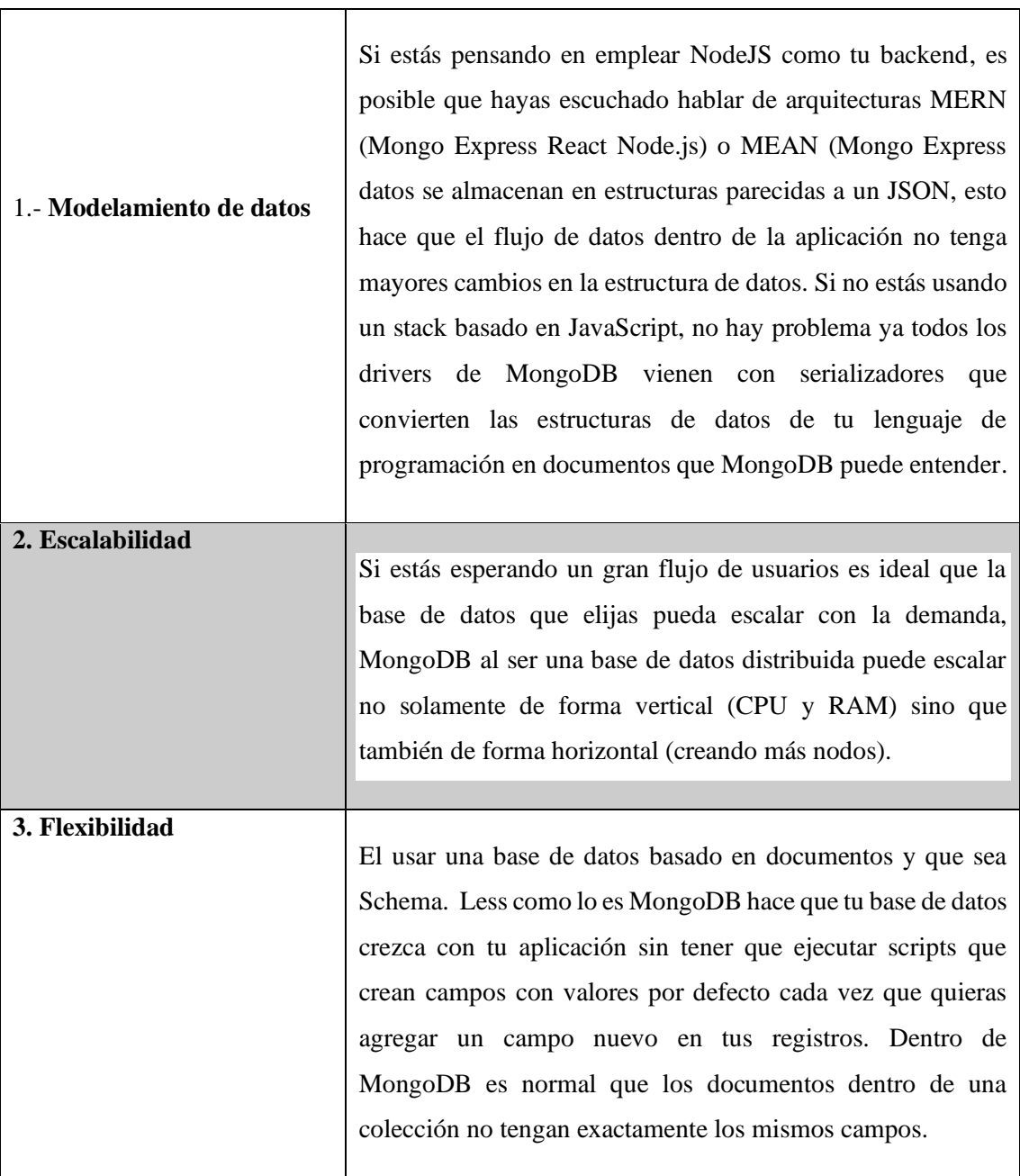

### *Tabla 7.- Razones el uso de MongoDB.*

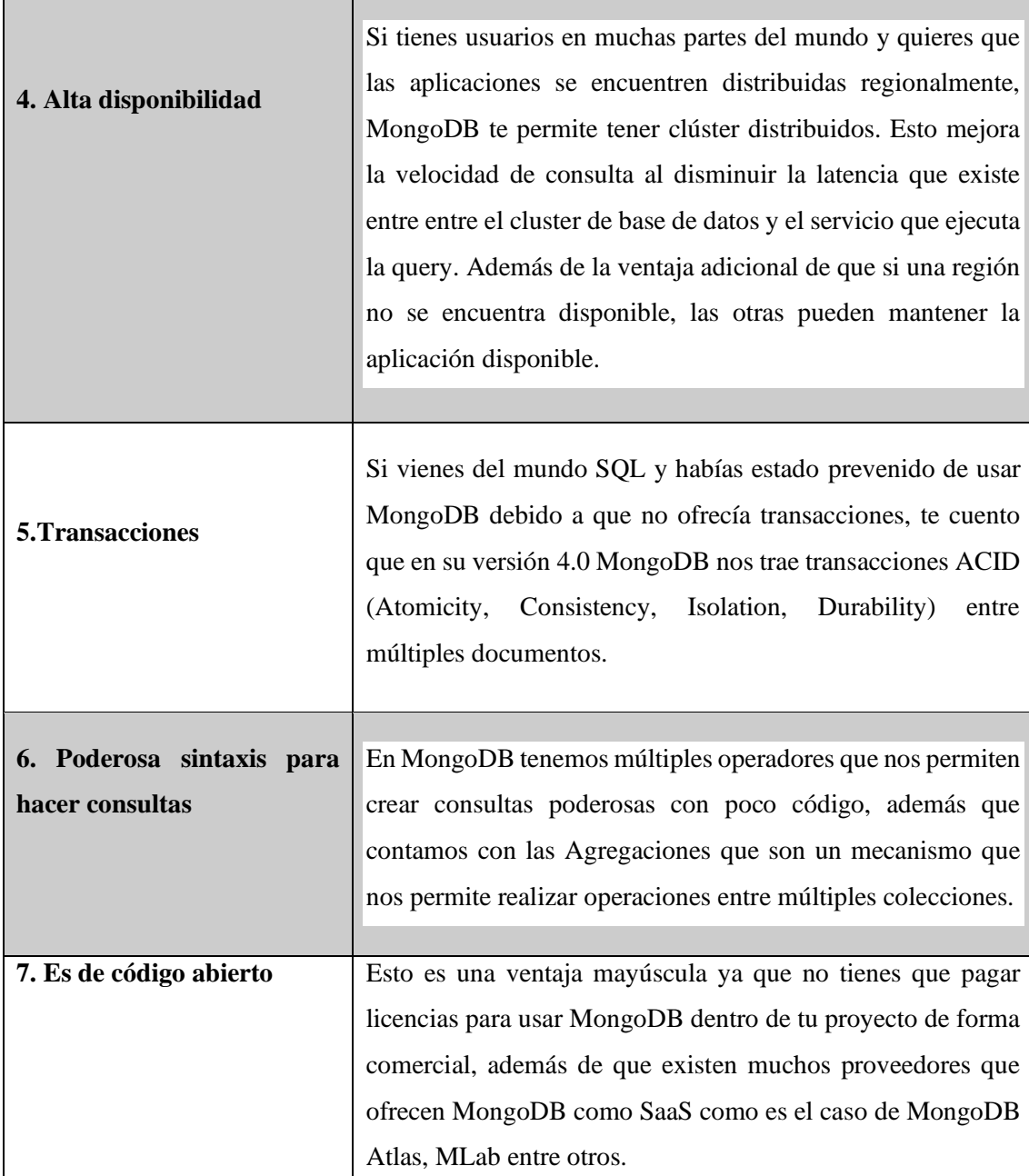

*Fuente: (Ramirez, 2018).*
#### **CAPITULO II**

#### **2..1. ANÁLISIS COMPARATIVO DE LAS BASES DE DATOS NOSQL**

#### **2.1.1 Introducción**

En la actualidad existen varias bases dataos NoSQL, como también se pueden encontrar algunas que apuntan a resolver un solo tipo de problemas, de la misma forma hay otras que buscan abarcar mucho más. Para realizar este estudio de comparación entre las bases de datos NoSQL, MongoBD, Redis, Apache Casandra, CounchDB y Neo4J, presentamos criterios apropiados que permitan distinguir las características únicas y distintas del resto de las bases de datos NoSQL. Además, se presentan criterios específicos que permiten hacer la diferenciación entre ellas que persiguen objetivos comunes.

En base a varios criterios es necesario realizar la aplicación de una encuesta a un determinado grupo de personas, los cuales nos permitirán obtener datos estadísticos que ayudará en la selección de la base de datos más adecuada para el desarrollo de aplicaciones web.

#### **Estudio Comparativo de Herramientas**

Una correcta comparación respecto a las características más importantes en cuanto a la base de datos NOSQL MongoDB, Redis, Apache Cassandra, CounchDB y Neo4J, es el eje fundamental para seleccionar cuál de las herramientas será la mejor para el desarrollo del aplicativo, y la que genere una mejor solución al problema planteado. Estos puntos deben ser analizados de manera conveniente para obtener resultados positivos.

Los puntos que se toman en cuenta deberán ser valorados por una escala la cual deberá asumir los parámetros que son tomados de acuerdo a la necesidad que se ha planteado, la cual se utilizara, la escala de Likert, es una escala de calificación que se utiliza para cuestionar a varias personas dependiendo del **tipo de escala,** puede utilizar los resultados de las preguntas formuladas.

| <b>Acuerdo</b>                                                                                         | <b>Frecuencia</b>                                                                      |
|----------------------------------------------------------------------------------------------------|----------------------------------------------------------------------------------------|
| · Totalmente de acuerdo<br>· De acuerdo<br>· Indeciso<br>· En desacuerdo<br>· Totalmente en desacuerdo | · Muy frecuentemente<br>· Frecuentemente<br>· Ocasionalmente<br>· Raramente<br>· Nunca |
| <b>Importancia</b>                                                                                     | <b>Probabilidad</b>                                                                    |
|                                                                                                    |                                                                                        |

*Fuente: (QuestionPro, 2021). Figura 15.-* Tipos de Escala de Likert-

Bien para realizar la comparación se utilizará la escala de LIKERT como se ha dicho antes, la cual mide o valora las opciones o ítems que se propone para realizar un trabajo, en dicha escala se mide el criterio de las personas o de la información que se obtiene en una investigación, la cual puede manejar con frecuencia, importancia y conocimiento, todo esto en función de lo que estime conveniente él usuario. Se tomará la escala de Frecuencia, Conocimiento e Importancia. Aplicando una encuesta.

### **2.1.2 Aplicación de la Encuesta.**

Es una herramienta para obtener información sobre una población determinada, mediante la elaboración de un cuestionario que se aplica a los individuos que conforman dicha población. La información requerida puede referirse a los atributos de los sujetos que componen esa población, así como también su comportamiento actitudes, opiniones, necesidades, características entre otras. Para contribuir con la investigación de las cinco bases de datos NoSQL, se realizó una encuesta, la misma que contiene preguntas que serán respondidas de manera online en la plataforma "https://www.questionpro.com/" y personas que trabajen en empresas de desarrollo de software.

#### **Población**

Corresponde al conjunto de referencia sobre el cual se va a desarrollar la investigación, en este caso se tomó a personal capacitado en el desarrollo de aplicaciones informáticas.

#### **2.1.3 Encuesta aplicada**

La encuesta se realizó a 12.000, personas entre ellas a personas profesionales que trabajen en

desarrollo de software.

### **Cuestionario**

## **Pregunta 1**

**¿Dentro del estudio de las bases de datos NOSQL, con qué frecuencia busca información usted?**

| <b>RESPUESTAS</b>  | <b>PERSONAS</b> | % FRECUENCIA |
|--------------------|-----------------|--------------|
| Muy Frecuentemente | 6000            | 50,00%       |
| Frecuentemente     | 4000            | 33,33%       |
| Ocasionalmente     | 1000            | 8,33%        |
| Raramente          | 500             | 4,17%        |
| <b>Nunca</b>       | 500             | 4,17%        |
| <b>TOTAL</b>       | 12000           | 100,00%      |

*Tabla 8.- Resultados de la Pregunta 1*

### **Fuente:** Propia.

## Representación Grafica

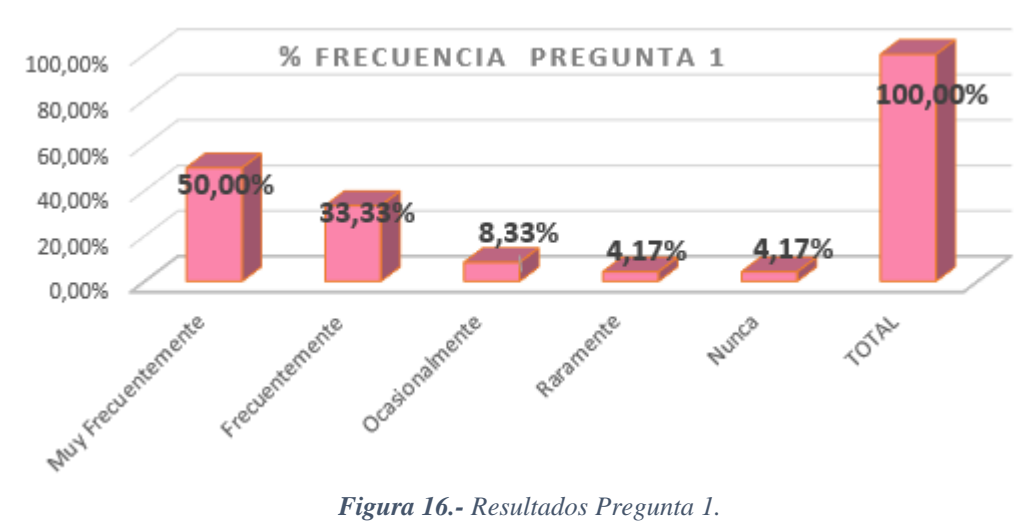

*Fuente: Propia.*

### **Resultados**

De las personas realizada la encuesta, un 50,00% de los encuestados buscan información sobre las BDD NOSQL, el 33,33%, es frecuentemente, el 8,33%, es ocasionalmente y otro es el 4,17%, es raramente y nunca.

Los resultados resumen pueden reflejarse en la siguiente tabla

| <b>RESPUESTA</b>   | <b>VALOR PORCENTUAL</b> |
|--------------------|-------------------------|
| Muy Frecuentemente | 50,00%                  |
| Frecuentemente     | 33,33%                  |
| Ocasionalmente     | 8,33%                   |
| Raramente          | 4,17%                   |
| Nunca              | 4,17%                   |

*Tabla 9.- Resultados Resumen de Pregunta 1.*

*Fuente: Propia.*

## **Pregunta 2**

¿Cuál de estas bases de datos NOSQL tiene más información?

| <b>RESPUESTAS</b> | <b>PERSONAS</b> | % FRECUENCIA |
|-------------------|-----------------|--------------|
| MongoDB           | 9000            | 75,00%       |
| Redis             | 1000            | 8,33%        |
| CounchDB          |                 | 0,00%        |
| Neo4J             |                 | 0,00%        |
| Apache Cassandra  |                 | 0,00%        |
| Ninguna           | 2000            | 16,67%       |
| <b>Total</b>      | 12000           | 100,00%      |

*Tabla 10.-Resultados de la Pregunta 2.*

*Fuente: Propia.*

# **Representación Grafica**

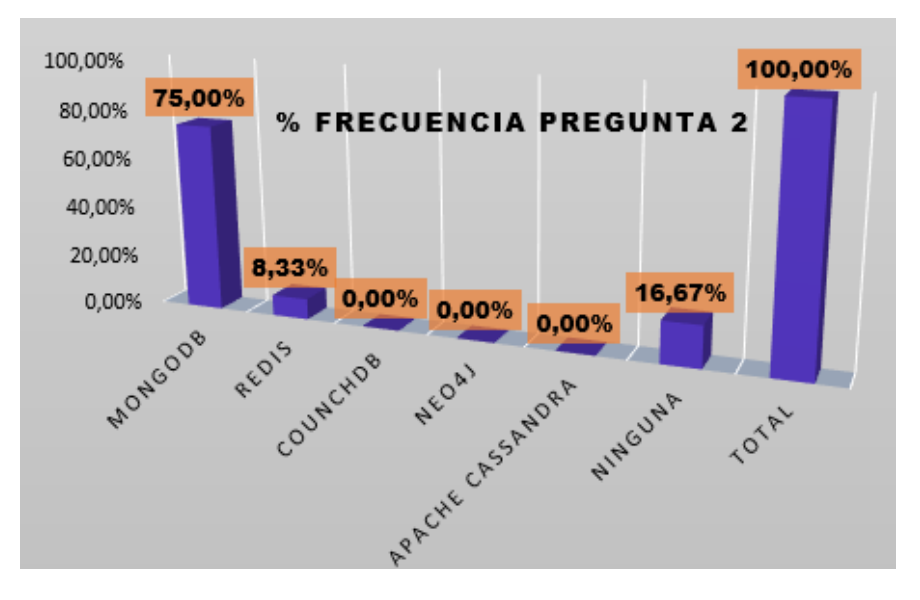

*Fuente: Propia. Figura 17.- Resultados de la Pregunta 2.*

## **Respuesta**

Los resultados de la encuesta, ha demostrado que un 75,00% de las personas tienen información y conocimiento de la BDD MongoDB, el 8,33 % es de Redis, y el otro 16,67% no tiene conocimiento de ninguna, el otro 0%, es de CounchDB, Apache Cassandra y Neo4J.

| <b>RESPUESTA</b> | <b>VALOR PORCENTUAL</b> |
|------------------|-------------------------|
| MongoDB          | 75,00%                  |
| Redis            | 8,33%                   |
| CounchDB         | 0,00%                   |
| Neo4J            | 0,00%                   |
| Apache Cassandra | 0,00%                   |
| Ninguna          | 16,67%                  |

*Tabla 11.- Resultados de Resumen de la Pregunta 2.*

*Fuente: Propia.*

## **Pregunta 3**

¿Qué importancia tiene las bases de datos NOSQL sea de alto rendimiento, flexibilidad, escala y grandes volúmenes de datos?

| <b>RESPUESTAS</b>      | <b>PERSONAS</b> | % FRECUENCIA |
|------------------------|-----------------|--------------|
| Muy Importante         | 9000            | 75,00%       |
| Importante             | 2040            | 17,00%       |
| Moderamente Importante |                 |              |
| De poca Importancia    | 960             | 8,00%        |
| Sin Importancia        |                 | 0,00%        |

*Tabla 12.-Resultados de la Pregunta 3.*

*Fuente: Propia.*

Representación grafica

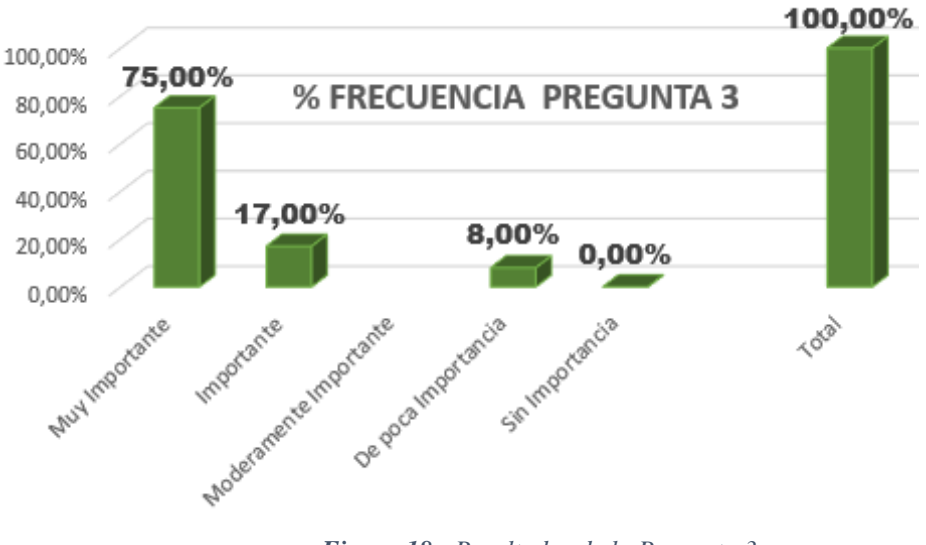

*Figura 18.- Resultados de la Pregunta 3.*

*Fuente: Propia.*

### **Resultados**

De las personas encuestada un 75,00%, nos da conocer, que las BDD NOSQL, es muy importante para usar por su alto rendimiento, flexibilidad y escala de grandes volúmenes de datos, un 17,00%, es importante y el 8,00%, es de poca importancia.

| <b>RESPUESTAS</b>        | <b>VALOR PORCENTUAL</b> |
|--------------------------|-------------------------|
| Muy Importante           | 75,00%                  |
| Importante               | 17.00%                  |
| Moderadamente Importante |                         |
| De poca Importancia      | 8,00%                   |
| Sin Importancia          | 0,00%                   |

*Tabla 13.-Resultado Resumen de la Pregunta 3.*

*Fuente: Propia.*

## **Pregunta 4**

**¿Está de Acuerdo usted que la base de datos MongoDB, es excelente en el desarrollo de una aplicación, porque dispone de mucha información y documentación?**

| <b>RESPUESTA</b>         | <b>PERSONAS</b> | % FRECUENCIA |
|--------------------------|-----------------|--------------|
| Totalmente de Acuerdo    | 9400            | 78,33%       |
| De Acuerdo               | 1000            | 8,33%        |
| Indeciso                 | 800             | 6,67%        |
| En desacuerdo            | 800             | 6,67%        |
| Totalmente en Desacuerdo |                 |              |
| Total                    | 12000           | 100%         |

*Tabla 14.- Resultados de la Pregunta 4.*

### Representación grafica

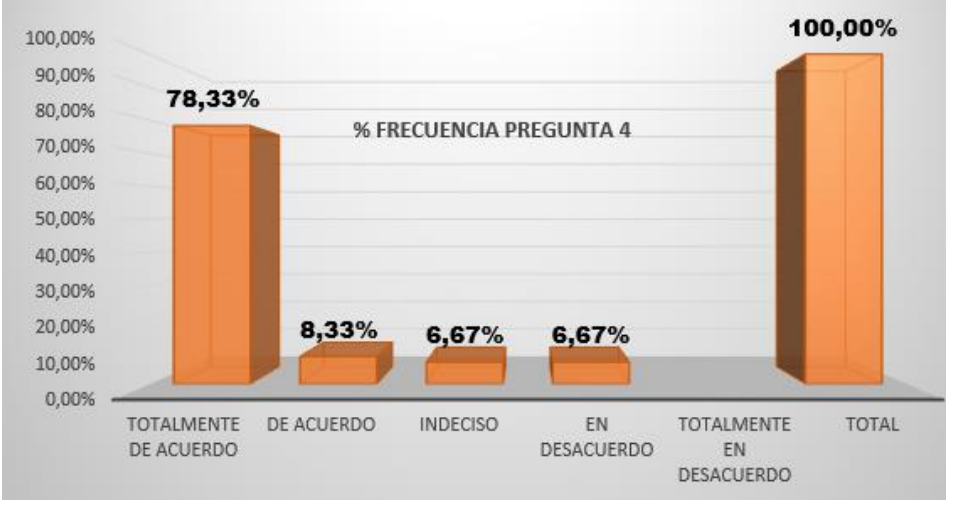

*Fuente: Propia. Figura 19.-Resultados de la Pregunta 4.*

### **Resultado**

De las personas encuestada un 78,33% considera que la base de datos MongoDB, es totalmente de acuerdo porque dispone de mucha información y documentación, un 8,33%, está de acuerdo, un 6,67 %, están en Indecisos y en desacuerdo, dando un total de 12000 personas encuestadas equivale un 100%.

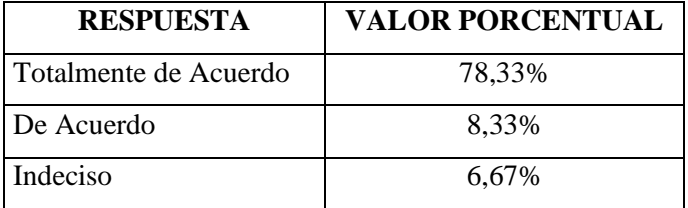

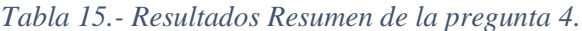

*Fuente: Propia.*

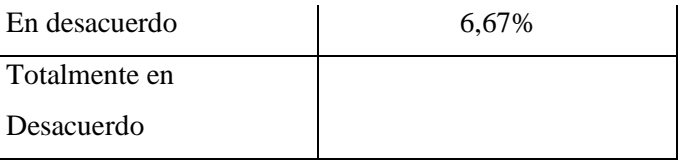

*Fuente: Propia.*

### **Pregunta 5**

**¿Con que frecuencia utiliza usted la BDD Redis en el desarrollo de un sistema?**

| <b>RESPUESTAS</b>  | <b>PERSONAS</b> | % FRECUENCIA |
|--------------------|-----------------|--------------|
| Muy Frecuentemente | 2000            | 18,22%       |
| Frecuentemente     | 1000            | 6,06%        |
| Ocasionalmente     | 1000            | 6,06%        |
| Raramente          | 1000            | 6,06%        |
| <b>Nunca</b>       | 7000            | 63,60%       |
| <b>Total</b>       | 12000           | 100%         |

*Tabla 16.- Resultado de Pregunta 5.*

### Representación grafica

![](_page_43_Figure_8.jpeg)

**Figura 20.-** *Resultados de la Pregunta 5.*

*Fuente: Propia.*

## **Resultados**

De las personas encuestada un 63,60%, dicen que la base de datos Redis nunca han utilizado en un desarrollo, un 6,06 % han utilizado, raramente, ocasionalmente, frecuentemente han usado y el otro

*Fuente: Propia*

18,22%, dicen que han usado muy frecuentemente, con total de 12000personas así dando el 100%.

| <b>RESPUESTA</b>          | <b>VALOR PORCENTUAL</b> |
|---------------------------|-------------------------|
| <b>Muy Frecuentemente</b> | 18,22%                  |
| Frecuentemente            | 6,06%                   |
| Ocasionalmente            | 6,06%                   |
| Raramente                 | 6,06%                   |
| Nunca                     | 63,60%                  |

*Tabla 17.- Resultado Resumen de la Pregunta 5.*

*Fuente: Propia.*

# **Pregunta 6**

**¿Con que frecuencia utiliza la base de datos Apache Cassandra en el desarrollo de un sistema?**

| <b>RESPUESTAS</b>  | <b>PERSONAS</b> | % FRECUENCIA |
|--------------------|-----------------|--------------|
| Muy Frecuentemente |                 |              |
| Frecuentemente     |                 |              |
| Ocasionalmente     | 2000            | 18,20%       |
| Raramente          | 2000            | 18,20%       |
| <b>Nunca</b>       | 8000            | 63,60%       |
| <b>Total</b>       | 12000           | 100%         |

*Tabla 18.-Resultado de la Pregunta 6.*

*Fuente: Propia*.

## Representación grafica

![](_page_44_Figure_10.jpeg)

*Figura 21.- Resultados de la Pregunta 6.*

*Fuente: Propia.*

### **Resultado**

De las personas encuestadas un 63,60%, que la base de datos Apache Cassandra nunca lo han utilizado para el desarrollo de una aplicación, un 18,20%, la usan Raramente y Ocasionalmente, con un total de 12000 personas que da un total de 100%.

| <b>RESPUESTAS</b>  | <b>VALOR PORCENTUAL</b> |
|--------------------|-------------------------|
| Muy Frecuentemente |                         |
| Frecuentemente     |                         |
| Ocasionalmente     | 18,20%                  |
| Raramente          | 18,20%                  |
| Nunca              | 63,60%                  |

*Tabla 19.-Resultado Resumen de la Pregunta 6.*

*Fuente: Propia*

### **Pregunta 7**

## **¿Con que frecuencia utiliza la base de datos CounchDB en el desarrollo de un sistema?**

![](_page_45_Picture_122.jpeg)

*Tabla 20.- Resultados de la Pregunta 7.*

*Fuente: Propia*

#### Representación Grafica

![](_page_46_Figure_1.jpeg)

*Fuente: Propia Figura 22.- Resultados de la Pregunta 7.*

## **Resultado**

De las personas encuestada un 83,33%, que la base de datos CounchDB, nunca lo han utilizado para el desarrollo de una aplicación, un 6,67%, la usa, Ocasionalmente y Raramente, un 3,33% es frecuentemente, un total de 12000 personas encuestadas dando un 100%.

|                    | <b>VALOR</b>      |
|--------------------|-------------------|
| <b>RESPUESTA</b>   | <b>PORCENTUAL</b> |
| Muy Frecuentemente |                   |
| Frecuentemente     | 3,33%             |
| Ocasionalmente     | 6,67%             |
| Raramente          | 6,67%             |
| Nunca              | 83,33%            |

*Tabla 21.-Resultados de Resumen de la Pregunta 7.*

*Fuente: Propia*

## **Pregunta 8**

**¿Cómo le calificaría la base de datos Neo4J en el desarrollo de un sistema?**

| <b>RESPUESTAS</b>  | <b>PERSONAS</b> | % FRECUENCIA |
|--------------------|-----------------|--------------|
| Muy Frecuentemente |                 |              |
| Frecuentemente     | 2000            | 16,67%       |
| Ocasionalmente     | 1000            | 8,33%        |
| Raramente          | 9000            | 75,00%       |
| Nunca              |                 |              |
| <b>Total</b>       | 12000           | 100%         |

*Tabla 22.- Resultados de la Pregunta 8.*

*Fuente: Propia.*

#### Representación Grafica

![](_page_47_Figure_4.jpeg)

*Figura 23.-Resultados de la Pregunta 8.*

![](_page_47_Figure_6.jpeg)

### **Resultado**

De las personas encuestada un 75,00%, que la base de datos Neo4J nunca lo han utilizado, un 8,33 %, es raramente, un 16,67%, es ocasionalmente han utilizado dentro de un sistema, así dando un total de 12000 personas encuestadas, dando un 100%.

*Tabla 23.-Resultados Resumen de la Respuesta 8.*

|                  | <b>VALOR</b>      |
|------------------|-------------------|
| <b>RESPUESTA</b> | <b>PORCENTUAL</b> |
| Muy              |                   |
| Frecuentemente   |                   |
| Frecuentemente   |                   |
| Ocasionalmente   | 16,67%            |
| Raramente        | 8,33%             |
| Nunca            | 75,00%            |

*Fuente: Propia.*

## **2.1.4 Resultado de la encuesta aplicada a la población.**

Según el resultado de la encuesta realizada, se puede argumentar de acuerdo a lo investigado, dicen que tiene un amplio conocimiento e información sobre las bases de datos NOSQL, y de la misma manera la base datos MongoDB, dispone de bastante documentación e información y es excelente para el desarrollo de un sistema, porque tiene un alto rendimiento, flexibilidad y escala de grandes volúmenes de datos.

# 2.2.- REQUISITOS FUNCIONALES Y NO FUNCIONALES

# 2.2.1.- REQUISITOS FUNCIONALES

![](_page_49_Picture_165.jpeg)

## *Tabla 24.- Tabla de Requisitos Funcionales.*

![](_page_50_Picture_137.jpeg)

Fuente: Propia.

# 2.2.2 REQUISITOS NO FUNCIONALES

![](_page_51_Picture_83.jpeg)

### *Tabla 25.- Tabla de requisitos no funcionales.*

Fuente: Propia.

**Cálculo de la muestra.** Cconsiderando que la población es finita ya es de 1200.000 personas, se ha aplicado una fórmula, considerando:

- $\bullet$  n = es lo que buscamos, tamaño de la muestra.
- Z es el valor de la distribución normal tipificada correspondiente al nivel de confianza elegido, en este caso planteamos la fórmula con un nivel de confianza del 95%, por lo tanto,  $Z = 1.96$ .
- E es el error de la muestra asumido para nuestra muestra y que suele ser inferior al 5% (E < 0.05) para el caso de variables categóricas. En el caso de variables métricas, E es el margen de error que podemos cometer por encima y por debajo de la media, medido en la escala original de la variable, en este caso es del 0,05.
- p, es la probabilidad asociada a la ocurrencia de una categoría concreta de la variable categórica, y q = 1-p. En el caso de que el valor de p sea desconocido, se asume la máxima varianza, es decir:  $p = q = 0.5$ .

Siendo la fórmula la siguiente:

$$
n=\frac{Z^2pqN}{E^2(N-1)+Z^2pq}
$$

Dónde:

 $n = ?$ N = Población (1200)  $Z^2$  = 1.96 (coeficiente de confianza) nivel de confianza 95% p= 0.50 proporcionalidad del evento de estudio

9,604

 $q = 0.50$  complemento de p.

 $E = 0.05$  (5%) error absoluto.

Reemplazando la fórmula:

$$
n=\frac{1.96^2*0.50*0.50*1200}{0.05^2(1200-1)+1.96^2*0.50*0.50}=\frac{1152}{3950}=4,55\cong 5
$$

Por lo tanto, se trabajará con 1200 elementos; es decir se debe aplicar el instrumento de medición a 1200 personas

### **2.3 DESARROLLO**

### **2.3.1 Análisis de Requerimientos**

El aplicativo web a desarrollarse se orienta en la creación de un prototipo de Registro de Servicios Hoteleros del Hotel "Sierra Norte", en donde se pueda organizar y verificar el proceso de almacenamiento y control de los registros, en la misma forma en la utilización de nuevas tecnologías que modernicen los aplicativos webs y optimicen sus procesos en cuanto a funcionalidad, fiabilidad y eficiencia respecta.

### **2.3.1.1 Roles del Sistema**

En la metodología Scrum, el equipo se concentra en construir del aplicativo de calidad, para lo cual el trabajo en equipo es esencial; cada integrante debe comprometerse a una colaboración efectiva por lo que deben tener a su conocimiento sus roles y funciones en el aplicativo.

El equipo de trabajo para el desarrollo de la aplicación es presentado a continuación:

![](_page_53_Picture_138.jpeg)

### *Tabla 26.- Roles del Sistema.*

**Fuente:** Propia.

### **2.3.1.2 Historias de Usuario**

Por lo tanto, conforme a las valoraciones que sea podido establecer se presentan las siguientes historias de usuario de acuerdo con los requerimientos siguientes:

![](_page_53_Picture_139.jpeg)

![](_page_53_Picture_140.jpeg)

![](_page_54_Figure_0.jpeg)

no exista problemas de conexión.

### **Fuente:** Propia.

### *Tabla 28.- Historias de Usuario RSB-005.*

![](_page_54_Picture_151.jpeg)

# *Tabla 29.- Historias de Usuario RSB-006.*

![](_page_55_Picture_160.jpeg)

✓ Nombres y Apellidos,

- ✓ CI, Teléfono
- ✓ Email y Dirección

Con la información ingresada tiene acceso el cliente a todos los servicios que ofrece al Hotel.

## **Pruebas de aceptación:**

- ✓ Verificar que al momento de que el cliente ingrese sus datos.
- ✓ Mensaje de error de registro y caracteres.

## **Fuente:** Propia.

## *Tabla 31.- Historia de Usuario RSB-008.*

![](_page_56_Picture_174.jpeg)

**Fuente:** Propia.

*Tabla 32.- Historia de Usuario RSB-006.*

![](_page_56_Picture_175.jpeg)

# **Pruebas de aceptación:**

- ✓ Verificar el ingreso de datos de los servicios hoteleros.
- ✓ Mensaje de error.

## **Fuente:** Propia.

# *Tabla 33.- Historia de Usuario RSB-010.*

![](_page_57_Picture_170.jpeg)

## **Fuente:** Propia.

# *Tabla 34.- Historial de Usuario RSB-08*

![](_page_57_Picture_171.jpeg)

# **Fuente:** Propia.

## *Tabla 35.- Historial Usuario RSB-09*

![](_page_57_Picture_172.jpeg)

![](_page_58_Picture_172.jpeg)

**Fuente:** Propia.

# **2.3.1.3 Product Backlog**

A continuación, se detalla una lista de las funcionalidades que tendrá el prototipo de registro de servicios hoteleros

![](_page_58_Picture_173.jpeg)

# *Tabla 36.- Product Backlog (Pila de Producto).*

![](_page_59_Picture_139.jpeg)

**Fuente:** Propia.

### **2.3.1.4.- Roles del Develop team**

Dentro del desarrollo se ha visto necesario mencionar las funciones que cumple las personas implicadas y describe en la cada una de ellas en la tabla 24.

![](_page_59_Picture_140.jpeg)

### *Tabla 37.- Roles del Develop team.*

### **2.3.1.5 Creación de los Sprints**

Según las Historias de Usuario se proceder a crear los Sprints respectivos para obtener una mejor planificación para el desarrollo del prototipo.

## **2.3.1.5.1 Sprint 0**

• Planificación del Sprint 0

Para continuar con cumplimento del Sprint 0, se necesita especificar el orden de la investigación y analizar tanto las funcionalidades que tendrá el aplicativo, para iniciar con el desarrollo, de esta manera se realizar los avances ordenados y planificados.

a) Spring Backlog

![](_page_60_Picture_181.jpeg)

## *Tabla 38.- Sprint Backlog Sprint 1.*

**Fuente:** Propia.

# • Revision del Sprint 0

Al terminar el sprint 0 se puede determinar cuáles serían las mejores funcionalidades con las cuales podrá contar el prototipo de registro de servicios hoteleros. Como también se ha hecho una investigación del software apropiado para realizar el modelado y el desarrollo del prototipo. El proceso de tratamiento de los atributos dentro de cada base de datos se ha visto que existen múltiples diferencias en cada una de ellas.

# *Retrospectiva del Sprint 0*

# *Tabla 39.-Retrospectiva Sprint 1.*

![](_page_60_Picture_182.jpeg)

*Fuente: Propia.*

## • Planificación del Sprint 0

Para el cumplimiento del Sprint 0, es necesario especificar un orden de investigación y analizar tanto las librerías necesarias como los registros adecuados que tendrá el prototipo de registro de servicios hoteleros. Como también será necesario codificar métodos para interactuar con las bases de datos, MongoDB Se ha especificado otras tareas adecuadas para el registro de usuarios, y los servicios hoteleros.

## a) Spring Backlog

![](_page_61_Picture_166.jpeg)

# *Tabla 40.- Backlog Sprint 1*

![](_page_62_Picture_179.jpeg)

### Fuente: Propia

• Revision del Sprint 1

Al terminar el sprint 1, se comprobó que la estimación de tiempo a cada tarea tiene algunas variantes ya que algunas actividades es necesario emplear más tiempo de los previsto antes de culminar, ya que se ha encontrado una cantidad de errores al momento de ejecutar el sistema, y como se tenía la necesidad de verificar el redireccionamiento de los registros para el desplazamiento de usuarios para los diferentes usuarios.

• Retrospectiva del Sprint 1

![](_page_62_Picture_180.jpeg)

![](_page_62_Picture_181.jpeg)

### **2.3.1.5.3 Sprint 2**

• Planificación del Sprint 2

Para determinar el cumplimiento del sprint 3 es necesario investigar cómo realizar el registro y login de los usuarios, de esta forma podrán actuar con la base de datos y así obtener la autorización correspondiente en sus cuentas respectivas, y podrán acceder a sus vistas principales creadas y manipuladas por los usuarios logeados, de esta manera se realizará un avance ordenado y planificado.

a) Spring Backlog

![](_page_63_Picture_185.jpeg)

## *Tabla 42.- Sprint Backlog Sprint 2.*

Fuente: Propia

• Revision del Sprint 2

Al concluir el sprint 2, se puede observar que el proceso de los registros al aplicativo, tenga una manera dinámica de registro y login ordenada de los usuarios, a su vez se puede ver que se debe tener unas reglas necesarias de autentificación donde permita el usuario tener una seguridad al momento de ingreso de información e ingresar a sus cuentas.

Para poder comprobar y controlar del registro y login, se encuentran codificados adecuadamente y realizo algunas pruebas para la verificación de los mensajes de error que estén funcionando de manera correcta, de esta manera se describe los errores que se controlan dentro del registro y login

- El usuario al registrarse deberá ingresar su contraseña y reconfirmar en caso que no coincida deberá presentar un mensaje de error en pantalla.
- El usuario al registrar la contraseña deberá ingresar un número mayor de cuatro caracteres, para tener mayor seguridad, en caso que desee ingresar mejor a cuatro caracteres la contraseña deberá presentar en pantalla un mensaje de error.
- El usuario una vez registrado podrá acceder a su cuenta, en caso que ingrese una contraseña errónea, no podrá ingresar, se le presentara un mensaje en pantalla de contraseña incorrecta.

Los registros y creación de vistas es un aspecto necesario para el proceso de ingresos de usuarios, ya que con ello se pueden comprobar, que los registros son creados perfectamente, desarrollados y están redirigiéndose a vistas apropiadas.

![](_page_64_Picture_163.jpeg)

### *Tabla 43.- Retrospectiva Sprint 2.*

**RETROSPECTIVA Aciertos (¿Qué salió bien del Sprint?)**  La investigación ayuda a especificar bien los parámetros para el registro y login de los usuarios, es por ello al realizar las pruebas necesarias de registro y login fueron exitosas, ya que los métodos de programación son utilizados son de acuerdo a las especificaciones realizadas e investigadas. **Errores (¿Qué no salió bien del Sprint?)**  - En un principio presentaron mensajes de errores de los usuarios sobre el mal ingreso de contraseñas al registrases, pero después de un largo análisis hacia la codificación los errores se resolvieron sin problema. **Mejoras (¿Qué mejoras se implementará?)**  - Es necesario reducir el tiempo en cada actividad y verificación que estén cumpliendo los plazos establecidos.

Fuente: Propia.

**2.3.1.5.4 Sprint 3**

### • Planificación del Sprint 3

Para determinar el cumplimiento del sprint 4 es necesario analizar todos los atributos necesarios para especificar los modelos correspondientes que serán almacenados en cada una de las bases de datos NoSQL a utilizarse, como también ir especificando los métodos y promesas que serán importantes para la importación de los modelos hacia las bases de datos.

También será necesario establecer un área donde los usuarios puedan ingresar su información, este proceso será analizado cuidadosamente para que los usuarios autoricen que su información pueda ser ingresada como no ingresada, en caso de ser ingresada esta información podrá ser tratada con los debidos niveles de seguridad establecidos.

### a) Spring Backlog

![](_page_65_Picture_170.jpeg)

### *Tabla 44.- Sprint Backlog Sprint 3.*

|                |                    | correspondiente para crear un esquema y llamarlo   |                       |
|----------------|--------------------|----------------------------------------------------|-----------------------|
|                |                    | dentro de la clase del proyecto en desarrollo      |                       |
|                | Desarrollo         | Crear métodos adecuados para ingresar y despegar   | 5                     |
|                |                    | la información dentro de la vista del prototipo de |                       |
|                |                    | registro de servicios hoteleros.                   |                       |
|                | Control            | Verificar mediante pruebas que los métodos estén   | $\overline{4}$        |
|                |                    | cumpliendo las consultad correspondientes hacia la |                       |
|                |                    | base de datos, y dentro de la vista validar los    |                       |
|                |                    | respectivos campos, para que sean comprensibles a  |                       |
|                |                    | los usuarios.                                      |                       |
| <b>Eventos</b> | Planificación      | Detallar las tareas a realizar en el Sprint actual | 5                     |
|                | Revisión           | Revisar los resultados obtenidos del Sprint con el | $\mathcal{D}_{\cdot}$ |
|                |                    | <b>Scrum Master</b>                                |                       |
|                | Retrospectiva      | Analizar los resultados del Sprints.               | 3                     |
|                | <b>Total horas</b> |                                                    | 40                    |

*Fuente: Propia.*

## • Revision del Sprint 3

Durante los procesos de desarrollo de los Sprint observaron y analizaron como los usuarios dentro de sus cuentas podían ver que los clientes están registrados dentro del prototipo de registro de servicios hoteleros, así como se creó un método para obtener información mediante una consulta a la base de datos y desplegar los usuarios registrados, y ver la información obtenida de esta manera a su vez se pudo crear un modelo para el ingreso de información para los usuarios , este modelo se obtiene mediante la verificación de datos creado en base de datos, y realizado este procedimiento se creara un método para guardar la información y desplegar en una vista para probar este proceso se realizara lo siguiente.

- Validación de campos de textos, como para el ingreso de correos, fecha, cedula, donde exista el límite y máximo.
- Se ingresó la información requerida dentro de los campos y se envía la petición para almacenar la información ingresada.
- El control de despliegue de la información con para usuarios y como ingreso de información.

En cuanto al uso de servicios hoteleros y generación de pagos se crea un método para obtener la información desde la base de datos con los registros de clientes que están haciendo uso de los servicios del hotel y los estén disponibles y si el cliente desea generar el pago generara de la misma manera el total de pago de uso de los servicios hoteleros y podrá registrar si es forma efectiva o transferencia, y para probar el proceso si está correctamente de realizar los siguientes procedimientos

- Ingreso información de campos de textos y envió de información para almacenarla.
- Se realiza el control de despliegue de información del pago total por el uso de los servicios hoteleros y registrar si fue de forma efectiva o transferencia, si bajo transferencia se debe registrar el número comprobante de la transferencia.
- En cuanto al historial de Reservaciones se creará un método para obtener la información desde la BDD de los clientes, quien está aprobado o rechazado, para verificar y probar el proceso se realizará los siguientes procedimientos.
- El ingreso de la información requerida en campos de texto y envió de guardar información ingresada.
- Se realizó el control de despliegue de información de historial de reservaciones.

Al término del cumplimiento de ingreso de información de historial de reservaciones, uso de reservaciones y generación de pagos, se resalta establecer un modelo de datos adecuados que cumpla los atributos y parámetros necesarios en cada historia de usuario

• Retrospectiva del Sprint 3

## *Tabla 45.- Retrospectiva Sprint 3.*

![](_page_67_Picture_158.jpeg)

Fuente: Propia.

Es una fase del desarrollo del software, que se encarga de estructurar la arquitectura del software mediante procesos de calidad para cumplir con los requerimientos del cliente que han sido remarcados en las historias de usuario. Los procesos del diseño permiten a los diseñadores interpretar todos los aspectos necesarios de los sistemas web a construir. (Mero, 2020).

Durante el diseño del software se evalúa la calidad del desarrollo del proyecto y para ello se realizará procedimientos de revisión técnica como los siguientes:

- a) Los diseñadores deben efectuar todos los requerimientos explícitos y acumular los requerimientos implícitos ya que al implementarlos en las guías correspondientes deben ser claros y concisos para aquellas personas que se encarguen de desarrollar el código y los encargados de realizar las pruebas mantengan la integridad del código desarrollado. (Mero, 2020).
- b) Para que el diseño sea efectivo este debe tener una idea íntegra de lo que va a realizar el sistema web y con ello contemplar en la totalidad la funcionalidad, comportamiento y dominio de los datos es decir que debe cumplir con todos los estándares de calidad que espera el cliente. (Mero, 2020).

#### **2.4.1 Arquitectura del Sistema Web**

El sistema web se desarrollará en el lenguaje de programación JavaScript, para el prototipo de Registro de servicios hoteleros, y durante el entorno del desarrollo se ha visto necesario el uso de node.js, con el framework Express y los base de datos NOSQL son cinco que fueron seleccionadas: MongoDB, Apache Cassandra, CounchDB, Redis y Neo4J, dentro de las cuales MongoDB es la seleccionada según el estudio y la investigación.

Para entender de la mejor manera el proceso se diseñó una arquitectura que contempla como estará el funcionamiento del prototipo, como puede observar en la siguiente Fig. 24

![](_page_68_Figure_7.jpeg)

*Figura 24.- Arquitectura del Prototipo de Registro de Servicios Hoteleros.*

### **2.4.2 Diagrama del Modelado de la Base de datos**

En la siguiente Fig. 25. se identifica la elaboración del modelo de datos de MongoDB y las herramientas.

![](_page_69_Figure_2.jpeg)

*Figura 25.- Diseño de la base de datos.*

*Fuente: Propia.*

## **2.5 Desarrollo del prototipo del Registro de Servicios Hoteleros.**

Durante el proceso de desarrollo y una vez terminado cada uno de los sprint se presentan los resultados obtenidos.

## **2.5.1 Sprint 1**

*Tabla 46.- Sprint 1*

| Historias de Usuario Descripción |                                                                  |
|----------------------------------|------------------------------------------------------------------|
| <b>RSB-001</b>                   | Investigación de herramientas para el desarrollo del sistema web |
| <i>Fuente: Propia.</i>           |                                                                  |

Con las tareas elegidas en él Sprint 1, en el cual podemos ver en la tabla 48 y de acuerdo con ella se pudo establecer las funcionalidades que va a tener el prototipo de registro de servicios hoteleros en donde se concretó que prestará diferentes servicios, de registro de servicios del hotel, uso de los

servicios y generación de pagos, registro de clientes, cado uno tendrá un documento y tabla dentro de la base de datos MongoDB.

Se permaneció con la realización de una investigación donde se definían las herramientas necesarias que se va a utilizar para el desarrollo del sistema web, tal como se puede observar en la tabla 47.

| <b>SOFTWARE</b>                                                                                                    | <b>DESCRIPCION</b>                                                                                                    |
|----------------------------------------------------------------------------------------------------|----------------------------------------------------------------------------------------------------|
| mongoDB                                                                                                    | Se lo reconoce como un sistema de bases de datos<br>multiplataforma que se orienta a documentos, por lo que al<br>realizar sus registros con esquemas de datos diferentes y con<br>atributos definidos hace que el mismo no se repita y no haya<br>redundancia en los datos ingresados.                                                                                              |
| node                                                                                                    | Es un software de código abierto multiplataforma que posee<br>herramientas adecuadas para desarrollar cualquier tipo de<br>proyecto, este software está basado en el lenguaje de<br>programación ECMAScript que fortalece la sintaxis y<br>características que brinda javascript.                                                                                                    |
| SS JS                                                                                                    | Es el framework más conocido de node.js, cuenta con varias<br>características que lo hacen un framework robusto, rápido y<br>flexible, además de contar con once middleware poderosos y<br>session-handler que lo hacen único en su clase.                                                                                                    |
|                                                                                                    | AngularJS, es un framework de JavaScript de código abierto,<br>mantenido por Google, que se utiliza para crear y mantener<br>aplicaciones web de una sola página.                                                                                                    |
| "express": "^4.17.1",<br>"express-handlebars": "^3.1.0",<br>"express-session": "^1.16.2",<br>"fs-extra": "^8.1.0",<br>"md5": "^2.2.1",<br>"method-override": "^3.0.0",<br>"mongoose": "^5.6.2",<br>"morgan": "^1.9.1",<br>"multer": "^1.4.1",<br>"passport": "^0.4.0",<br>"passport-local": "^1.0.0",<br>"timeago.js": " $4.0.0 - beta.2$ ",<br>"uuid": "^3.3.2" | Librerías o módulos de node.js que se especializan cada uno<br>en cumplir una función respectiva dentro del desarrollo del<br>prototipo de registro de servicios hoteleros.<br>Cada librería será invocada en las clases respectivas para<br>poder usar sus características y poder ir estructurando los<br>servicios que proporcionará los registros de los servicios<br>hoteleros. |

*Tabla 47.- Software especificado para el desarrollo.*

Fuente:(Sarasa, 2016)&(Rubio et al., 2020)&(Cachimuel Loyo, 2020).

### **2.5.2 Sprint 2**

*Tabla 48. Sprint 2.*

| Historias de Usuario | Descripción                           |
|----------------------|---------------------------------------|
| <b>RSB-002</b>       | Inicio del desarrollo del sistema web |
| <b>RSB-003</b>       | Creación de Registro y Login          |
| <b>RSB-004</b>       | Registro de Clientes                  |

*Fuente: Propia.*

Con las tareas asignadas en él Sprint 2 se procedió a dar el inicio al desarrollo del prototipo de registro de Servicios hoteleros, de tal forma se realizó como primer paso fue la configuración del servidor y la conexión de node.js con las bases de datos de MongoDB, en la Fig. 26, se muestra los mensajes por consola que muestran que el servidor y la conexión hacia la base de datos se encuentran en perfecto estado.

![](_page_71_Picture_5.jpeg)

*Figura 26.- Configuración del Servidor*

*Fuente: Propia.*

En la siguiente Fig. 27, observamos la bienvenida al prototipo de Registro de Servicios Hoteleros
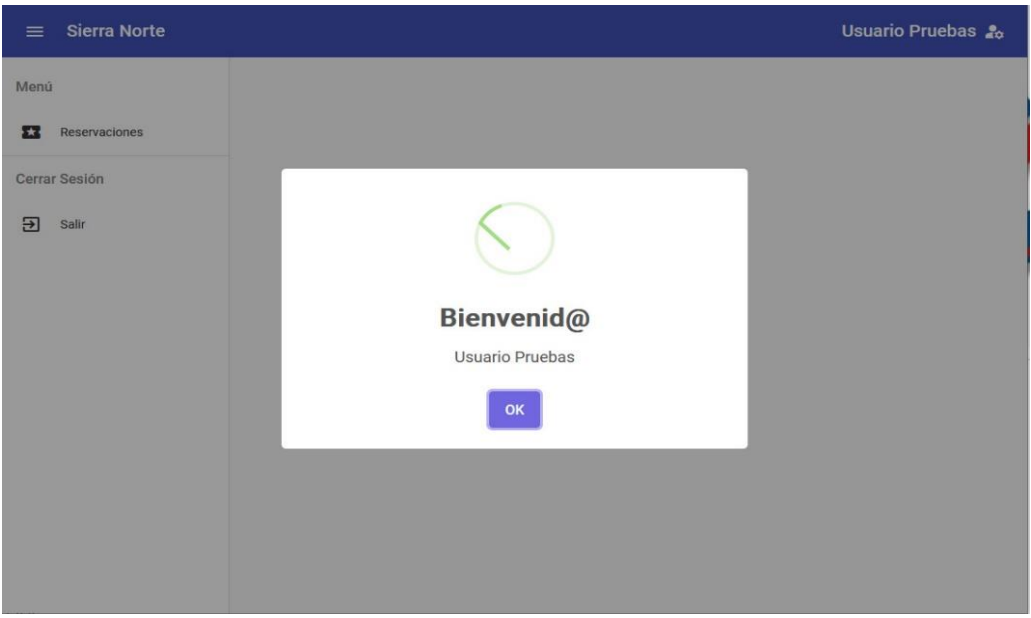

*Figura 27.- Bienvenido a Sistema Web.*

En la fig.28, se observa el inicio de Sesión de clientes

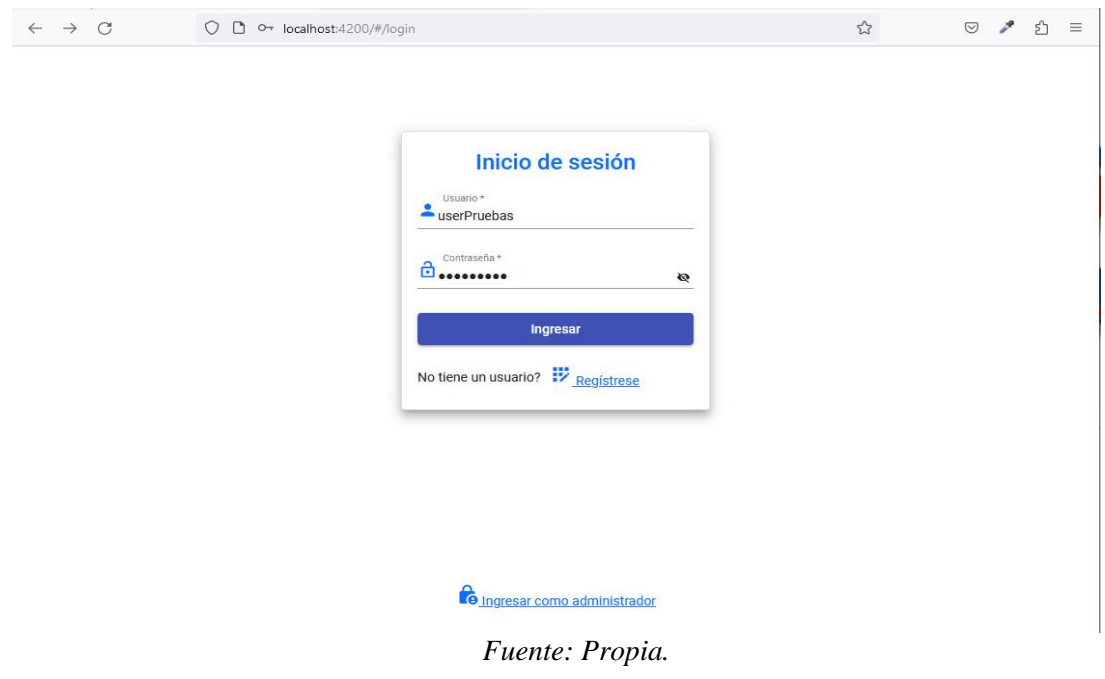

*Figura 28.- . Inicio de Sesión de Clientes.*

Se observa en la Fig. 29 y 30, el menú de Clientes. donde puede ver, realizar o modificar las reservaciones

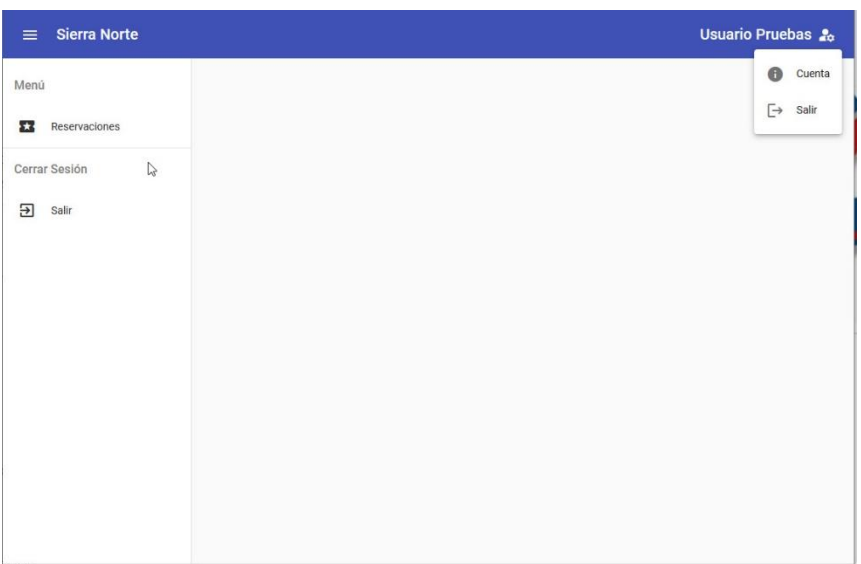

*Figura 29.- Menú de clientes* 

*Fuente: Propia.*

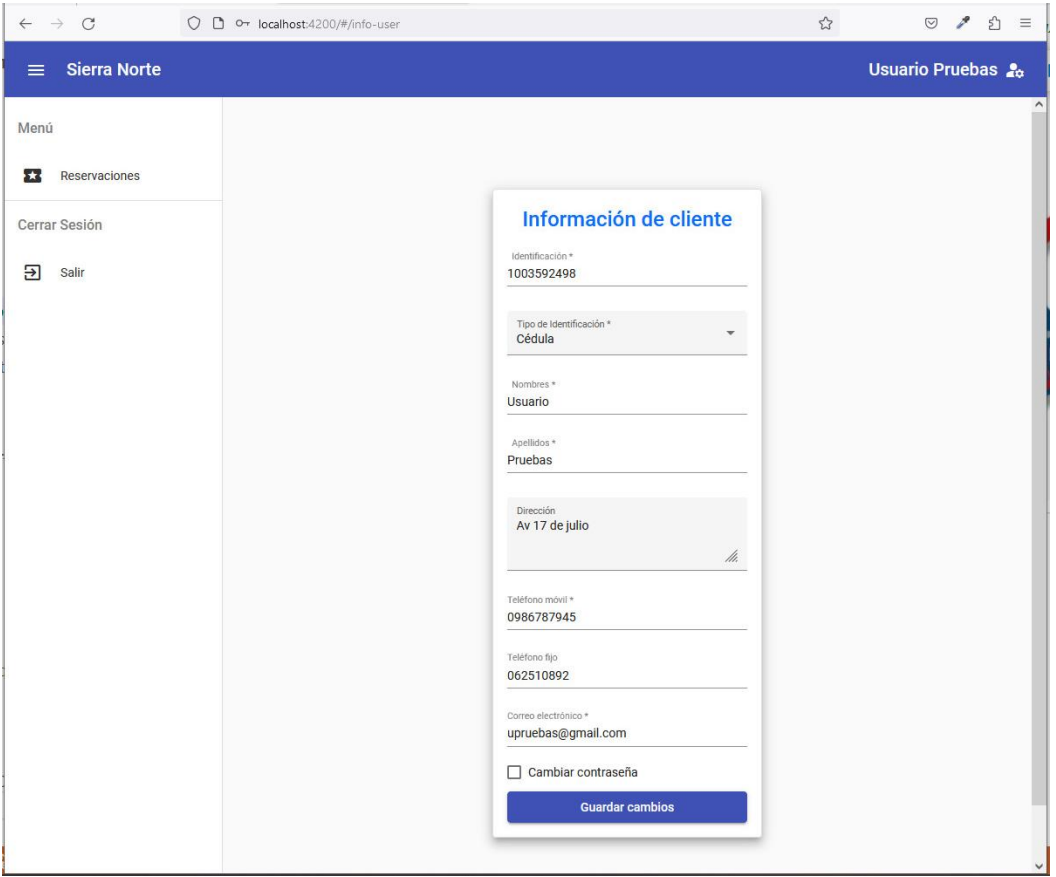

*Fuente: Propia. Figura 30.- Modificar Información del Cliente.*

En la Fig. 31.- Ingreso como administrador con su Usuario y Contraseña

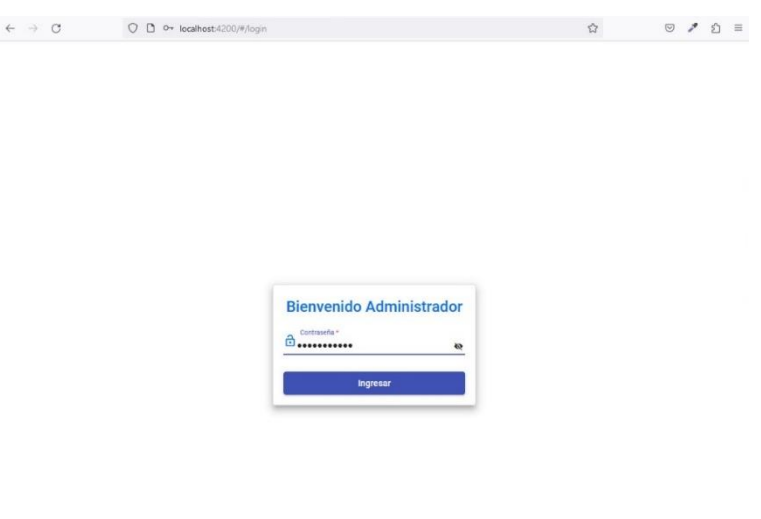

*Figura 31.. Ingreso como Administrador.* 

En la fig. 32.- Se observa el Menú principal cuando se Ingresa como Usuario Administrador

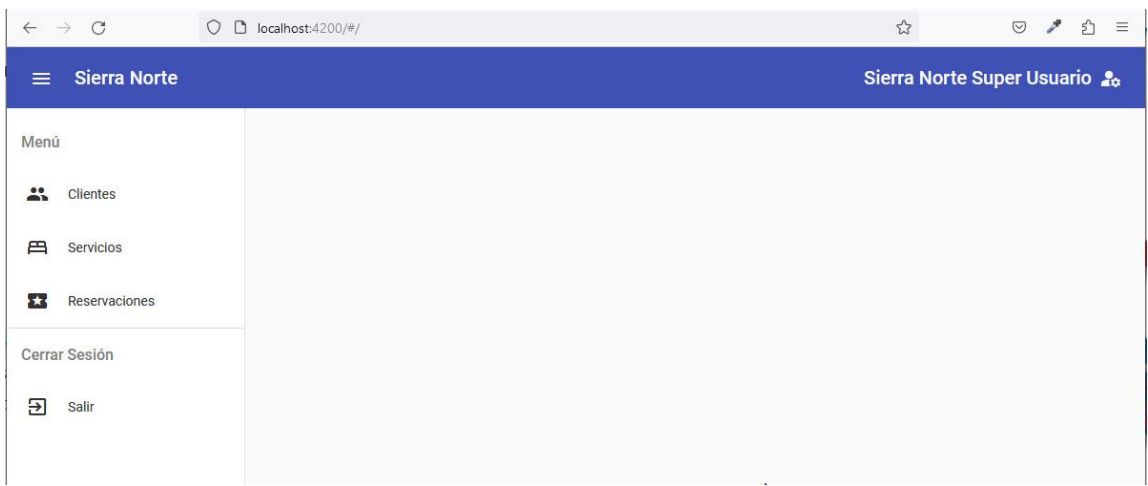

*Figura 32.- Menú Como Administrador.*

*Fuente: Propia.*

## **2.5.3 Sprint 3**

*Tabla 49.- Sprint 3.*

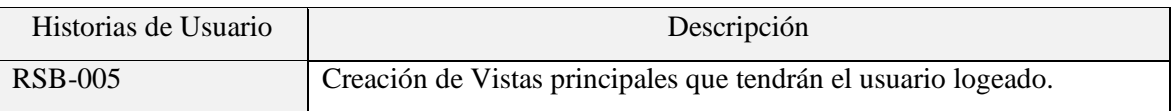

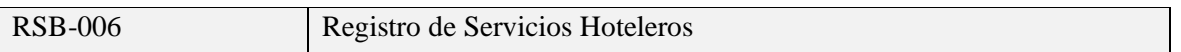

En la fig. 33, 34 y 35, se observa la vista como usuario administrador, vista como clientes y registro de servicios hoteleros.

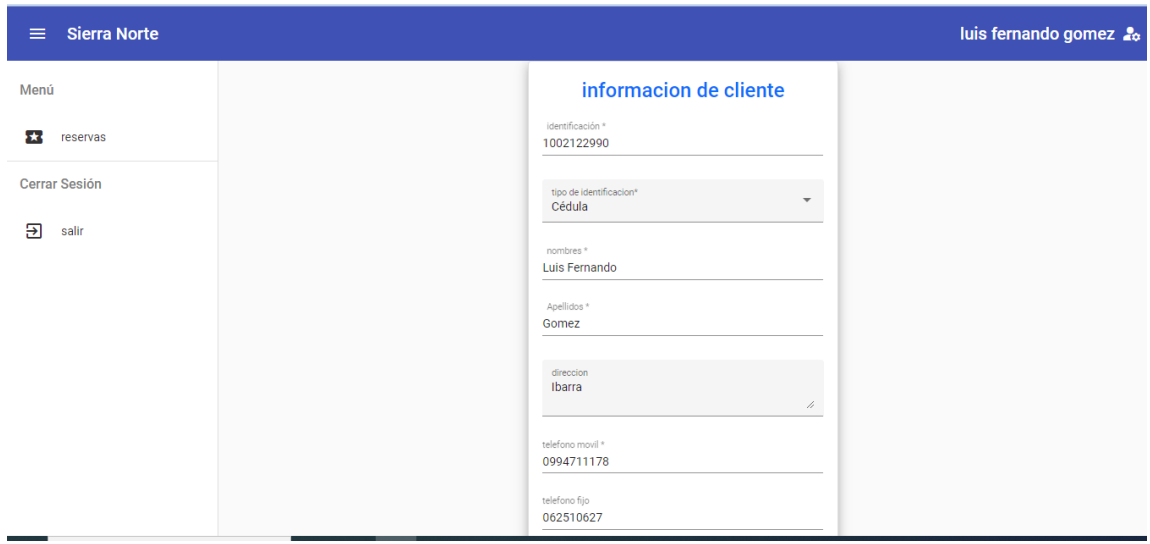

*Figura 33.- Vista como Usuario Administrador.*

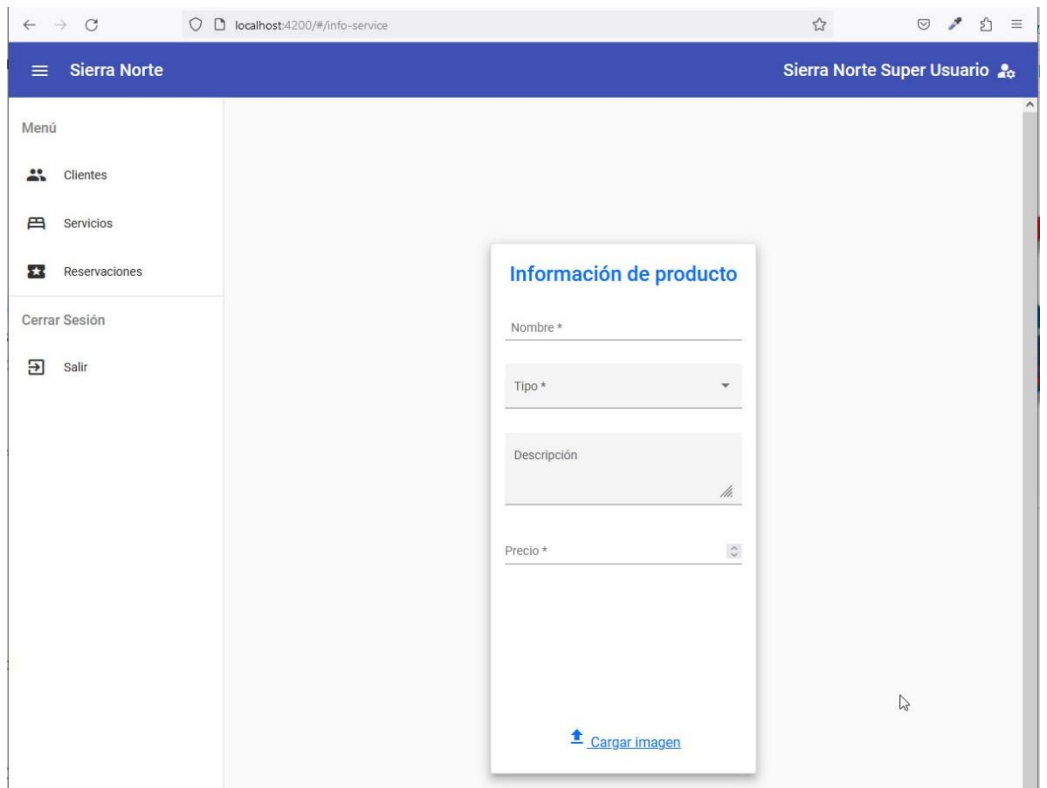

*Figura 34,. Vista como usuario clientes*

*Fuente: Propia*

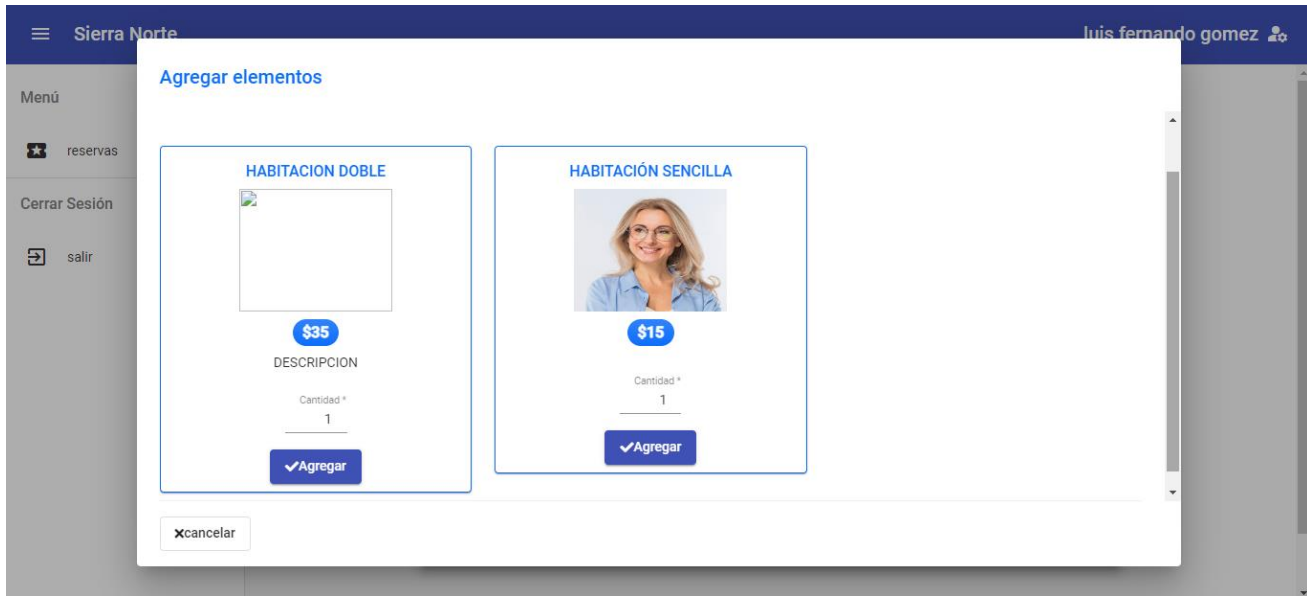

*Figura 35.- Registro de los Servicios Hoteleros.*

# **2.5.4 Sprint 4**

### *Tabla 50.- Sprint 4.*

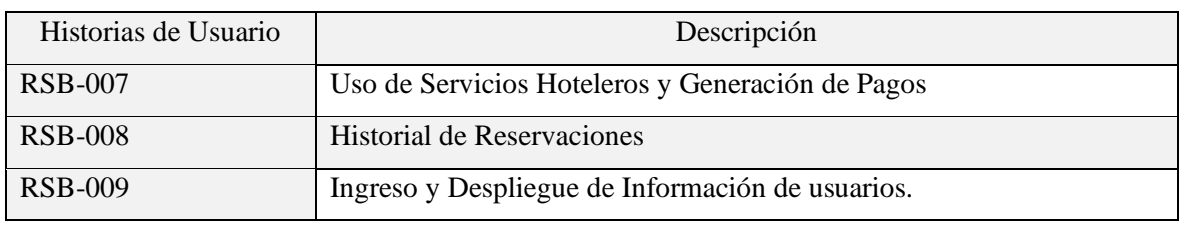

## *Fuente: Propia.*

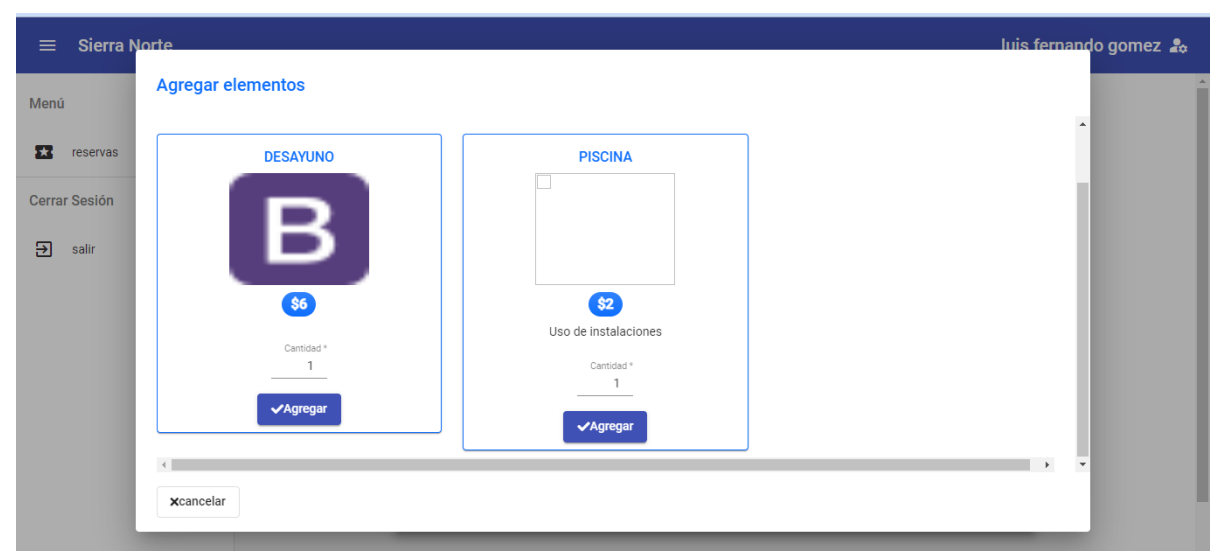

*Figura 36.- Uso de Servicios Hoteleros.*

## Fuente: Propia

En la fig. 36, para generar el pago debe ir a ver reservas y se le genera el valor a pagar te muestra.

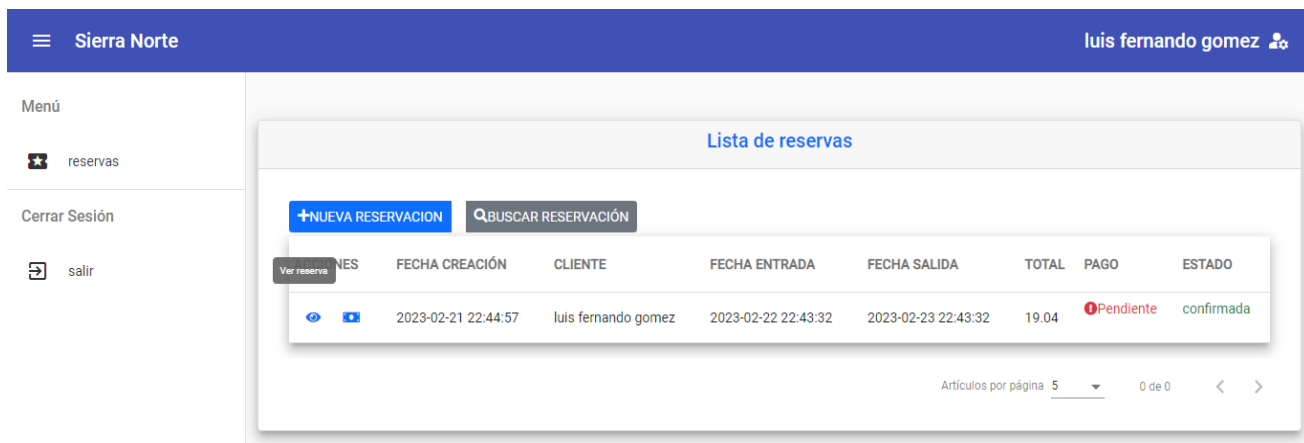

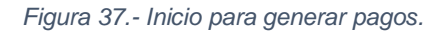

Una vez generado el valor a pagar, se observa en la Fig. 37, debe ir al botón Pagar, se genera de qué manera a realizar el pago sea efecto, transferencia, tarjeta, se observa en la Fig. 38

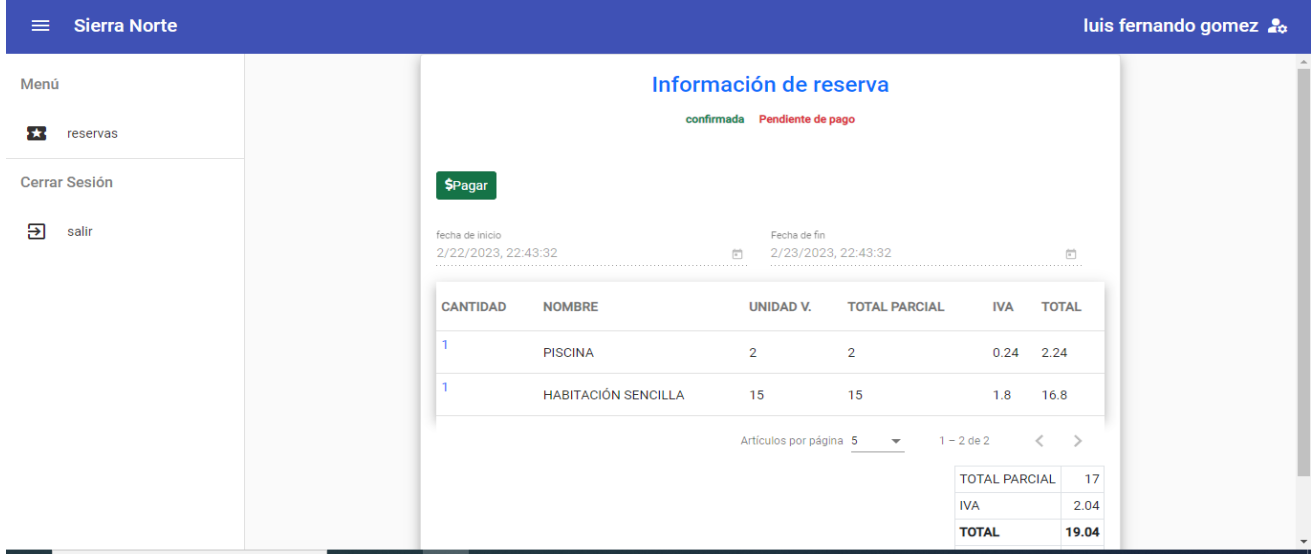

*Figura 38.- Genera al valor a pagar por el cliente.*

Fuente: Propia.

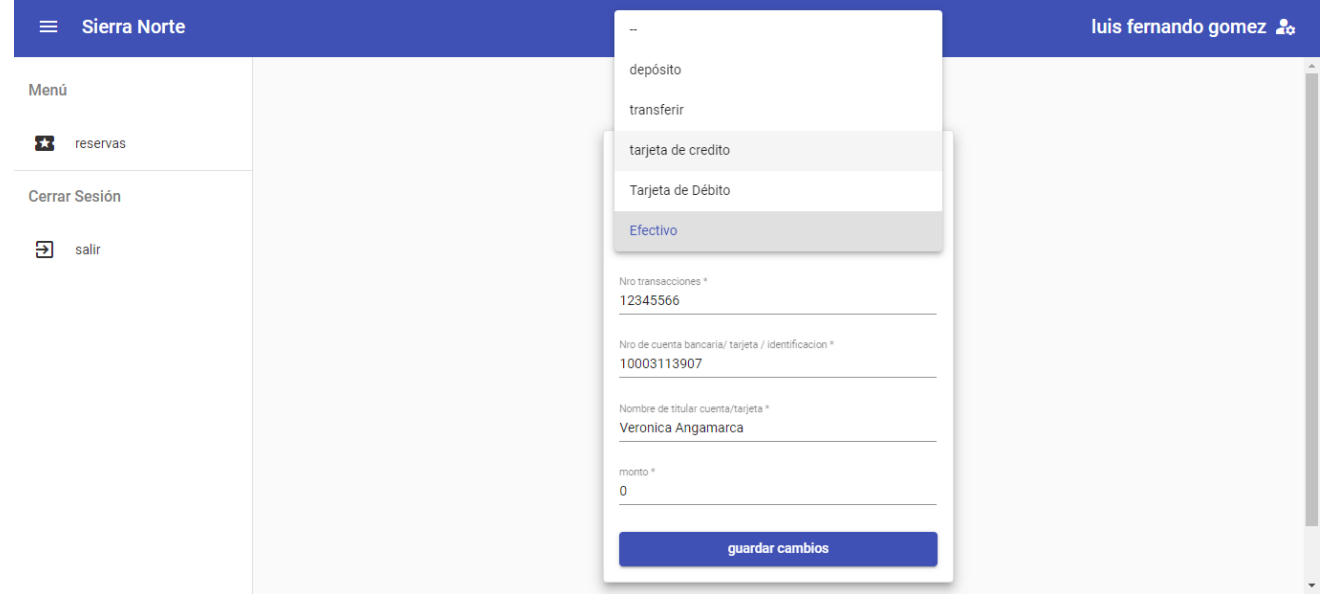

*Figura 39.- Llenado de datos para guardar en pago.*

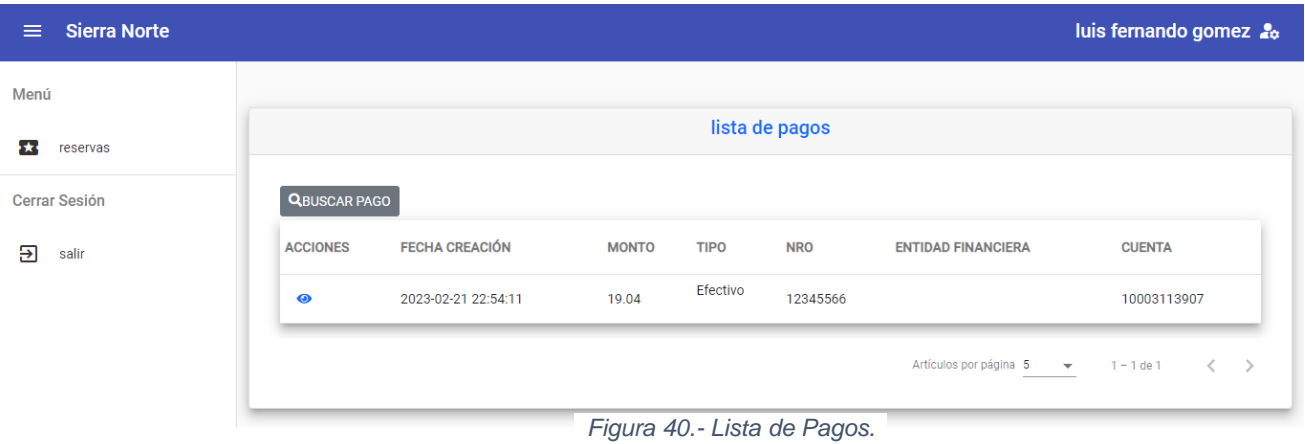

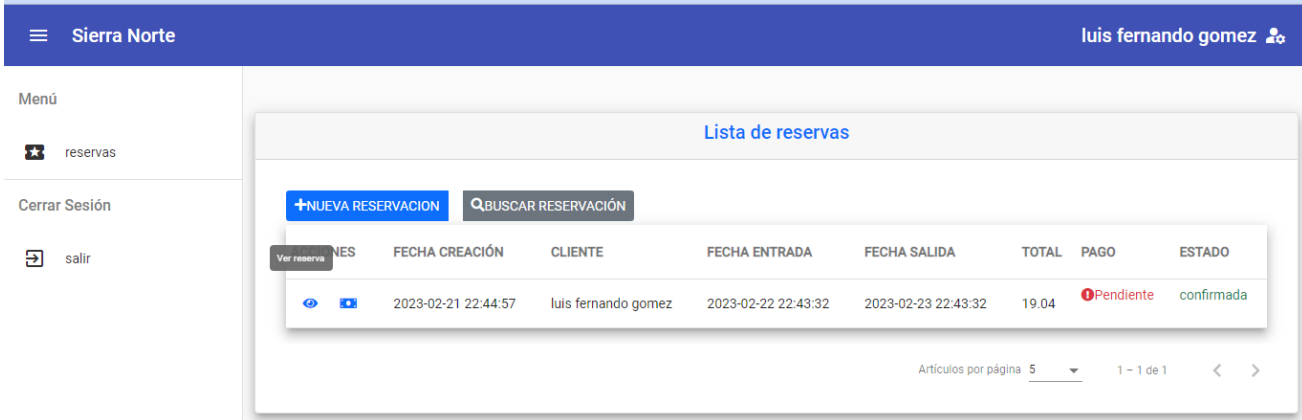

*Figura 41.- Historial de Reservaciones.*

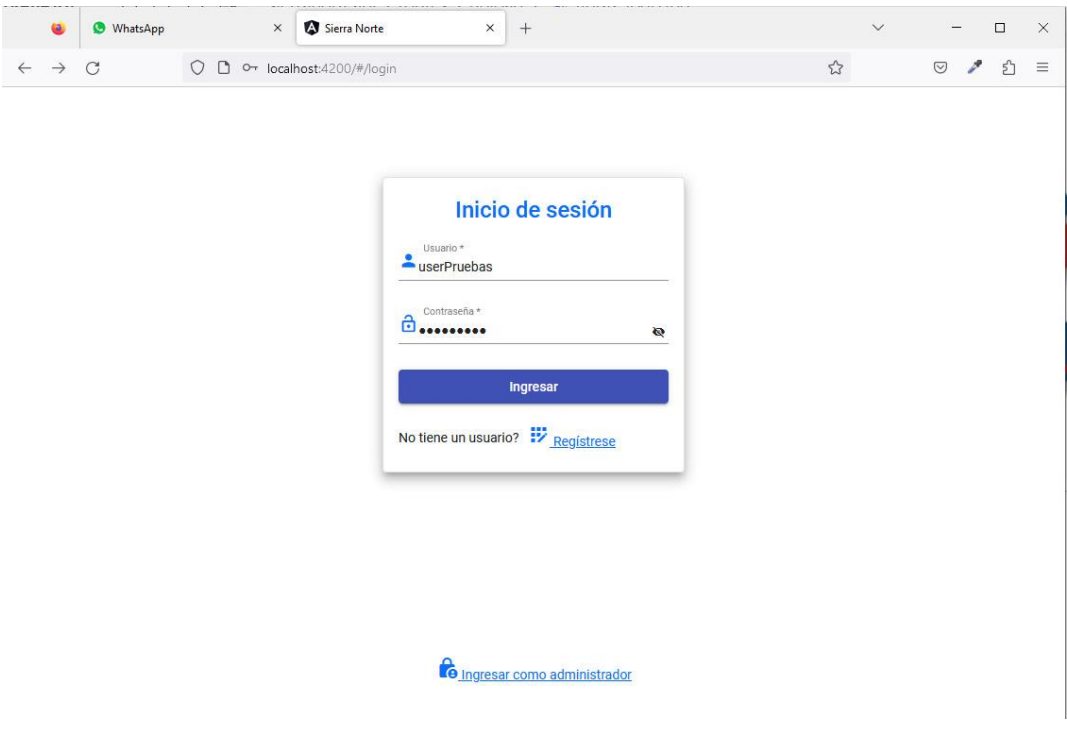

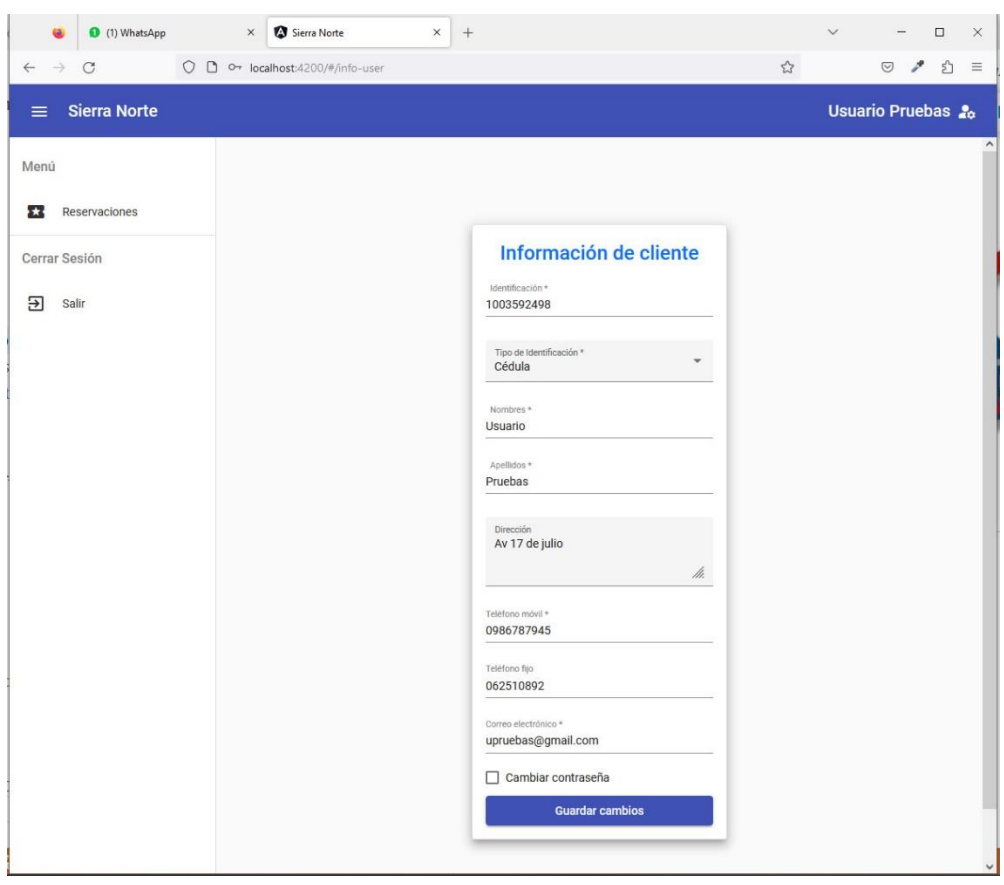

*Figura 42.- Ingreso y Despliegue de usuario cliente*

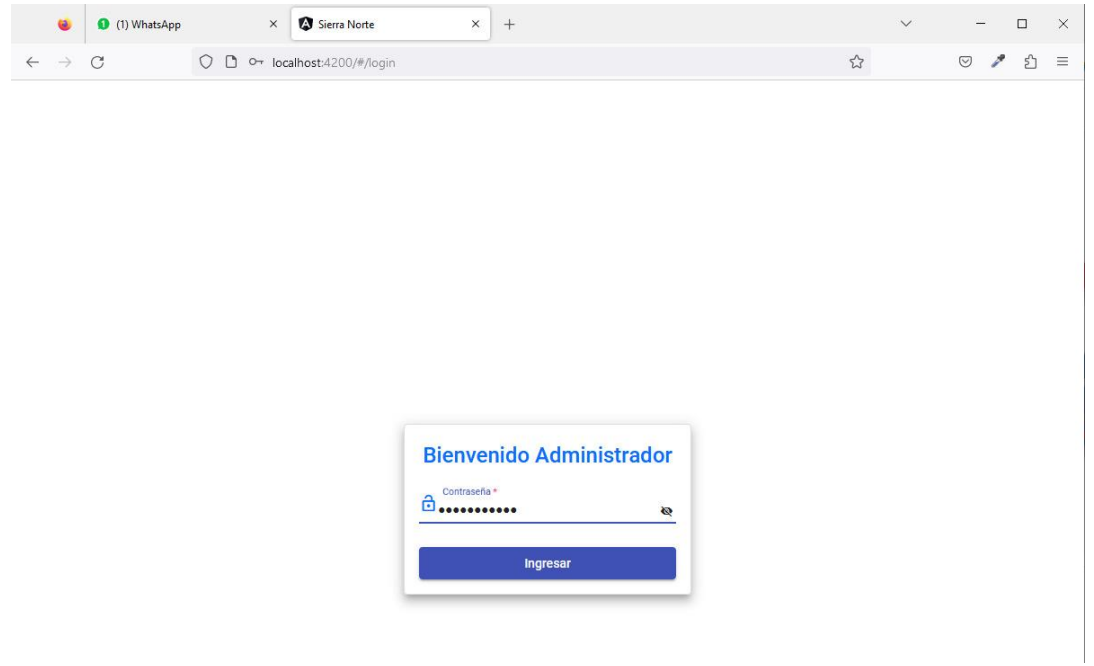

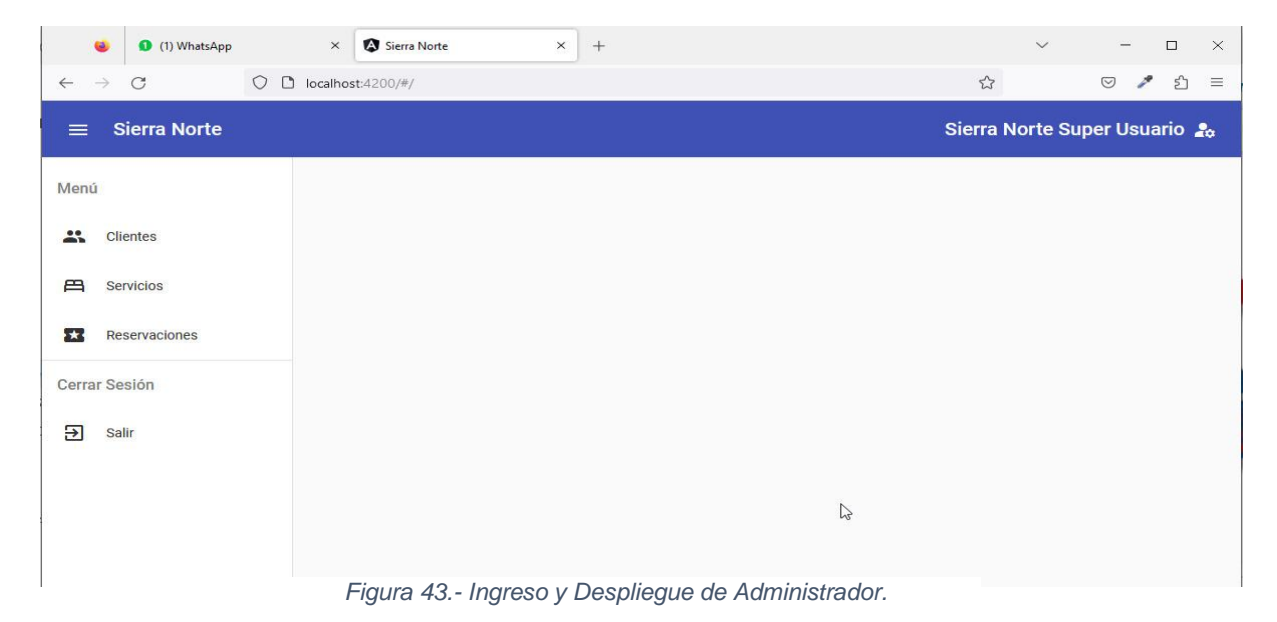

*Fuente: Propia.*

## **2.6 Pruebas**

# *Tabla 51.- Prueba 1.*

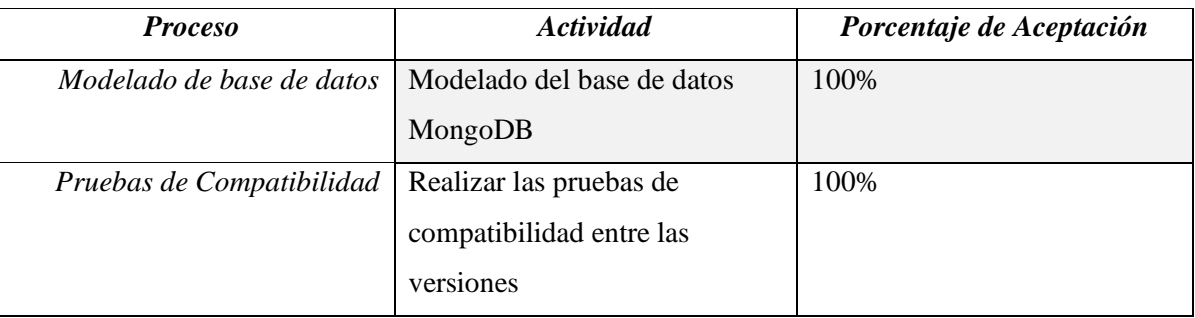

# *Tabla 52.- Prueba 2.*

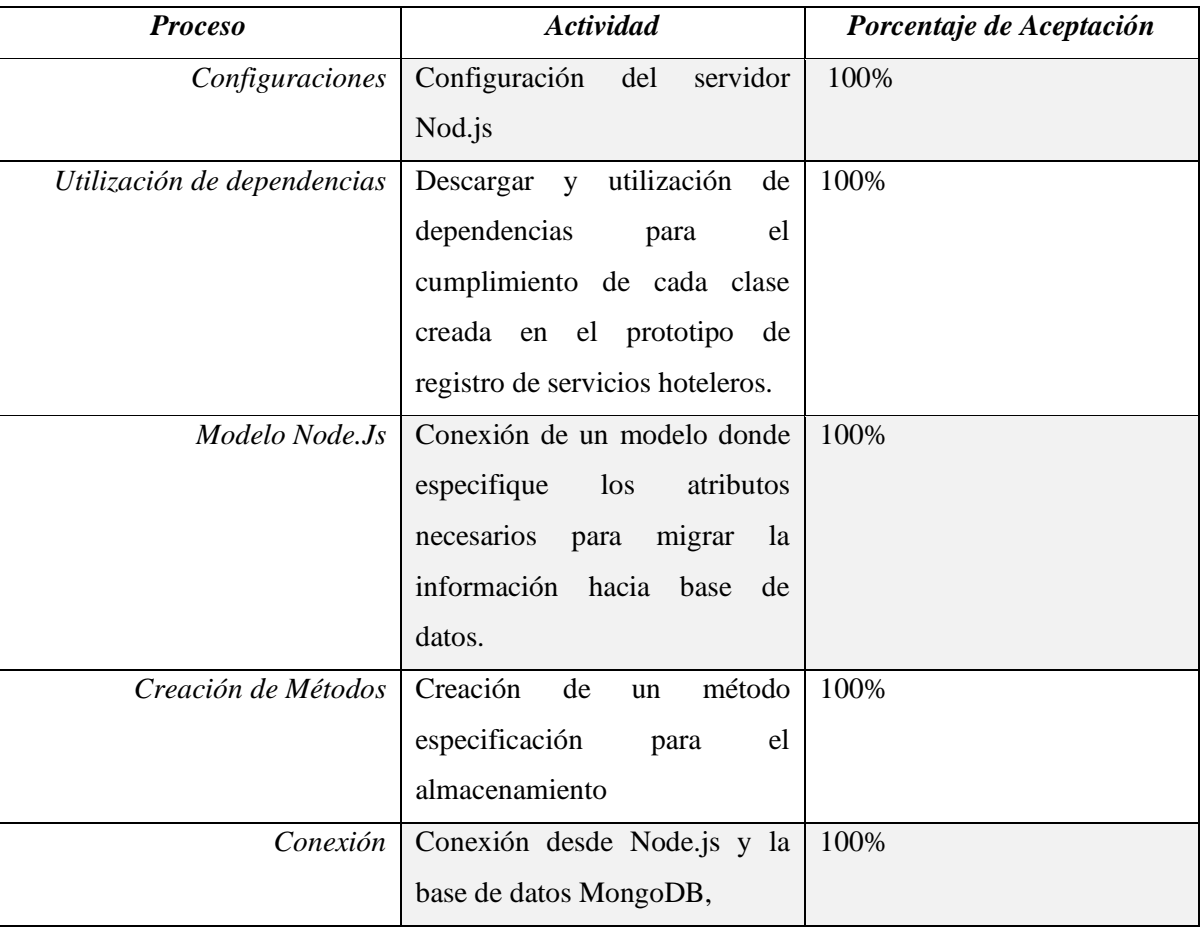

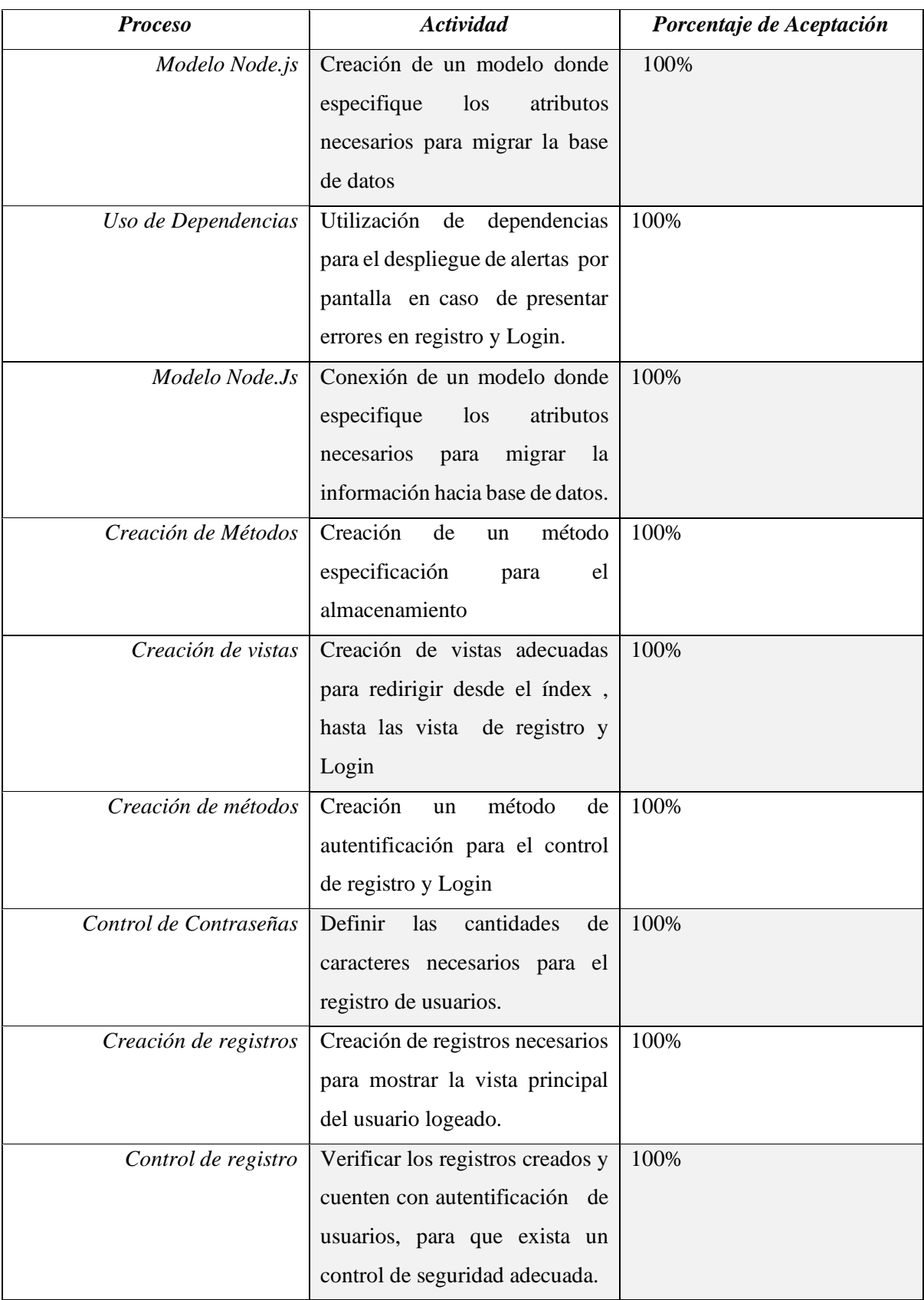

# *Tabla 53.- Prueba 3.*

*Fuente: Propia.*

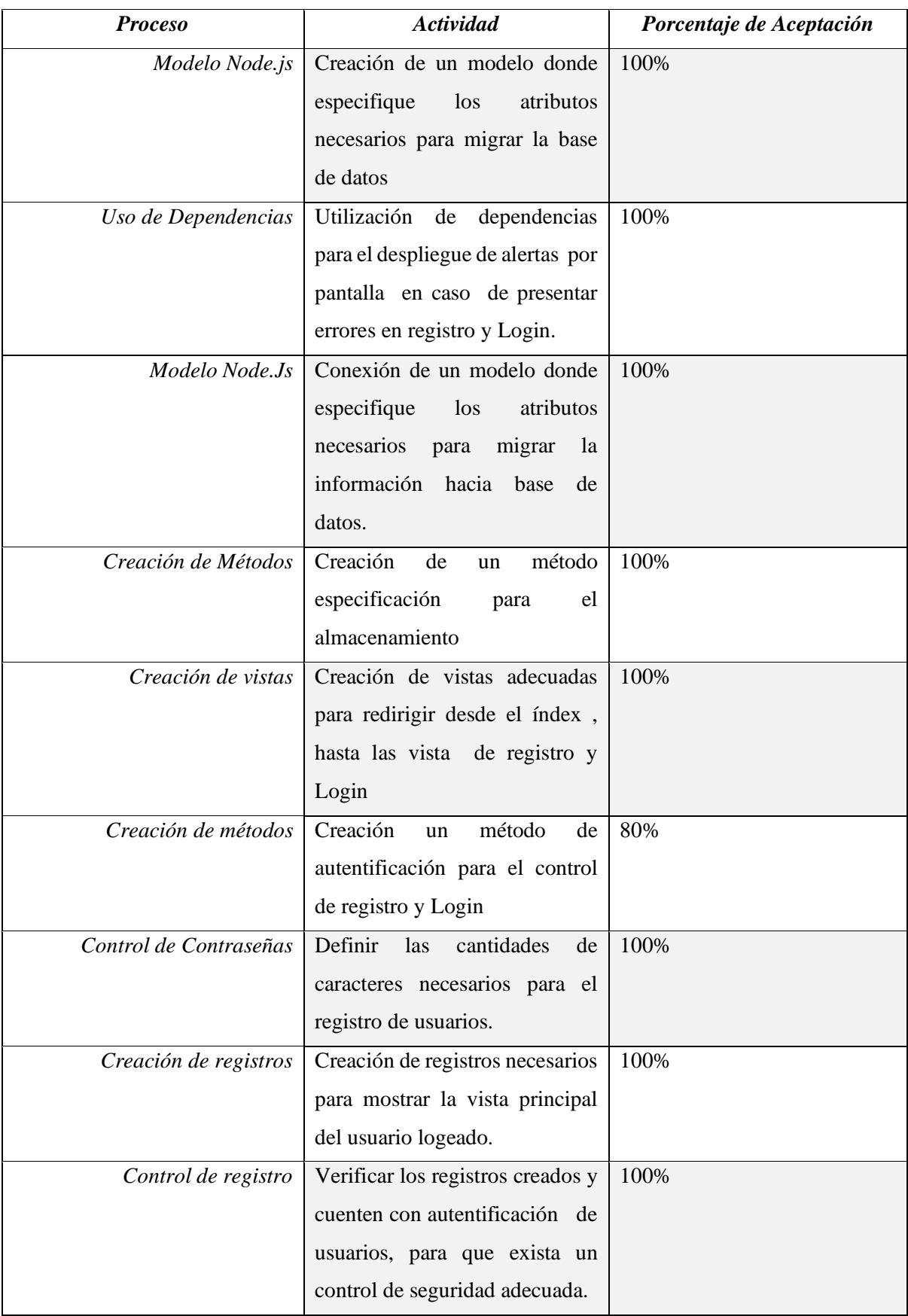

# *Tabla 54.- Prueba 4.*

*Fuente: Propia.*

#### **CAPITULO III**

### **VALIDACION DE RESULTADOS**

El prototipo de registro de servicios hoteleros aprobado mediante la aplicación de la norma ISO/IEC 25012, la cual se ha elegido, la característica principal para evaluar lo que es la eficiencia, la que se ajusta adecuadamente para realizar la validación de los resultados que se espera obtener en el prototipo de Registro de Servicios Hoteleros conjuntamente con la BDD NoSQL, que se está haciendo uso la base de datos NOSQL MongoDB.

Para verificar la validación de resultados, durante el uso del prototipo de registro de servicios hoteleros, se utiliza el Software JMeter, ya que cuenta con las herramientas necesarias para poder realizar las pruebas, durante las cuales se verifica que los sistemas web desarrollados cuentan con un alto rendimiento y eficiencia al momento de efectuar un número alto de peticiones y respuestas hacia el servidor. (Apache JMeter, 20022)

De esta manera al momento de implementar las pruebas se efectúa una simulación de un ambiente de producción con un alto índice de ayudas por parte de los usuarios hacia los sistemas web.

#### **3.1.- Pruebas de Funcionamiento**

Las pruebas de funcionamiento se ha logrado mediante el uso de la herramienta JMeter ,donde se ha logrado obtener la velocidad de respuesta de los registros de usuarios , Clientes, registro servicios hoteleros, uso de servicios y generación de pagos, en el prototipo, de esta manera que durante el proceso de pruebas se ha logrado conseguir diferentes tipos de resultados para las variables que Jmeter, a evalúa los resultados como : la media, mediana, mínimo, máximo, desviación estándar, porcentaje de error, rendimiento y el promedio total en bytes de todas las muestras o registros (avg. Bytes). Es decir que todas las variables antes mencionadas serán las encargadas de dar a conocer los valores de NOSQL, y así logramos determinar que es mejor dentro del manejo de grandes cantidades de información.

A continuación, en la tabla 58, se describen los valores consignados por JMeter durante la fase de prueba con las bases de datos NoSQL haciendo uso MongoDB.

| <b>BASE DE DATOS MONGODB</b> |          |         |          |            |       |             |           |          |              |
|------------------------------|----------|---------|----------|------------|-------|-------------|-----------|----------|--------------|
| <b>Muestras</b>              | Media    | Mínimo  | Máximo   | Desviación | Error | Rendimiento | Recibidos | Enviados | Avg          |
|                              |          |         |          |            | %     | (bit/sec)   | (kb/sec)  | (kb/sec) | <b>Bytes</b> |
| 100,0                        | 12321,0  | 12093,0 | 12702,0  | 142,4      | 0,0   | 7,6         | 56,9      | 9,2      | 7663,6       |
| 200,0                        | 23653,0  | 21753,0 | 23933,0  | 181,3      | 0,0   | 8,1         | 60,7      | 9,8      | 7663,6       |
| 300,0                        | 34715,0  | 32646,0 | 35084,0  | 313,1      | 0,0   | 8,4         | 62,5      | 10,1     | 7663,6       |
| 400,0                        | 30958,0  | 4002,0  | 41461,0  | 15541,2    | 29,5  | 9,4         | 58,2      | 9,1      | 7663,6       |
| 500,0                        | 27195,0  | 4000,0  | 41829,0  | 17410,5    | 38,6  | 11,8        | 67,1      | 9,7      | 7663,6       |
| 600,0                        | 23461,0  | 4000,0  | 43474,0  | 18963,5    | 51,8  | 13,5        | 69,2      | 9,3      | 7663,6       |
| 700,0                        | 20914,0  | 4000,0  | 39675,0  | 17539,0    | 51,9  | 17,4        | 86,9      | 10,1     | 7663,6       |
| 800,0                        | 18450,0  | 4000,0  | 42103,0  | 17940,0    | 62,5  | 18,7        | 84,8      | 9,5      | 7663,6       |
| 900,0                        | 16791,0  | 4000,0  | 41324,0  | 17450,1    | 66,0  | 21,4        | 92,9      | 9,7      | 7663,6       |
| 1000,0                       | 16879,0  | 4000,0  | 44556,0  | 18391,6    | 68,2  | 22,2        | 94,3      | 9,3      | 7663,6       |
| <b>TOTAL</b>                 | 225337,0 | 94494,0 | 366141,0 | 123872,7   | 368,5 | 138,5       | 733,5     | 95,7     | 76636,0      |

*Tabla 55.- Demostración de valores de registro de usuarios*

#### 3.2 Evaluación de la velocidad de respuesta de los datos

Con los valores obtenidos y explicados en las tablas 55, se ha logrado extraer las variables independientes con sus respectivos valores cuantificables, para poder demostrar que la base de datos posee la velocidad de respuesta adecuada que permitirá concluir que la base de datos MongoDB, puede manejar grandes cantidades de información de una manera eficiente de acuerdo con la característica escogida de la norma ISO/IEC 25012.

Con lo mencionado anteriormente se procede a dar inicio a la fase de evaluación de las herramientas, en donde se ha ingresado en el sistema web conectado hacia la base de datos MongoDB , un usuario el cual sirve como base para poder efectuar el análisis dentro del software Jmeter, una vez analizado el usuario se procede de la siguiente manera y se da inicio con el ingreso de 100 usuarios y se va aumentando de 100 en 100 hasta llegar a 100 registros de usuarios conforme se ha establecido el incremente gradual de las muestras o registros , es así como en las tablas 55 y 56, se puede identificar los valores alcanzados para las variables dependientes de las nuestras o registros, cabe mencionar que dentro de estas tablas se encuentra el valor total de cada una las variables y en especial se identifica como principal variable de análisis lo que es el rendimiento en donde se obtiene como valor total 138.5 bit/sec, este valor al final servirá para comprobar los valores totales para determinar el estudio.

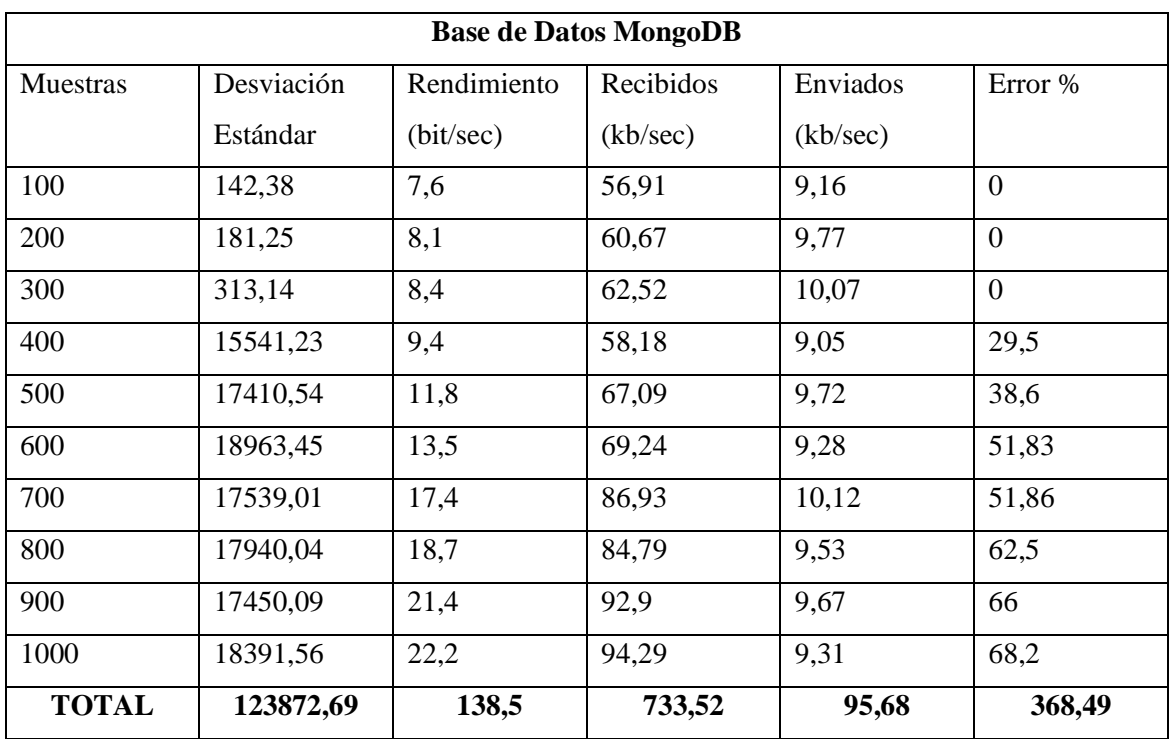

*Tabla 56.- Selección de variables para la evaluación de velocidad de datos con MongoDB.*

*Fuente: Propia.*

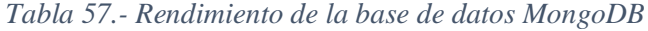

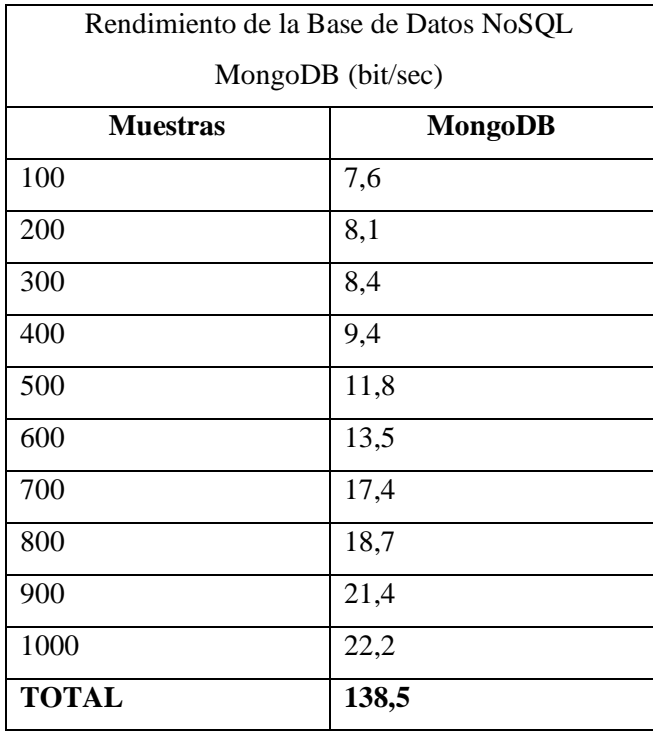

Con la información mostrada en la tabla 57,se puede establecer en la Fig. 44, se puede observar la gráfica, donde se da a conocer las dudas que se presentan en el rendimiento de la base de datos NoSQL y de acuerdo con la misma se puede decir que MongoDB posee una ligera diferencia en el rendimiento.

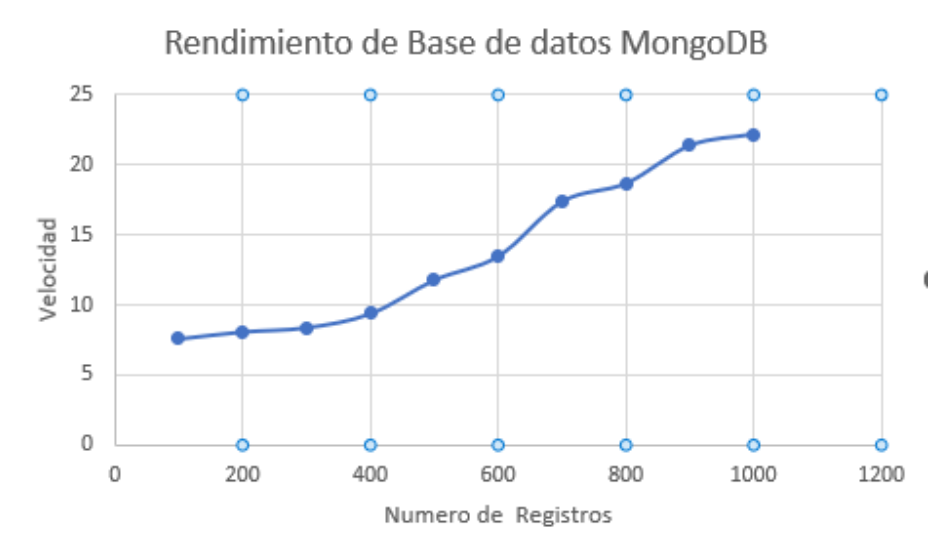

*Fuente: Propia Figura 44.- Rendimiento de la base de datos MongoDB.*

Para complementar la fase de evaluación de las herramientas se realizó las mismas en los registros de Clientes y uso de servicios y generación de pagos para comprobar el rendimiento obtenido al momento de los registro respectivos, de esta misma manera se procedió a hacer el registros los cuales fueron aumentando progresivamente de 100 en 100 hasta llegar a 1000 registros para la verificación de la velocidad de respuesta en el prototipo de registro de servicios hoteleros conectados hacia las bases de datos NoSQL.

Las pruebas efectuadas hacia el sistema web conectado a la base de datos MongoDB se especifican en la tabla 58, donde se identifica los valores conseguidos para las variables dependientes de la muestras o registros, cabe indicar que dentro de esta tabla se encuentra el valor total de la variable, en especial la variable de análisis rendimiento que posee un valor total de 2237,4 bit/sec.

| <b>Muestras</b> | Desviación | Rendimient  | Recibidos | Enviados | Error % |
|-----------------|------------|-------------|-----------|----------|---------|
|                 | Estándar   | o (bit/sec) | (kb/sec)  | (kb/sec) |         |
| 100             | 4,42       | 100,4       | 28,73     | 50,69    |         |
| 200             | 12,65      | 186,2       | 53,28     | 94,75    |         |

*Tabla 58.- Selección de variables para la demostración de la velocidad de datos con MongoDB.*

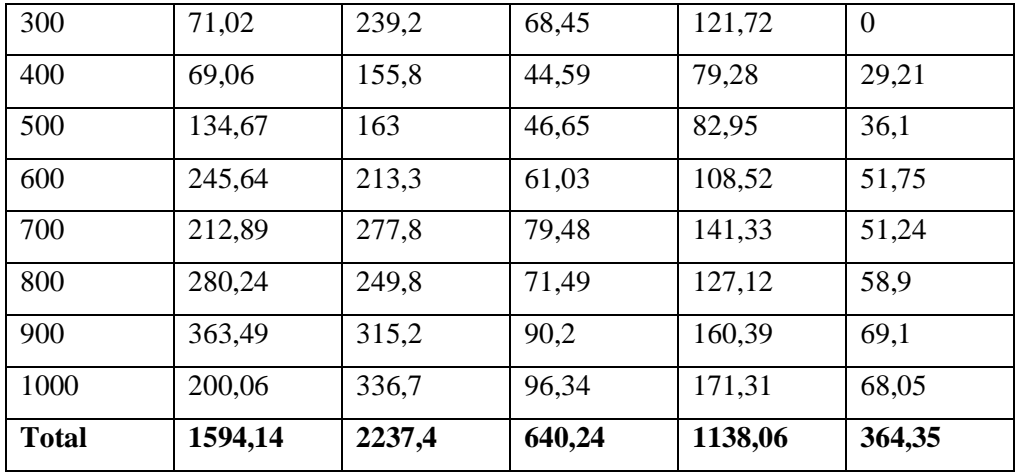

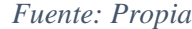

Para concluir el proceso de pruebas para la sección de registro de los servicios hoteleros, se ha podido realizar un ordenamiento de información el mismo que se da a conocer en la tabla 59 , en donde se puede observar cómo los valores de rendimiento cambian de una forma mínima en cada una de las muestras ingresadas dentro del software JMeter, es de esta manera como se ha podido conseguir un resultado final de la comparación realizada de las tres bases de datos NoSQL y por ende se ha llegado a la conclusión de que la base de datos con mejor rendimiento dentro del análisis realizado es: MongoDB ya que la misma cuenta con un rendimiento (velocidad de respuesta) de 2237,4 bit/sec.

| Rendimiento de la Base de Datos |         |  |  |  |
|---------------------------------|---------|--|--|--|
| NoSQL MongoDB (bit/sec)         |         |  |  |  |
| <b>Muestras</b>                 | MongoDB |  |  |  |
| 100                             | 100,4   |  |  |  |
| 200                             | 186,2   |  |  |  |
| 300                             | 239,2   |  |  |  |
| 400                             | 155,8   |  |  |  |
| 500                             | 163     |  |  |  |
| 600                             | 213,3   |  |  |  |
| 700                             | 277,8   |  |  |  |
| 800                             | 249,8   |  |  |  |
| 900                             | 315,2   |  |  |  |
| 1000                            | 336,7   |  |  |  |
| Total                           | 2237,4  |  |  |  |

*Tabla 59.- Demostración Rendimiento de la Bases de Datos NOSQL, para los registros.*

Con la información descrita en la tabla 59 se puede manifestar que en la Fig.45, existe en la gráfica que demuestra las dudas que se presentan en el rendimiento de la base de datos NoSQL y de acuerdo con la misma se puede decir que MongoDB cuenta con una ligera diferencia de rendimiento.

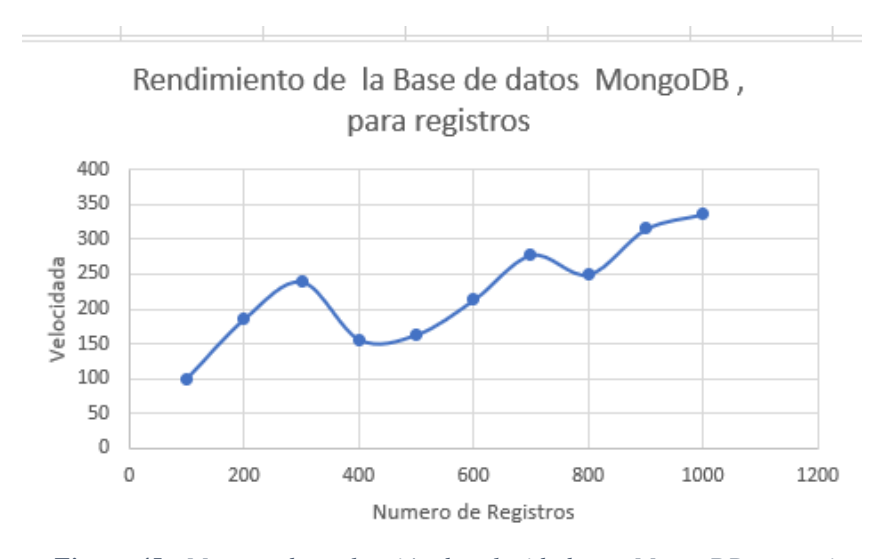

*Figura 45.- Muestra de evaluación de velocidades en MongoDB con mejor Rendimiento en registros*

*Fuente: Propia*

#### 3.3 Análisis e Interpretación de resultados

Considerando los valores descritos en las tablas 56, 57 ,58 ,59 y 60, se ha procedido a seleccionar las variables dependientes a analizar para poder comprobar la característica seleccionada de la norma ISO/IEC 25012 que se refiere a la eficiencia, de esta manera se puede comprobar que el rendimiento no se ve alterado drásticamente cuando se produce un incremento gradual de acuerdo al número de peticiones que se realice al servidor por parte del registro de usuarios ,dentro del prototipo de registro de servicios hoteleros.

Examinando detenidamente y considerando los componentes necesarios para realizar la correcta interpretación de los resultados se ha establecido en la tabla 60**,** tomar en cuenta las variables de muestra o registros, media, desviación estándar, rendimiento y error porcentual ya que las mismas identifican los valores adecuados para verificar la eficiencia que presenta el sistema web conectado hacia la base de datos MongoDB.

| <b>Muestras</b> | Media | Desviación estandar | Rendimiento<br>(bit/sec) | Error %        |
|-----------------|-------|---------------------|--------------------------|----------------|
| 100             | 12321 | 142,38              | 7,6                      | $\mathbf{0}$   |
| 200             | 23653 | 181,25              | 8,1                      | $\overline{0}$ |
| 300             | 34715 | 313,14              | 8,4                      | $\overline{0}$ |
| 400             | 30958 | 15541,23            | 9,4                      | 17,5           |
| 500             | 27195 | 17410,54            | 11,8                     | 38,6           |
| 600             | 23461 | 18963,45            | 13,5                     | 51,5           |
| 700             | 20914 | 17539,01            | 17,4                     | 56,29          |
| 800             | 18450 | 17940,04            | 18,7                     | 62,5           |
| 900             | 16791 | 17450,09            | 21,4                     | 66             |
| 1000            | 16879 | 18391,56            | 22,2                     | 68,2           |

*Tabla 60.- Selección de variables para el análisis de los datos en MongoDB,*

De acuerdo con la tabla 60, se obtiene la Fig. 46, en la cual se establece una comparativa entre las variables, en donde se confirma que la media da a conocer un tiempo promedio en milisegundos los mismos que van de acuerdo con el incremento que se estableció en la muestra, como también se comprueba como la desviación estándar indica la cantidad de variación existente entre los tiempos de respuesta que se vayan obteniendo conforme la muestra aumente.

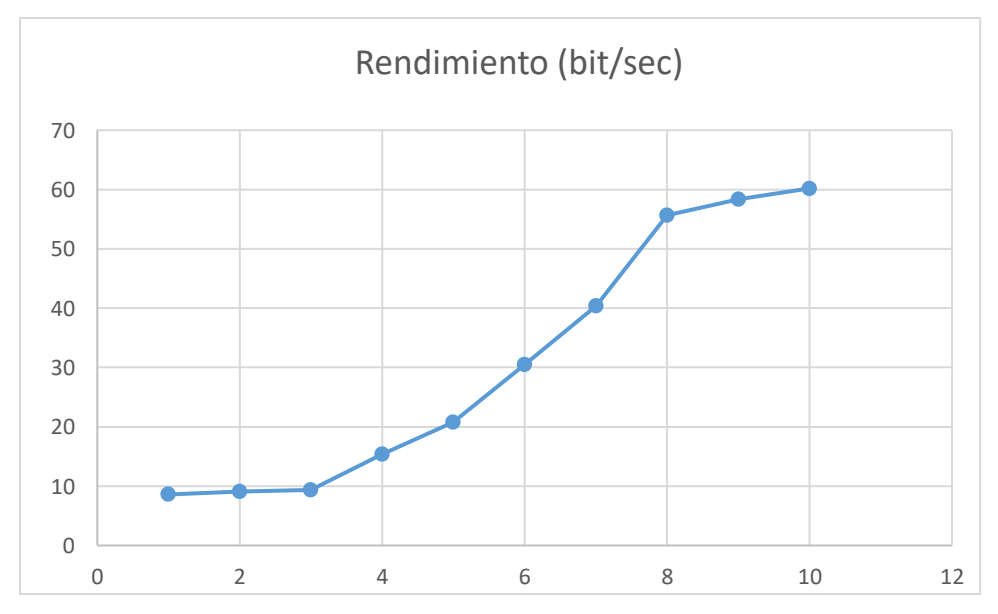

*Figura 46.- Comparativa entre las variables Muestras, Media y Desviación Estándar en MongoDB.*

Con respecto a la tabla 6 es factible establecer una comparativa que se demuestra en la Fig. 52, en donde se puede apreciar el porcentaje de error que se puede encontrar conforme se van efectuando los ingresos de las muestras, como también se identifica el rendimiento que consiste en representar el número de transacciones por minuto que es capaz de soportar el sistema web conforme al incremento de las muestras o registros.

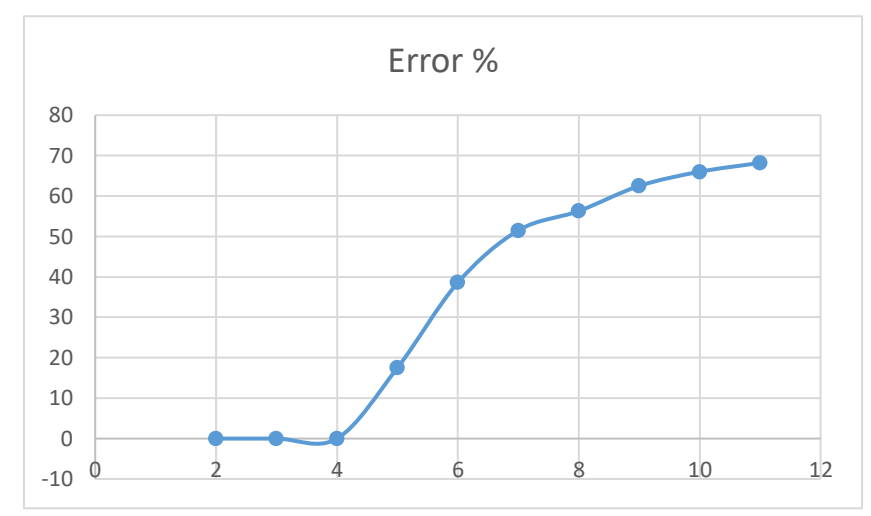

*Fuente: Propia Figura 47.- Comparación entre las variables Muestras, Rendimiento y Error en MongoDB.*

### 3.4 Validación de Resultados

Los datos analizados en las secciones anteriores nos sirvieron para identificar la eficiencia obtenida en sistema web conectada hacia la base de dato MongoDB y mediante ese proceso se demostró es la mejor opción para trabajar con grandes cantidades de información, pero para esta sección de validación ha sido necesario comprobar la relación existente entre los valores y para realizar esta interpretación, se ha utilizado lo que es la regresión lineal con el objetivo de analizar las variables como media, desviación estándar, error porcentual, rendimiento y kb por segundo recibidos y enviados.

Para el análisis de los resultados es necesario verificar el tipo de regresión lineal oportuno a utilizarse para los valores obtenidos de la base de datos, por lo tanto, para probar este punto se ha optado por manejar las pruebas de Shapiro Wilk y para ello se ha utilizado el software estadístico R que contiene herramientas para hacer cálculos estadístico, además posee una gran variedad de técnicas estadísticas como modelos lineales y no lineales, pruebas estadísticas y análisis, clasificación y agrupamiento de

series temporales para el cálculo estadístico de variables de estudio (La Fundación R-project, 2020).

Con la descripción dada anteriormente se pudo ingresar los datos obtenidos de JMeter dentro del análisis que realiza R y se pudo conseguir mediante cálculos los siguientes datos que se encuentran descritos en la tabla 64. En donde se definió que el p-value debe ser menor o igual a 0,05 para que los datos presenten una distribución normal y en caso de que no se cumpla con esta regla los datos presentados no tendrán una distribución normal.

| Base de datos         | Mongo DB | Cumple con p-value |
|-----------------------|----------|--------------------|
| Media                 | 0,08479  | Si                 |
| Desviación Estándar   | 0,00896  | Si                 |
| Error %               | 0,01183  | Si                 |
| Rendimiento (bit/sec) | 0,2272   | Si                 |
| Recibidos (kb/sec)    | 0,2139   | Si                 |
| Enviados (kb/sec)     | 0,7196   | Si                 |
|                       |          |                    |

*Tabla 61.- P-Value De Las Tres Bases De Datos.*

Con los valores obtenidos en la tabla 61 se puede decir que las variables si cumplen con la propiedad de p-value ya que si tienen una distribución normal, por lo tanto cumplen también con la regla de la normalidad de datos, esto quiere decir que de acuerdo con los valores consignados se puede aplicar las pruebas de correlación de Pearson la misma que ayudará a verificar si existe una covariación lineal entre dos variables cuantitativas, y para designar las variables a analizarse hay que ver su grado relación existen para lo cual es necesario utilizar la siguiente formula:

$$
r_{xy} = \frac{\sum xy}{\sqrt{\sum x^2 \sqrt{\sum y^2}}}
$$

Para verificar el método de correlación de Pearson es necesario aplicar la siguiente regla:

### $1 \geq r_{xy} \geq 1$  donde  $r_{xy} = Coeficiente$  de correccion

Con la regla anterior puntualizada se procede a realizar el análisis entre las variables y se obtiene la figura 53, donde se muestra la matriz generada en RStudio de la comparación de las variables cuantitativas del sistema web conectado a la base de datos MongoDB

| Muestras |                                            |                                                                             |                |
|----------|--------------------------------------------|-----------------------------------------------------------------------------|----------------|
|          |                                            | Min. : 100 Min. : 12321 Min. : 142.4 Length:11 Min. : 0.000                 |                |
|          |                                            | 1st Qu.: 325 1st Qu.:17272 1st Qu.: 4120.2 Class : character 1st Qu.: 4.375 |                |
|          |                                            | Median : 550 Median :22188 Median :17430.3 Mode :character Median :45.050   |                |
|          | Mean : 550 Mean : 22534                    | Mean :12387.3                                                               | Mean :36.059   |
|          | 3rd Qu.: 775 3rd Qu.:26310 3rd Qu.:17839.8 |                                                                             | 3rd Qu.:60.947 |
|          | Max. :1000 Max. :34715 Max. :18963.5       |                                                                             | Max. : 68.200  |
|          | NA's :1 NA's :1 NA's :1                    |                                                                             | NA's :1        |
|          |                                            |                                                                             |                |

*Figura 48.- Matriz de Correlación de Pearson de la Base de Datos MongoDB.*

Con las matrices de Correlación de Pearson conseguidas de forma general, se procede a verificar la correlación que existe entre dos variables que están fuertemente relacionadas, en este caso para las tres bases de datos sea elegido realizar las pruebas de la siguiente manera: muestra-rendimiento y rendimiento-error.

A continuación, se da a conocer mediante figuras cuales fueron los resultados conseguidos de la correlación entre dos variables fuertemente relacionadas.

Los resultados obtenidos para la base de datos MongoDB se detallan en la Fig. 49, donde se especifica que existen una correlación de 0.99 entre las variables muestra y rendimiento lo que indica que las dos variables tienen una relación fuerte alta positiva, por lo tanto, se determina que a mayor número de usuarios registrados mayor será el rendimiento.

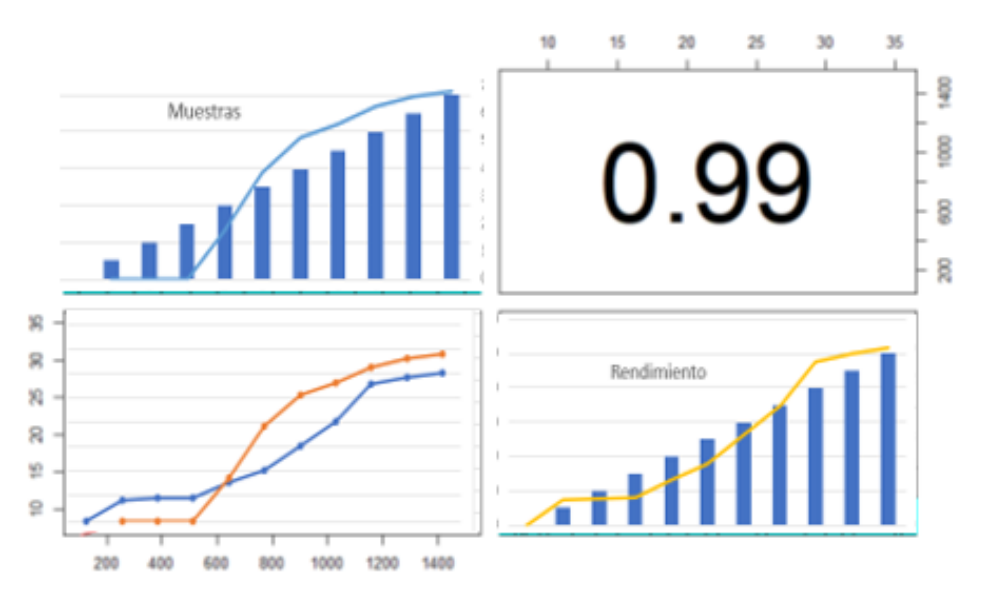

*Figura 49.- Resultado de Correlación Muestra-Rendimiento.*

Fuente: Propia

Mientras que el resultado obtenido para el análisis de correlación entre las variables rendimiento y

porcentaje de error es de 0.91 el mismo que es definido en la Fig. 55, indica que existe una fuerte relación alta positiva, por lo cual se concluye que a mayor rendimiento obtenido mediante las muestras el porcentaje de error aumentará.

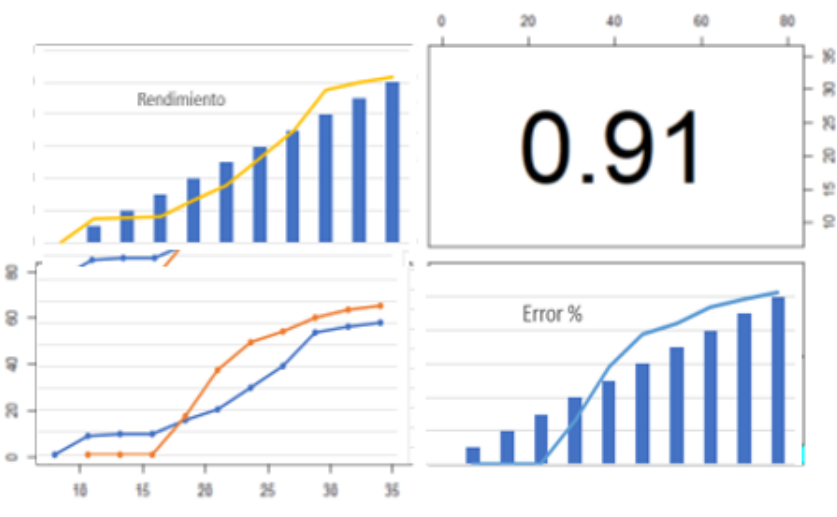

*Figura 50.- Resultado de Correlación Rendimiento-Error.*

#### Fuente: Propia

### **CONCLUSIONES Y RECOMENDACIONES**

### **CONCLUSIONES**

- De acuerdo con el alcance establecido en el anteproyecto se investigó las funcionalidades con las que cuenta los prototipos de registro de servicios hoteleros y de acuerdo con su complejidad se las repartió en las historias de usuario y con ello se pudo establecer el orden apropiado para desarrollar los prototipos con las funcionalidades establecidas para que los usuarios registrados puedan interactuar entre sí.
- Con los resultados obtenidos de las pruebas realizadas con el software JMeter se pudo conseguir los valores para las variables: muestras, media, desviación estándar, error porcentual y rendimiento con las cuales se pudo realizar el respectivo análisis y aplicando la característica de eficiencia de la Norma ISO/IEC 25012 se pudo con llegar a la conclusión de que MongoDB es la base de datos NoSQL que controla mejor lo que es la velocidad de respuesta de los datos, ya que se pudo comprobar que al momento de registrar los datos MongoDB tuvo un total de 138,5 bit/sec , datos fueron obtenidos y se pudo comprobar mediante estas pruebas a la mejor base de datos NoSQL dentro de este marco de estudio.
- Es recomendable que de acuerdo con la norma ISO/IEC 25012 y a la característica de eficiencia se establece, que el aspecto se debe regir la fase de pruebas para encontrar el resultado de la velocidad de respuesta de los datos.
- El software R, cuenta con herramientas diferentes y nos ayudó a calcular los valores estadísticos necesarios para determinar el tipo de correlación existente entre las variables cuantitativas y de acuerdo con ello se consiguió establecer el grado de correlación de Pearson para el grupo de variables que se encuentran fuertemente relacionadas.

### **RECOMENDACIONES**

- Es recomendable que en la carrera de ingeniería es indispensable que los profesionales y estudiantes tengan conocimiento sobre lo que es la estadística ya que con ella se puede dar a conocer a las personas que los productos que se desarrollan tienen la valía y la calidad adecuada ya que cuentan con un respaldo teórico donde se prueba que mediante métodos, técnicas o modelos estadísticos el software desarrollado es completamente aceptable o tiene cierto grado de falencias a ser corregidos.
- Es recomendable durante el desarrollo del marco teórico es necesario realizar las investigaciones dentro de fuentes bibliográficas que cuenten con investigaciones de alta veracidad, ya que es ahí donde se puede encontrar ya sea artículos o libros científicos que pueden ayudar con las investigaciones.
- Es recomendable verificar el alcance establecido en el anteproyecto para poder realizar un levantamiento de requisitos y poder con ello adecuar las historias de usuario de una forma ordenada y con los respectivos tiempos para que el desarrollo de los prototipos de registro de servicios hoteleros, esté con el tiempo estipulado y con las respectivas funcionalidades establecidas por el producto owner.

### **BIBLIOGRAFIA**

Ahmed, M. R., Khatun, A., Ali, A., & Sundaraj, K. (2018). A literature review on NoSQL database for big data processing. *International Journal of Engineering and Technology(UAE)*, *7*(2), 1–6. https://doi.org/10.14419/ijet.v7i2.12113

Apache JMeter. (20022). *Apache JMeter - Apache JMeterTM*.

Cachimuel Loyo, B. L. (2020). *Universidad técnica del norte*. Universidad tecnica del Norte.

- Calvo, D. (2017). *Comparativa de Bases de Datos Relacionales con NoSQL*.
- Daniela, D. E. A., & Karina, P. C. V. (2021). *Análisis comparativo de rendimiento en operaciones de escritura para bases de datos SQL y NoSQL*.

Graph Everywhere. (2018). *Bases de Datos NoSQL \_ Qué son, marcas, tipos y ventajas*. https://www.grapheverywhere.com/bases-de-datos-nosql-marcas-tipos-ventajas/

- Guerrero, N. (2018). *¿Cuándo usar Cassandra y Cuándo MongoDB\_ – Programa en Línea*. https://www.programaenlinea.net/cuando-usar-cassandra-cuando-mongodb/#:~:text=Si necesita una base de,fácil y rápido que MongoDB.
- ISRAEL, A. L. D. (2018). *Pontificia Universidad Católica del Testing Entre Bases de Datos SQL y NoSQL*.
- Jaime, S. H., & Arroyo Lerma, D. (2018). *Testing Entre Bases de Datos SQL y NoSQL*.

KATHERINE GEOMARA, V. V. (2019). *ANÁLISIS COMPARATIVO DEL DESEMPEÑO COMPUTACIONAL ENTRE DOS GESTORES DE BASES DE DATOS EN CONSULTAS SOBRE LA BASE DE DATOS UNIPROT/SWISS-PROT*.

https://www.grapheverywhere.com/bases-de-datos-nosql-marcas-tipos-ventajas/

Kiran Fahd, Samuel Kaspi &, S. V. & R. V. (2016). SQL Versus NoSQL Movement with Big Data Analytics. *International Journal of Information Technology and Computer Science*, *8*(12), 59– 66. https://doi.org/10.5815/ijitcs.2016.12.07

La Fundación R-project. (2020). R: El Proyecto R para Computación Estadística. In *R-project*. https://www.r-project.org/

Lennin, B., & Loyo, C. (2020). *Universidad técnica del norte*.

lonami.dev. (2020). *Cassandra\_ Introducción*. https://lonami.dev/blog/mdad/cassandra-introduccion/

Maté, A., Peral, J., Trujillo, J., Blanco, C., García-Saiz, D., & Fernández-Medina, E. (2021). Improving security in NoSQL document databases through model-driven modernization. *Knowledge and Information Systems*, *63*(8), 2209–2230. https://doi.org/10.1007/s10115-021- 01589-x

Morales, S. S. M. (2021). *DE DATOS NO*.

OTÁLORA LEGUIZAMÓN, J. S. O., & BRAVO MORA, C. A. (2018). *PROTOTIPO DE GESTOR DE MEDICACIÓN UTILIZANDO BASES DE DATOS NoSQL JUAN* [UNIVERSIDAD

Pag.46

DISTRITAL "FRANCISCO JOSÉ DE CALDAS"].

- https://medium.com/@arifwicaksanaa/pengertian-use-case-a7e576e1b6bf
- QuestionPro. (2021). Escala de Likert: Qué es y cómo utilizarla en tus encuestas. In *QuestionPro* (pp. 1–17). https://www.questionpro.com/blog/es/que-es-la-escala-de-likert-y-comoutilizarla/%0Ahttps://www.questionpro.com/blog/es/que-es-la-escala-de-likert-y-comoutilizarla/#Ejemplos\_de\_preguntas\_de\_escala\_de\_likert%0Ahttps://www.questionpro.com/blog/ es/que-es-la
- Ramirez, A. (2018). *¿Qué es MongoDB y razones para usarlo\_ - Platzi*. Https://Platzi.Com/Blog/7- Razones-Mongodb.
	- https://www.googleadservices.com/pagead/aclk?sa=L&ai=DChcSEwinooiyhev7AhUM24YKH VR3BrQYABAAGgJ2dQ&ohost=www.google.com&cid=CAESauD2jhj2X7yDtyxFVFD9uO5f \_ria2nLxorFQEzcezomN17Zlg2omsxaQFJuj3ZdOzmfDILMKUBDHScffphPhDhX-QN0TRal6QcdjBo58Zg\_utRgJScUJU\_Xc2kfc8l67x
- Raquel Cáceres, Nélida;Tolada, Ana Carolina; Pérez, R. D. (2018). Benchmarking de Bases de Datos NoSQL para el almacenamiento de Modelos Semánticos. *Workshop de Investigadores En Ciencias de La Computación*, 238–241.

http://sedici.unlp.edu.ar/bitstream/handle/10915/67263/Documento\_completo.pdf-PDFA.pdf?sequence=1

Rubio, F., . P. V., & Reyes Ch, R. P. (2020). NoSQL contra SQL en la Administración de datos masivos: Un estudio empírico. *KnE Engineering*, *2020*, 40–49. https://doi.org/10.18502/keg.v5i1.5917

Sarasa, A. (2016). *Introducción a las bases de datos NoSQL usando MongoDB*.

- Shuib Basri, Rohiza Ahmad, Junzu Watada, Aparicio, A. A. I. y M. T. G. (2018). *Modelo de de esquema automático para bases de de de documentos NoSQL*.
- Tejero Gómez, E. (2022). *Introducción a las bases de datos NoSQL. Sistemas de bases de datos orientados a grafos.*
- Zuleta Sevilla, N. E. (2018). *"ESTUDIO DE LA INTEGRACIÓN DEL LENGUAJE DE PROGRAMACIÓN PHP CON LA BASE DE DATOS NOSQL APACHE COUCHDB.*